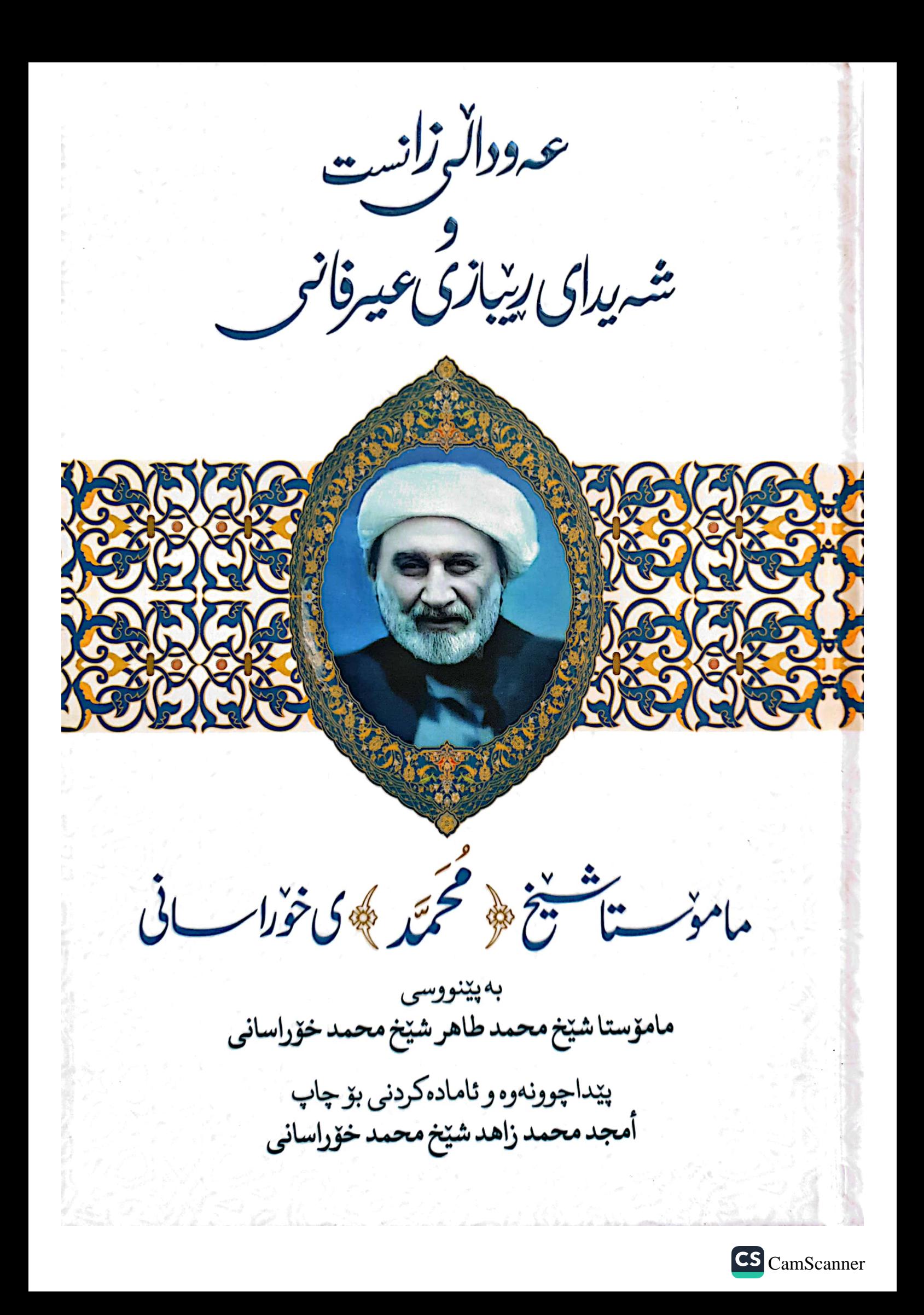

ناوی کتیّب: عهودالّی زانست و شهیدای ریّبازی عیرفانی نـووسيني: مامۆستا شێخ محمد طاهر محمد خۆراسانی پێداچوونەوەی: أمجد محمد زاھد شێخ محمد خۆراسانی نەخشەسازى ناوەوە: زەردەشت كاوانى نەخشەسازى بـەرگ: إخــلاص ديــزاين ييّوانه: ١٤\*٢١ چاپ: په کهم / ۲۰۲۳ز - ١٤٤٤٤ك تیراژ: ۱۰۰۰ لاپەرە: ١٤٦

awn that i was a

لەبەرێوبەرايەتى گشتى كتێبخانە گشتييەكان/ ھەرێمى كوردستان، ژماره سپاردنی ( \_\_ ) ی سالّی (۲۰۲۳) ی پێدراوه.

CS [CamScanner](https://v3.camscanner.com/user/download)

# عەوداٽى زانىست و شەيداى رێبازى عيرفانى مامۆستا شێخ (مُحَمَّد)ی خۆراسانی

به پێنووسی

مامۆستا شێخ محمد طاهر شێخ محمد خۆراسانـي

پیاداچوونهوه و ئاماده کردنی بۆ چاپ أمجد محمد زاهد شـێخ محـمد خۆراسانـي

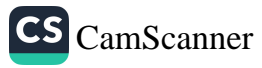

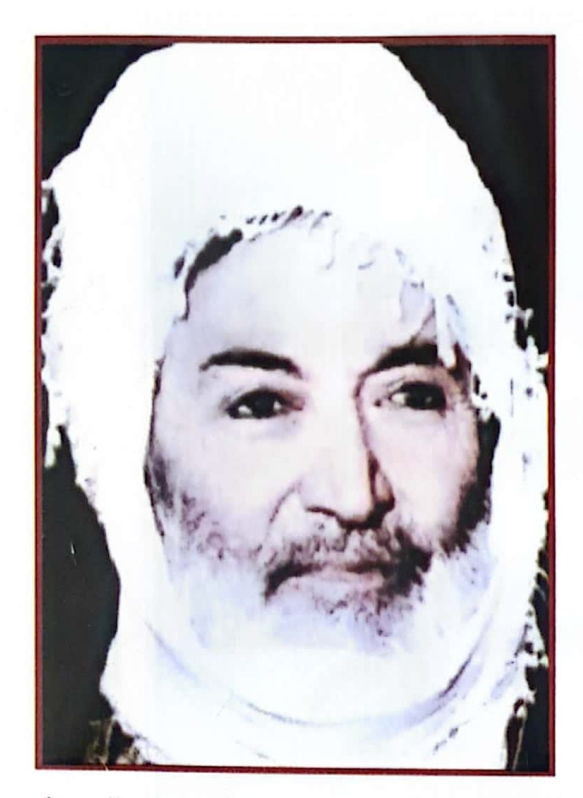

حەزرەق شێخ (محمد عثمان سراج الدين)

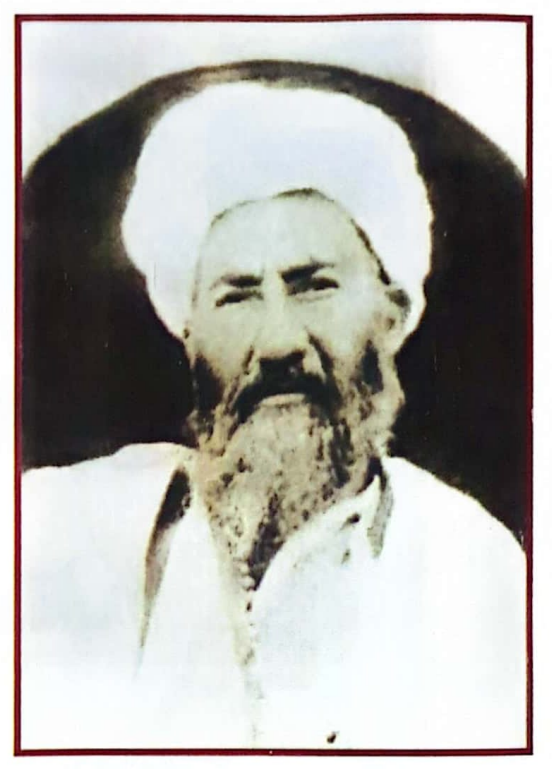

حەزرەتى شێخ (محمد علاء الدين)

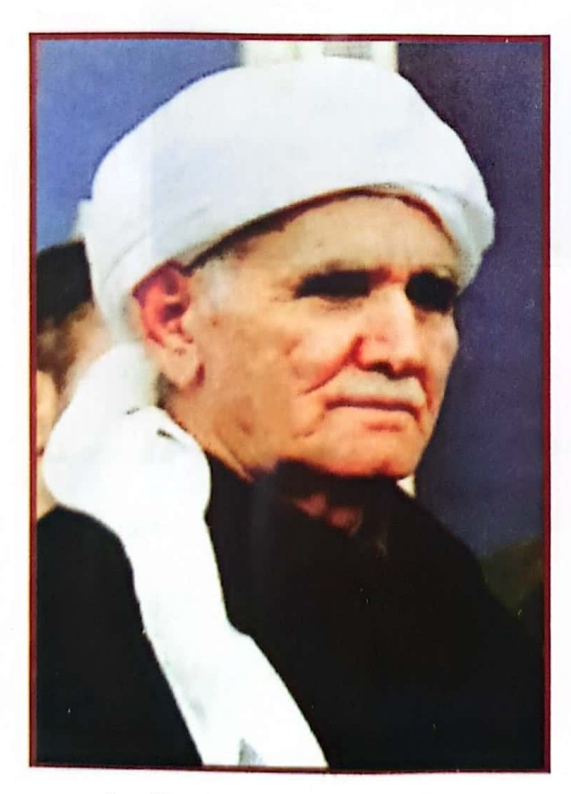

مامۆستا شێخ (محمد طاھر)

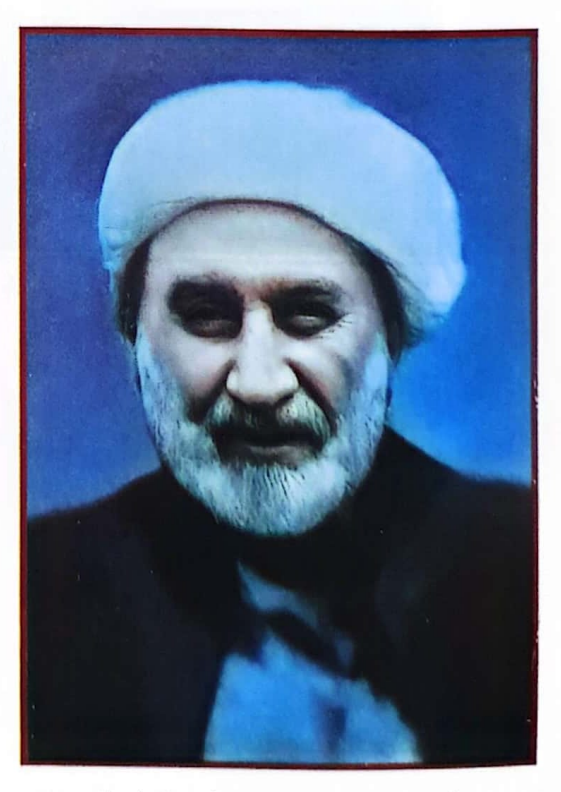

مامۆستا شێخ (محمد) خۆراسانـى

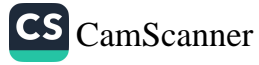

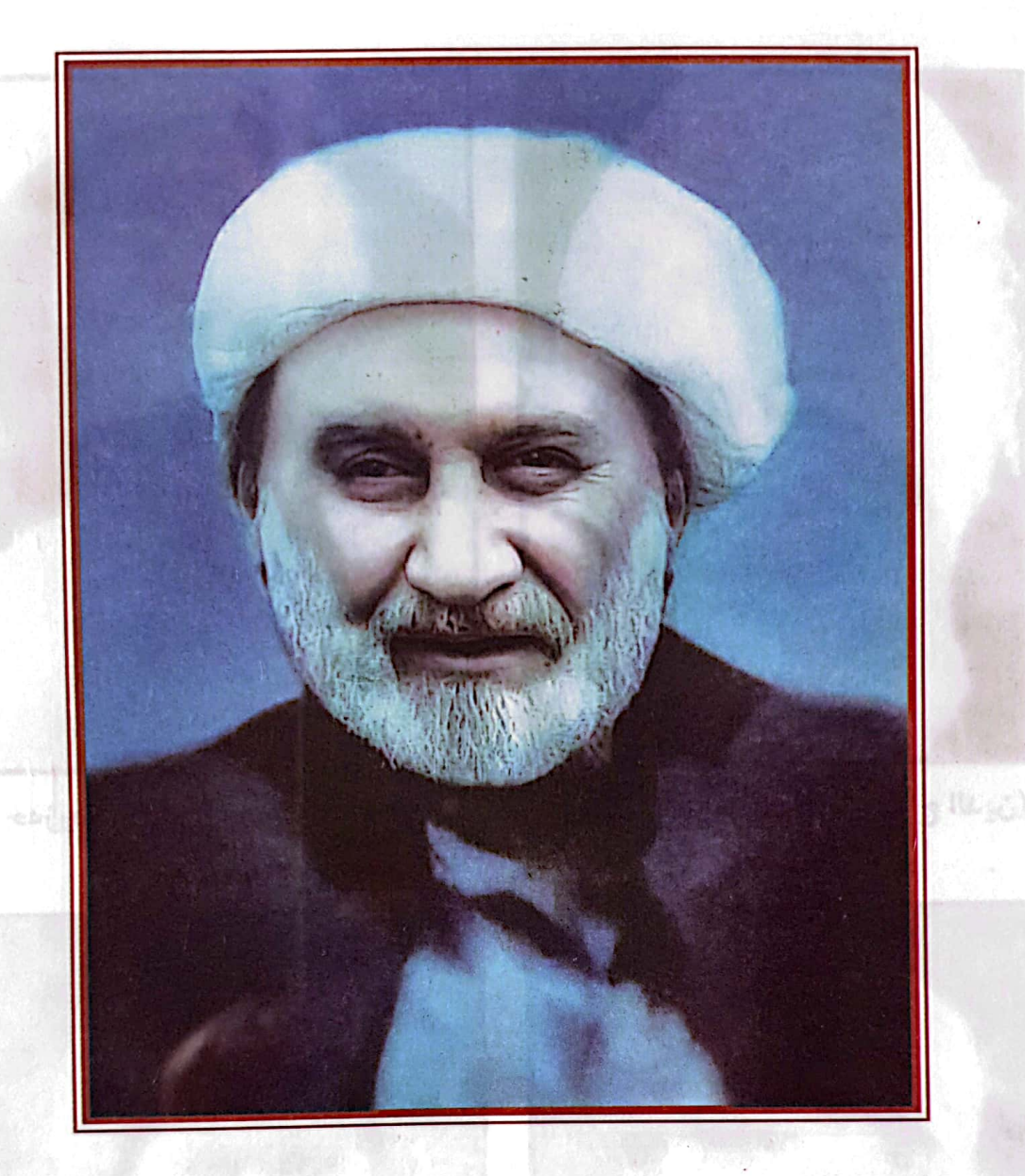

لە دەيەم گرێى سەدەى نۆزدەدا لە نۆيــەم گرێى سەدەى بيستەما پۆژێك بوو هەلّهات له خۆراسانا ئەوەي ئەيەوێت بــژى بەچــاكـي

ological diff (associated)

پێی نایه دونیای پړ سهدا و سهودا ړۆيى له دنياى پړ ســهير و سهما ئاوا بوو له خـاك ئهم كوردستانا با چاو بېړێته خوو و خدهی پاکی

مامۆستا شێخ (مُحَمَّد طاهِر) خۆراسانى

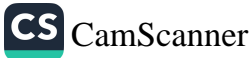

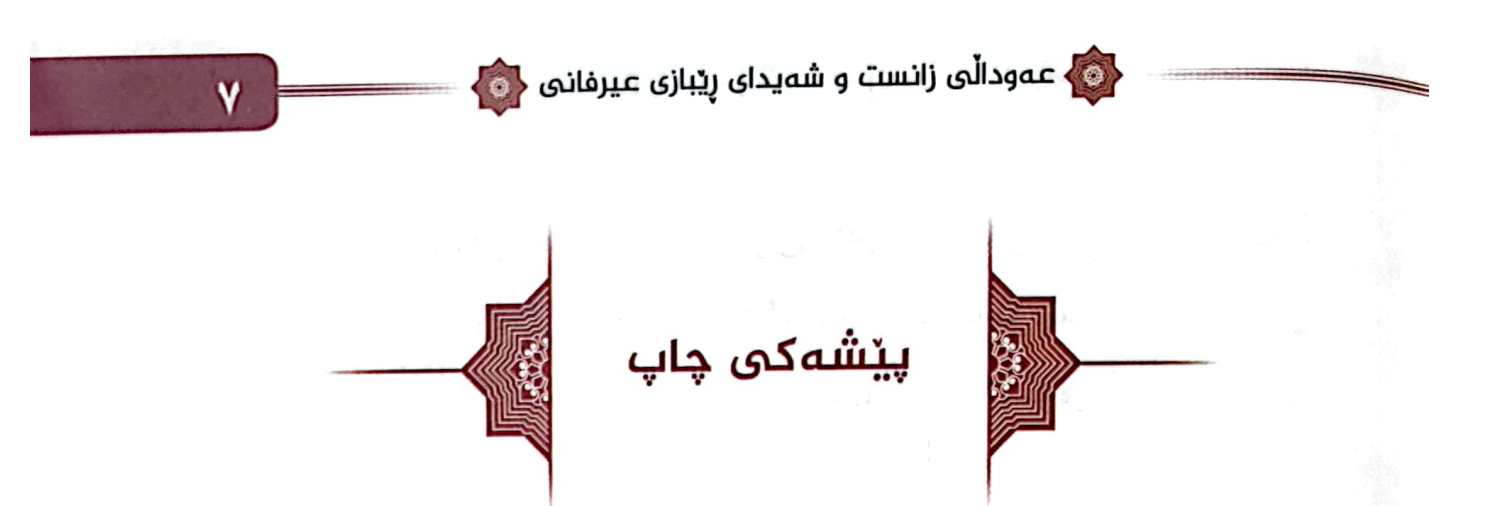

بەناوى خواي بەخشندەي ميھرەبان

سوپاس و ستایش بو خوای پهروهردگار، دروود و سهلام بو سهر پێغهمبهري سهردار و، بۆ سهر تهواوي ئال و ئەصحاب و شوينکەوتوانى بەيەكجار.

خوینهره بهڕیزهکان، ئەم نوسراوەي بەر دیدەتان پوختەي ژیانى خواناسی پایهبەرز مامۆستا شێخ (مُحَمَّد)ی خۆراسانیه، به دەست و پێنووسی کورِی گەورەی، جەنابی خوالێخۆشبوو مامۆستا شێخ (مُحَمَّد طاهر) نووسراوه و، هەردوو كوړى لەژيانداماو: مامۆستا شیْخ (مُحَمَّد زاهد) و ماموْستا شیْخ (عَبْدُالْحَمیْد) پیْیدا چوونهتەوه، پەردەي لەسەر زۆرێك لە لايەنە ناديار و نەزانراوەكانى ژيان و کەساپەتى مەرحوومى مامۆستا شێخ (مُحَمَّد) ھەڵداوەتەوە، لە ړهچهلْهك و زادگا و گەشت و سەفەرەكانى و، سەرەتاي خوێندنى و، گەران و عەودالى بەشوێن حەق و حەقپقەتدا و، تەشرىف هینانی بو بیارهی شەریفه و، بەخزمەت گەیشتنی حەزرەتی شێخ (عَلاءُ الدِّيْنِ) و، سەپر و سلوكى له خانەقا و، لوتفى حەزرەتى شێخ بەرامبەرىي و. پەيوەند لە خزمەت حەزرەتنى شێخ (عُثْمان) و. مەلا و مورید و مەنسووبە راسالەكانى ریبازى پیرۆزى نەقشبەندى، بە

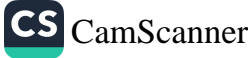

حودالی زانست و شەیدای ریبازی عیرفانی حو

درێژایی ئیرشادی هەردوو ړابەری گەورە: حەزرەتى شێخ (عَلاءُ الدِّيْنِ) و، حەزرەتى شێخ (عُثْمان). ھەروەھا پەيوەندى و مامەلّەي لەگەلْ خەلْكىي تەواوى ئەو ناوچانەي، كە بۆ ماوەيەك لەناوياندا ژياوه.

بیرۆکەی نووسینەوەی ئەم زانیاریانەش لە داواکاری چەند بارەی ھەندێك لە نەوەكانى مامۆستا شێخ (مُحَمَّد)ەوە ھاتوە، كە له مەرحومى مامۆستا شێخ (مُحَمَّد طاهر)يان كردوه، تا هەموويان زانیاری پیویست و درووستیان سهبارهت به باییره و باوهگهورهی خۆیان هەبیت، سەرەنجام داواكاریەكەیان جیبەجیْ كرا و، هەر لەماوەى ژيانى نووسەردا چەند جارێك پاكنووس و ھەلەچن كراوە و، دواههمین خوێندنهوهی بۆ کراوه.

ئەوجا ئەم نووسراوە تاكە سەرچاوەي متانەدار و باوەرپێكراوە بۆ ناسین و شارەزابوون لەو كەساپەتيە خواناسە، چونكە لە دەمى نزیکترین و شارهزاترین کهسهکانی خویهوه وهرگیراوه، که بیّ گومان له ههموو کهسیْك ئاگادارترن له ورد و درشتی نهینیهکانی ژیانی باوکیان، بۆیه به پیْویستهان زانی بلاوی بکهینهوه، تاوهکو شەپدايانى شارەزابوون لە مێژووى ژيانى كەلْەپياوانى گەلەكەمان به زانیاری راست و درووست شاد ببن و، مێژووش وهك خُوْمي ېنووسر ټتهوه.

هەرچەند مەرحوومى مامۆستا شێخ (مُحَمَّد) ھەرگىز حەزى له خۆدەرخستن و خۆھەڵكێشان نەكردوە، سەرەراي ئەو بەھرە

 $\lambda$ 

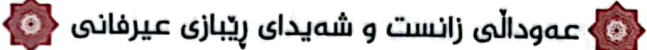

زۆرەي كە لە خزمەت بيارە و شێخانى خانەقادا دەستى كەوتوە و، به گەواھى خاص و عام كەسايەتيەكى پايەبەرز و شايستە بوە بە هەمور وەسف و سەنايەك، بەلام ھەندىك لە نووسەرانى رۆژگار -بى گویدانه پیوهره زانستی و ویژدانیهکان- ههموو شتیك دهنووسن. بیرمهندانیش فهرموویانه: (ههموو بیستراوێك راست نیه و، ههموو ړاستيهکيش بۆ وتن ناشێت). بۆيه پێمان باش بوو -لەپێناو گەياندنى زانیاری درووست و پیویست و بونخوش و سوودبهخش لهسهر ئەم كەساپەتيە پايەبەرزە و، پێشاندانى مێژووە پړ سەروەريەكەي وەكو خۆي- ئەم ئووسراوە بلاو بكەينەوە.

پیری بەختەوەر ناو قافلّەی راسان سەرنجدە ژيانىي شێخــى خـۆراسان با لهم تؤماره به باش بروانى هەركەس دەيــەوێ راسـَـتى بزانـێ ھەرچيەك دەڵێن زۆر ھەڵەي تياپە جگه لهوانــهى له دوو توێي دايـــه

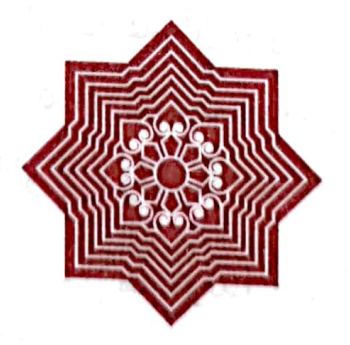

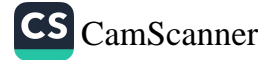

<0 عمودالی زانست و شەیدای ریبازی عیرفانی <mark><0</mark>

10

CS CamScanner

چەند ھەڵوێستەيەك لەسەر ئەو چاپکراوانەي کە سەبارەت بە مامۆستا شَيْخ (مُحَمَّد) زانياريان تێدا ۖ تۆمار كراوه

• له ژماره (٤١)ي گۆڤاري مانگانهي (نهوشهفهق)دا، كه له مانگي (ئاب)ی سالی (۲۰۰٦)ی زاینیدا لهلایهن (دهزگای رۆشنبیری کهرکوك)هوه دهرکراوه، له لاپهرهکانی (۲٤ - ۲۸)دا نووسهری ناوچەي بەمۆي خانەقين و ئەوبەرى سيروان، مامۆستا (عومەر عەلى شەرىف) بابەتێكى تێدا نوسيوە، بەناونيشانى: (چەردەيەك لە سیرهت و ژیانی مامۆستا شێخ موحهممهدی خۆراسانی).

شایانی باسه که نووسهری ئهم بابهته له کوتاییدا نوسیویتی: (بۆ ئامادەكردنى ئەم بابەتە سوود لە دەستنووسێكى بەپێزى بەرێز مامۆستا مەلا تاھىر و ھەندېك بېرەوەرى تر وەرگىر اوە)

• له سالَّى (٢٠٠٧)ي زاينيدا هەمان نووسەر پوختەي ئەو بابەتەي له لاپەرەكانى (١٥٠ - ١٥٤) كتێبێكدا بەناونيشانى: (٧٠ ناودارى کهرکوك و گهرميان) بلاو کردۆتەوه.

• له سالِّي (۱۳۹۷)ی کوّچی هەتاویدا کتێبێکی خواناسی پایەبەرز مەرحومى مامۆستا مەلا أحمدى سەقز (سەرتە كەلتوو) بە زمانى فارسى لەلايەن مامۆستا (أمجد)ى كوړيەوە بەچاپ گەيەنرا،

<mark>ے ،</mark> عـفوداڵی زانست و شەيدای ریبازی عـيرفانی <mark>(6</mark>

 $\mathbf{M}$ 

بهناونیشانی: (گلچینی أز باغ بهار در کرامات دو قطب بزرگوار) باس له هەندێك له كەراماتەكانى حەزرەتى شێخ (عَلاءُ الدَيْن) و حەزرەتى شێخ (عُثْمان)ى بيارە دەكات.

شایانی باسه که ماموْستا مهلا أحمد یهکیْك بوو له موریده پایهبهرزه کانی حهزرهتی شیخ (عَلاءُ الدِّیْن) و حهزرهتی شیخ (عُثْمان) ی بیاره -خوا دهرهجاتیان عالی بکات-، وهك له نوسراوهكهشدا هاتوه: چەند جارێك بەخزمەت مامۆستا شێخ (مُحَمَّد) گەيشتوە و. هەندێك لە بیرەوەریەكانى ئەو بەيەكگەيشتنانەي لە لاپەرەكانى (۱۳۱ ــ ۱۳۵ و ۱۹۲ ـ ۱۹۳)ی کتیْبه چاپکراوهکهدا تۆمار کراوه.

ئیمەش ھەندیْك لە فەرمايشتەكانى وەكو خۆى لە چەند خالْیْكدا دهگوازینهوه، پاشان سهرنج و تێبینیان لهسهر دهدهین.

۱) له لاپەره (۱۳۱)دا نوسراوه: مامۆستا شێخ (مُحَمَّد) فەرموويەتى: سەرەتا كە ھاتوومەتە خانەقاي بيارە و، بە خزمەتى حەزرەتى شێخ (عَلاءُ الدِّيْنِ) گەيشتووم زۆر دەمارگيريم ھەبوە بۆ مەزھەبى شيعە، مامۆستای مودەړیس و کەسانى تریش گفتوگۆ و موناقەشەيان لەگەلْدا كردووم و، منيش بەلْگەكانيانم قبوولْ نەدەكرد و، بگرە لهکاتی وتاری پۆژانی ههپنیدا زۆر نیگەران و دلْتەنگ دەبووم بە ناوبردنی جێگەنشینه باك و چاكەكانى حەزرەتى پێغەمبەر (دروود و سەلام لەسەر حەزرەت و، پەزا و پەحمەتى خواش لە ھاوەلّانى بەگشتى).

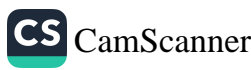

<mark>ره )</mark> عەودالى زانست و شەيداى ريبازى عيرفانى <mark>( G</mark>

ئێمه وهکو منداڵ و کوړي مامۆستا ههرگیز قسهي لهم جۆرەمان له باوکمان نهبیستوه، بگره له هیچ کهسێکیش لهوانهی که دۆست و هاوړێباز و نزیکی باوکپان بوون و، پهیوهندی تۆکمەی لەگەلْیاندا ههبوه، به حەزرەتى شێخ (عُثْمان) و مامۆستاي مودەړيسيشەوه.

۲) له لاپەرِه (۱۳۲ - ۱۳۳)دا نوسراوه: مامۆستا شێخ (مُحَمَّد) فەرموويەتى: جارێك وەرزى بەھار بوو، توو پێگەيشتبوو، ئێمەش لەگەل ھەندێك مەلا و فەقێ و مورید و خەلْکى تردا لەخزمەت حەزرەتى شێخ (عَلاءُ الدِّيْن)دا له باغێك له باغهكانى بيارە دەعوەت بووين، باخەوانەكە بەرچينەپەك نۆبەرەي تووى ھێنا بۆ خزمەتىي شیخ و، ئەویش فەرمانى كرد دابەش بكریت بەسەر ئامادەبواندا، له قاپێکی بچووکدا هەندێکی نارده بەر دەستی من و دوو کەسی تر. منیش کاتێك ویستم بیخوْم، بینیم توەكان له بەرد ړەقتر بوون، بۆيە دەستم لە خواردنيان كېشايەوە، بەلام دوانەكەي تر ھەستيان به هيچ نهکرد.

بەلْنى چەندىن جار ئەم باسەمان لە باوكپان بيستوە و، رووداوهکەش کاتێك بوه که هەندێك لە ديھاتەکانى شارەزوور (خَیْلَی حَهُمَه و دەورو بەرى) لەلاپەن فرِۆكەكانى بەریتانیاوە بۆردومان دەكران، حەزرەتى شێخ (عَلاءُ الدِّيْن)يش تەشرىفى بردبوو بۆ ئەو بەرزاييانەي كە دەړوانن بەسەر ناوچەكەدا و، لەوێوە به دووربین تهماشای بۆردومانهکهی دهکرد.

ئەوجا كابرايەك بەرچينە توويەكى ھێناوە بۆ خزمەتى شێخ و،

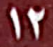

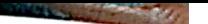

وه و عمودالی زانست و شەیدای ریبازی عیرفانی <mark>( G</mark>

۱۳

ئەويش بە لوتفەوە فەرمووبووى: ئەو قاپە بدەن بە شێخ (مُحَمَّد). باوکیشهان فهرمووی: که دهستم دهبرد بۆ دهمم، دهچوو بۆ گوێچکهم، یان بۆ لایەكى تر، نەك بۆ دەمم. ئیتر باسى ئەوەي نەكردوە كە تو هکان وه کو بهرد ړهق بوون.

۳) له لاپەرِه (۱۳۳)دا نوسراوه: مامۆستا شێخ (مُحَمَّد) فەرموويەتى: دوای ئەوەی تەمەسوكم كرد بە حەزرەتى شێخ (عَلاءُ الدِّيْن)ەوە، داوای مۆلەتم لىێ كرد، كە بچم بۆ ئەزھەر، ئەويش مۆلەتى دام و، دوای خواحافیزی لێکردنم فهرمووی: (به هر کجا بروی برت می گردانم) واته: بۆ هەر شوێنێك بچيت دەتگەڕێنمەوە.

ئێمه بەم جۆرە دەقى فەرمايْشتەكەي حەزرەتى شێخ (عَلاءُ الدَّيْنِ)مان له باوكيان بيستوه: (هركجا بروي پيشي ما برميگردي). وَّاتا: (بۆ ھەركوىْ بْرِوْي ئەگەرىيتەوە لاي ئىمە).

٤) هەر لە لاپەرە (١٣٣)دا نوسراوە: مامۆستا شێخ (مُحَمَّد) فەرموويەتى: لە ړێگەي سەفەرەكەمدا گەيشتمە شارى (موصل) و زۆرم هەولدا بۆم ئاسان نەبوو بړۆم بۆ مصر، ناچار بووم بگەړێمەوە بۆ بيارە.

ئێمه لێٳن بیستوه که لهو سهفهرهیدا شاری موصلی بهجێ هێشتوه و، بهره و سوریا کهوتۆته ړێ و، گهیشتۆته شاری (دیر الزور). ٥) له لاپەرە (١٣٣ - ١٣٤)دا نوسراوە: مامۆستا شێخ (مُحَمَّدٍ) فهرموویهتی: دوای ئهوهی که گهړامهوه بۆ بیاره، دهستم کرد به

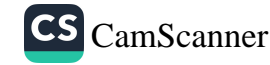

د<mark>ه)</mark> عمودالی زانست و شەیدای ریبازی عیرفانی د<mark>ه)</mark>

دهستخستنی زانسته دینیهکان و، دوای تهواو کردنیان بۆ ماوەی (۱۲) دوانزه سالٌ له خزمهت حهزرهتی شیخدا له خانهقا مامهوه، ولات و مالْ و کەس و کار و خزمانم دەست لێھەلْگرت و، ھەموو داواکاریهکانیانم ڕەدکردەوە، کە داوایان دەکرد بگەړێمەوە بۆ ناویان و، بهشه میراتی خۆم وهرگرم.

ئەوەي ئێمە ئاگادارىن بەھيچ جۆرێك باوكمان دواي دابړانى لە زادگا و کهس و کاری خوّی، نه ئهوان ههوالّی ئهمیان زانیوه و، نه ئەمیش هەوالْی ئەوانی زانیوه، تا داوای لیْ بکەن و، بگەرێتەوە بۆ وەرگرتنى بەشە ميرات. بەلْكو تەنھا يەك جار داواي لە حەزرەتى شێڂ کردوه، که مۆلَّهتى بدات سەر له خزم و کەس وکارى بداتەوه، بزانیٰ ماون نەماون. حەزرەتى شێخیش فەرموويەتى: «بەلْمي ماون. بهو نیشانه و بهو نیشانه (ههندێك نیشانهي گوندهكهیان و، مالْیان و، دايکي و باوکي بۆ هەلْدەدات).

٦) له لاپهړه (١٣٤)دا نوسر اوه: له سالّي (١٣٢٩)ي کۆچى هه تاويدا له بیارەی شەریفە بە خزمەت مامۆستا شێخ (مُحَمَّد) گەیشتم، زۆر لوتفی هەبوو لەگەلْما، ماوەی يەك مانگ لەخزمەت حەزرەتى شێخ (عَلاءُ الدِّيْنِ)دا مايەوه. دواتر مۆلْەتى لىيْ وەرگرت و، خواحافيزى له نامادهبوان کرد و، تهشریفی برد. دوای نزیکهی نیو سهعات میرزا (مُحَمَّد)ی ناسراو به (حهمهی نیسا) هات بهشوینیدا و، فهرمووی: حەزرەتى شێخ فەرموويەتى: بڵێن بە مەلا ئەحمەد كەسێك بنێرێت بەشوێن مامۆستادا با بگەړێتەوە. دواي گەړانەوەي بە چەند رۆژێك

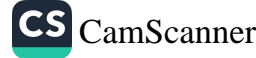

١٤

و<mark>ه،</mark> عەودالّى زانست و شەيداى ريبازى عيرفانى ﴿©

جەمەي نيسا ھات و، وتى: حەزرەتى شێخ فەرموويەتى با مەلا ئەحمەد لە برێتى من ئەم عابا بكاتە بەرى مامۆستا. منيش عەرزم کرد: ئەمە عاباي حەزرەتى شێخە. ئەويش زۆر گريا و، فەرمووي: لەكاتى دەرچوونمدا لە مال وتم بە خێزانم: پارەم بدەرێ بۆ ڕێگە و ئەشچم لە ھەلەبجە عابايەكى تازە دەكرِم، تا بەو جۆرە بچمە خزمەتى حەزرەتى شێخ. خێزانيشم بە تووړەييەوە وتى: ئێمە چەند ساله مورید و خزمەتکارى شێخین، چې ئەبێت ئەگەر عابايەكى تازەت بۆ بكات؟ منيش قسەكەيم زۆر پێ ناخۆش بوو، چونكە هەرگیز نەھاتوه بە خەپالْمدا كە داواي ھیچ لە حەزرەتى شێخ بكەم. بۆيە باناچارى بە عابا كۆنەكەي بەرمەوە ھاتم بۆ خزمەتى.

ئێمەش دەڵێين: بەڵێ كاتێك ماڵی لە شمشێركول بوە، خەرقەپەكى لهُبهرا بوه. كه پَيْشتر حُهْزُرُهتي شَيْخ (عَلَاءُ الدِّيْنِ) بَوْي كَرْدْبُوو. دواي ماوهيهك لهبەركردن و كۆن بوون و له چەن شوێنێکيەوه دړان، خُوْی دەرزی و دەزوو ھەل ئەگریْت و، بە دەستى خۆی پینەی ئهکا و، ئەيدوريتەوه. دايكمان عەرزى ئەكا: «خەرقەكەت دړاوە ڧ، پارهیشت نیه خەرقە بۆ خۆت دروست بکەي». بە قسەكەي دايكمان هاته جۆش و، فەرمووى: «ئەرىٰ (عَلاءُ الدِّيْنِ) نابينىٰ خەرقەكەم دړاوه؟»

ھەر لەو سالەدا تەشرىف ئەبا بۆ خزمەتى حەزرەتى شێخ. خۆي فەرموويەتى: «كە گەپشتمە خزمەتى حەزرەتى شێخ، (ميرزا أحمد) ی له خزمهتا بوو، پێی فهرموو: «(میرزا أحمد)، برو له بازارهکهی

CS CamScanner

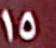

< <mark>.</mark> عمودالّی زانست و شەیدای ړیبازی عیرفانی < <mark>.</mark>

 $\mathbf{M}$ 

**CS** CamScanner

بیارهدا فَلَان خەياتم بۆ بانگ بکە، با خەرقەيەكم بۆ بدورێ» (میرزا أحمد)يش عەرزى ئەكا: «قوربان خۆ تۆ تازە خەرقەت دروست کردووه». شێخیش ئەفەرموێ: «ئەمەم بەخشیوه». فەرمووی: «گورج تێگەیشتم که مەسەلە گلەييەکەی من و شمشێرکولە. ئەوجا خەرقەكەي خەلات كردم».

۷) له لاپەړه (۱۹۲ - ۱۹۳)دا نوسراوه: مامۆستا شێخ (مُحَمَّد) فهرموویهتی: دوای ماوهیهکی زۆر له سهیر و سلوك و (رابطة) هەستم ئەكرد ھىچ تەرەقيم نەكردوە!!! بۆيە چوومە خزمەتى حەزرەتى شێخ و عەرزم كرد: قوربان من بە مەبەستى چوون بۆ ئەزھەر دەستم لە ولات و كەس و كار ھەلگرتوە و، جەنابيشتان لێره گیرتان داوم و بهستوومتانهوه و، کهچی ههست ناکهم هیچ تەرەقيم كردېيْت!!! حەزرەتى شيْخيش پيْي دەڧەرمويْت: كوڕم تۆ راست دەكەيت. ئەي نازانى تۆ تەعەصوبێكى زۆرت ھەبوو، تا ئیستهش شوینهوارهکهی له بیر و میشکتدا ههر ماوه و، هیچ ههست و خۆشەويستيەكت بۆ ھاوەڭانى بەړێز نيە. مامۆستاش ئەفەرموێت: سوێند بهخوا ڕاستی فهرموو، سهرهڕای تهمهسوك و وازهێنانم له مەزھەبى شيعە ھێشتا بەھۆي ئەم بير و باوەړە ھەڵەي پێشترەوە پێم واپه جێگەنشینی چوارەم ئیمامی عەلی لە سێ جێگەنشینەکەی تر گهوره تره و، شایسته تره به جیْگه نشینی، ههرچهند ئهوانیشم ههر به هاوهڵي ڕێزدار دهزاني، بهڵام ئيخلاصم بۆيان نهبوو. ئەوجا دواي ئەم سكالا و پوونكردنەوەى حەزرەتى شێخە حالْم بە تەواوى گۆړا و. خۆشەويستى هاوەلان و جێگەنشينه بەړێزەكان لەدلْمدا

#### د ) عەودالى زانست و شەيداى ريبازى عيرفانى <mark>(ن</mark>)

١٧

زیادی کرد، بهو جۆرەی کە ریزبەندی کراون لەلای ئەھلی سونە و جەماعەتەوە، پاشان ھەستم كرد حالْم باشتر بوو لە تەرىقەت و، دهرکی مهعنهویات و تهرهقی له مهقام و پله و پایهی صۆفێتیدا.

سهرهتا، ئێمه هەرگیز له باوکپان نەبیستوه که داوای تەرەقى و بەرزبوونەوەي پلەي كردېيْت لە صۆفپتيدا، بگرە ھەر لە سەردەمى حەزرەتى شێخ (عَلاءُ الدَّيْن)دا زياد لە جارێك خەليفايەتى پێ سپیردراوه و، دوای وهفاتی مامۆستا مهلا بههاش داوای لیٰ کراوه بېیته پیشنویژ و سەرھەلقەی خەتمەی خانەقای بیارە، ئەو ھەر ړهدې کردۆتەوه و، خۆبەکەمزانانە دەستى بەسەر كلاوەکەي خۆيدا گرتوه و، به بهشی خوّی ړازی بوه و، عهرزې کردوون: من بوْ ئهم کارانه نابم، پێم خۆشه دوور بم، بهڵام لوتفتان لهگهڵما ههبێت.

بەلْکو لە سەڧەرێکى حەزرەتى شێخ (عُثْمان)دا -خوا دەرەجاتى عالی بکات- له سهرهتای پهنجاکاندا بۆ ناوچهی گهرمیان و خانهقین و باقوبه و بهغدا کردبووی، حهزرهتی شیْخ (عُثْمان) لهو سهفهرهدا بردبووی لهگەل خۆی، شەکراوی بۆ سازدابوو، عەبا و مێزەری خەلافەتى لەسەر شان و سەر نابوو، ئەويش عەرزى كردبوو: بۆ جەنابى شێخ (عُثْمان) تۆ وا دەزانى من بەم كارەي تۆ ڕازيم؟ بەخوا قەسەم وا دەزانم ئێستە ئافرەتم و كەوتوومەتە حەيزەوە!!!

مەرحوومى مامۆستاي مودەړيس جارێك بە مامۆستا شێخ (طاهِر)ی ڕەحمەتىي فەرموە: ڕۆڵە خۆزگا ئێمەيش وەكو باوكت عاقل بوینایه. عەقلْمی شێخ (مُحَمَّد)مان نەبوو. تا وەكو ئەو سوود

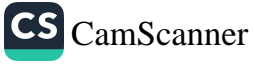

وه عمودالی زانست و شەیدای ریبازی عیرفانی و

و بههرهى تهواو له شێخ (عَلاءُ الدِّيْن) و بياره وهربگرين! شێخ (مُعَمَّد) پێگەیشت و، خۆیشی دەرنەخست و، ھەرگىزیش حەزى له ناو و شوهرهت نه کردووه».

پاشان رەنگە مەرحوومى مامۆستاي سەقز ئەم باس و چيرۆكەي لەگەلْ باسێکی تری ھاوشێوەدا لیٚ گۆرابێت، کە لە سەردەمی حەزرەتى شێخ (عُثْمان)ى تەوێڵەدا بوە، سەبارەت بە كەسێك بەناوى (ئاغا محمدي ئەصفەھانى)، پوختەي باسەكەش بەم شێوەپە كە مەرحومى مامۆستا مەلا ئەحمەدى قازى لە لاپەرە (١٧٧ ــ ١٧٨) ی (باخچهی بۆنخۆشان)دا گێڕاوێتیهوه و، فهرموویهتی:

جەنابى (حُجَّةُ الْعُلَماء) حاجى مەلا أحمدى نۆتشى يەكەم زاناي چاخی خۆی (رەحمەتى خوای لیْ بیْ) فەرمووی: ئاغا محمدی ئەصفەھانى ھات بۆ صەفەحاتى ھەورامان، وە لەوێ پايە و مەقامى حەزرەتى دەستگير (سراجُ الدِّيْن شێخ عوسمان)ى بيست، بە خزمەتى (مُشَرَّف) بوو. وه له تأثیری بهرهکاتی ئهو زاته داخلْ به کوْمهلْی مریدان بوو، وه ئهمجا به تهواوی وازی له بازرگانی هێنا، وه شێوه و رێبازی سالیکینی گرته بهر، وه له کرداری مریدیدا وههابوو نهی ئههیشت کهس به ئالْف و ئاودان و خزمهتکردنی ولاخ و بارکیشانی مالْمی حەزرەتىي شێخ بچێتە پێشەوە، ھەر خۆی خزمەتىي ئەكردن، وە به چاشنېٰ بههاربهندهکه خۆی ئەيبالْمى و، پاکى ئەکردەوە، بەکۆلْمى خۆی دووری ئەخستەوە و ئەيړشت، زۆر زۆر بە جۆرەھا رياضاتى شاقه و ئەزيەت و ناړەحەتىي خۆي ئەكرد و ئەپكێشا، تا (۷) حەوت

١٨

## ده ) عەودالى زانست و شەيداى ړيبازى عيرفانى <mark>( ب</mark>

19

سالٌ خزمهتێکی لایقانه و سهرکهوتووی کرد. لهپاش ئهوه رِۆژێ چەند كەسىٰ لە مريدانى تايبەتى لە باخچەى مالى حەزرەتى شێخ به دەورە ئەلقە ئەدەن و چاوەړێ ئەبن کە حەزرەتى شێخ تەشرىف بھێنێ و توجٌّهيان لێ بکات، وه ئاغا محمدى ناوبراويش لەو ھەڵقەدا كە بە كەماڵى ئيخلاصەوە چاوەړوان ئەبىّ، كاتىن كە تەشرىف ئەھێنىٌ يەكە يەكە توجٌّھيان لىْ ئەكات، پێنج شەش جار ئەچێتە بەردەمى ئاغا محمد و دەسبەجێ ھەلْ ئەسێ، وە ھیچ ئەو چەن جارە توجَّهى لىْ نافەرموێ. كاتىْ شێخ ئەيەوێ بگەڕێتەوە بۆ مالْ، ئاغا محمد دواي ئەكەوێ بە گريانەوە عەرزى ئەكات: قوربان بۆچى ئەم غولامەي دەرگاي خۆتە بى بەش وە لە فيض و بەرەكاتى عَليَّةى خۆتان بى بەشتان كردم؟! ئەفەرموێ: من لەگەلْ تۆدا بىن مەيل نيم، بەلام ئەم طريقەى ئێمە ئەچێتەوە سەر حەزرەتى أبو بکری صدّیق، وه ههر فیض و بهرهکهتنی که به دهستی ئێمه ئهگات لەوەوە ئەگات، ھەر جارىٰ كە ئەھاتمە بەردەمت حەزرەتى صدَّيق خوا لێپی خۆشنوود بێ ئەيفەرموو: عوسلمن ئەم مريدەی تۆ بوغزی منى هەيە، ناچار لە بەردەمت ھەلْ ئەستام، لەمەولا سىنەى خۆت صاف و پاك بكه شايهد لطف و ترحٌّمێ دەربارەت بكەن، من چى بکهم. دهسبهجێ دان به ڕاستیدا ئهنێ و، ئهڵێ: به قوربانت بم ڕاست و دروستت فەرموو، ئەم چەند سالْه لەگەلْ ئەوەدا كە ئيخلاصى تۆم زۆر بوه، ئەو دەمارە پيسەم ھەر بوە، وە سينەم لە كينە خالْمى نەبوە. سهر له نوێ تۆبه ئەكات، وە ئەبىٰ بە موسولْمانێكى پاك و ړاست و صاف و، ئەچێتەوە سەر كارى خۆي، وە بە ماوەيەكى كەم كاميل

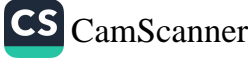

وه و عمودالی زانست و شەیدای ریبازی عیرفانی <mark>(C</mark>

٧.

بوو، وه به ناوات گهیشت، وه ههر لهویٌ به رِهحمهتی خوا شاد بوو، وه هەر لەو جێگا و شوێنه مايەوه و نەگەړايەوه (رَحْمَةَ الله عَلَيْه).

جا وەك ديارە ئەم دوو باسە ھەندێك لەيەكتر دەچن، ھەرچەند کەسايەتيەکان و سەردەمەکەيان و شوێن و جێگەيان لەيەكتر جياوازه.

ماوه که بلْیْین: ئی٘مه -سەرەرای ئەم تی٘بینی و سەرنجانە- تا رادەیەك بەلامانەوە ئاساييە، كە مەرحومى مامۆستاي سەقز ئەم شتانەي سەبارەت بە مامۆستا شێخ (مُحَمَّد) نووسپوە، چونکە جەنابيان لە ولَات و ناوچهیهکی دوور له جیْگهی ژیانی ماموْسِتا شیْخ (مُحَمَّد) و کوړهکاني ژياوه و، بۆ تەنھا جارێکيش لهگەڵ کوړهکانيدا بەيەکتر نه گهیشتوون، تا ههندێك قسه و باس لهوبارهوه بكهن.

• له سالِّي (۲۰۲۱)ي زاينيدا كتيِّبيِّك به زماني عهرهبي چاپ كرا بهناونيشاني: (خلوة السالكين في حياة حضرة الشيخ محمد علاء الدين) لەلايەن بەريز مامۆستا شيخ موحسينى مامۆستا شيخ خالدى موفتی. نووسهر له بهرگی دووههمدا، له لاپهړهکانی (۲۷٦ - ۲۸۰) هەندێك زانيارى سەبارەت بە مامۆستا شێخ (مُحَمَّد) نوسيوە، كە زۆربەيانى لە نوسراوەكەي مەرحومى مامۆستا مەلا أحمدى سەقز وهرگر توه.

ئەوەي كە جێگەي سەرنجە لاي ئێمە، نووسەرى ئەو كتێبە دۆستى نزيكمانە و، پەيوەندى باشى لەگەلْماندا ھەيە، بەلًام بىئ خویندنهوهی ورد بۆ ئەو باسانه و، بێ پەيوەندى كردن بە ئێمەوە

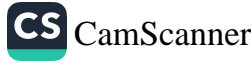

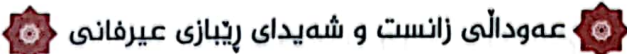

21

ههمان ئهو شتانهى نقلْ كردوه، كه تێبینی و سهرنجهان لهسهر دان و، دەكرا ئەويش زۆر بە ئاسانى (تَتَبُّت) بكات، يان زانيارى گەلێك بهسوودتر و به خزمه تتر له ئێمه وهرگرێت. بهڵام بهههرحالْ خوای گەورە پاداشتى ھەموو لايەك بداتەوە.

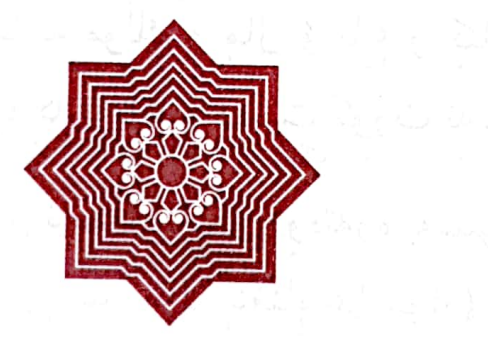

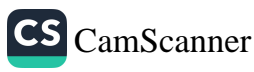

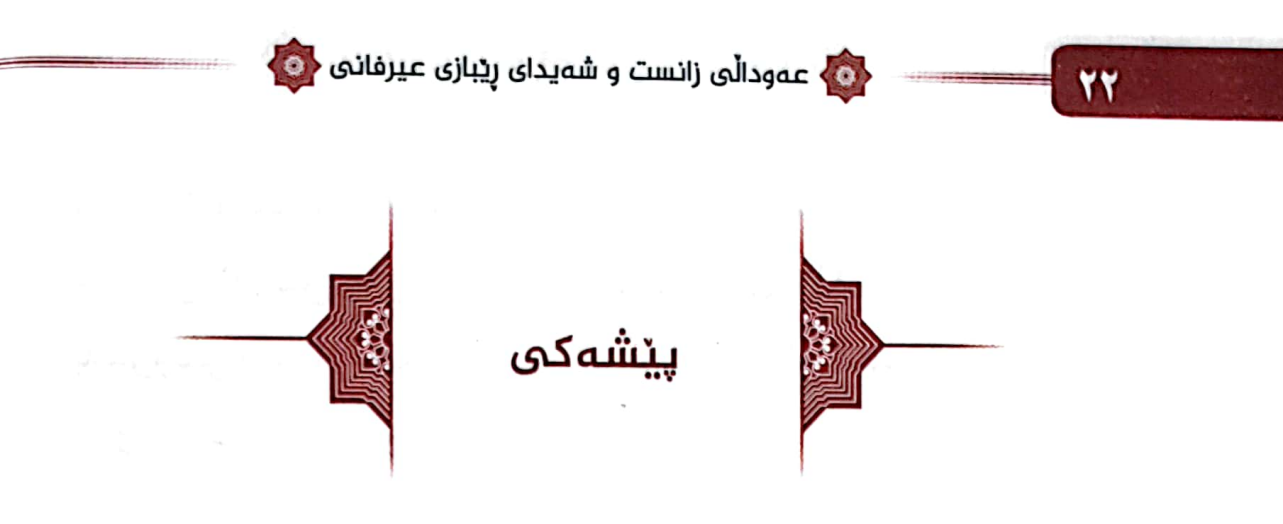

بەناوى خواى بەخشندەي ميھرەبان

قهدهريکي شاراوه دهستيکي نهينې له خواوه خستويهتيه توړ و کهمهندی شیخیکی گهوره و مرشید، حهزرهتی شینخ (مُحَمَّد عَلاءُ الدِّيْنِ العمري العثماني النقشبندي القادري البياري)يهوه، موراد بووه، بۆپه ویستبێتی و نهیویستبیْ دهستی پێههڵگیر اوه و، له باوك و دایك و خوشك و برا و دهزگیران و كهسوكار و عیل و عهشیرهت و تیره و تایفه و زادگا به مولَّك و مالْ و باغ و كَیْلْگه و ههموو سەروەت و سامانێکەوە کە بويانە و دەست کورت نەبوون.

ژیانی دنیای پړ ناز و نیعمهتی پێگۆړاوهتهوه بهسلوکی عیرفانی و سۆفيەتى و سەيرى (إلى الله، والاستغناء عما سواه) گۆريويەتيەوە به سودي ړۆحي و بههرهمەندې پەروەردەيى و عيرفانى لەسەر دەستى مورشيدى گەورە حەزرەتى شێخ (عَلاءُ الدِّيْن قدس سره). که وههای پهروهرده کردبوو پێبی گهیاندبوو چاودێری كردبوو (استغناء من غير الله)ى بۆ ئاسايى ببوو، خۆى بە پاشا نهگۆڕيوەتەوە. زۆرجار فەرموويەتى «من لە مەليك مەليك ترم».

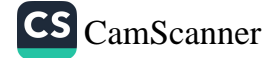

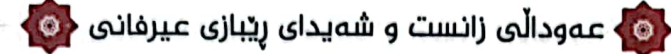

23

له درێژی ژیانی پر تهقوا و تاعهت و سۆفیهتی و زیکر و خواناسی و خزمەتی پر بەرەكەتی موسولْباناندا تاكە چركەيە لە خوا غافل نهبووه و، تاکه جاریکیش شهکوای له تالّی و ناسازیی روژگار و ژيان دەرنەبړيووه و، شەكوا و نالْەي لە بىّ سحەتى و ناساغى لاشەيى نەكردووە، زۆريشى ديوە و بەسەراھاتووە.

له درێژایی (۹۳) سالّی تەمەنیدا بەو نەخشە کە پەرۈەردگار بۆی کێشاوه ڕازی بووه و، هەرگیز خۆی هەڵنەکێشاوه له بواری عیرفان و سۆفیەتیدا و، خۆی دەرنەخستووە لە چ عێلو تیرەیەكۆ داچۆرپوهته دنياي ژيانەوه، له شوێني خۆيدا چې بووه و کێ بووه، ههمیشه بهرپهنگی ئهو باس و خواسانهی گرتووه و، نهی ویستووه باسیان بکات و بکهویته بهرزارهوه، نهبادا رِوْژیْ بیته پیشهوه به زیان بەسەر منالْ و نەوەكانیدا بشكیتەوە، بە خەيالْمى دۆزينەوەيان له ئاوارەيى و غەريبيدا بۆ ئاوارەيى و غەريبيەكى تر بگەړينەوە، يان لە ئالْوگۆرى سياسەتى پۆژگار زيانۆمەندېن.

له سالّی (۱۹۶۲)دا نه خۆشینێکی زۆر سهختی گرَت، چاوەړوانی لێقوتاربووني نهكرابوو، له سلێهاني ئەمخوێند، نارديانەوه بەشوێنم، گەړامەوە ماڵ، ديم زۆر ناساغيەكەي سەختە، دواي چەند ڕۆژێ خوا شیفای بۆ ناردەوە و، ھەلْساوە و باش بوو (الحمد لله)''،

(۱) مامم مامۆستا (عبدالحمید) فەرمووی: لەو نەخۆشیەدا خەلْکانێکی زۆر له خزم و دۆستان هاتبوون بۆ مالْمان بۆ سەردانى باوكم، لەوانە: (سۆفى تۆفيقى بانی بی) و (سۆفی صادقی بێلوله) و (سۆفی سەی محێ دینی سۆڵاوه) و

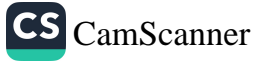

**Separate** 

<0) عەوداڵى زانست و شەيداى ريبازى عيرفانى <<mark>0</mark>

رِوْژیْ دەوری چۆل بوو، لە نزیکی دانیشتم، بە ھەل و فرسەتم زانی هەندیٰ پرسیاری دەربارەی زادگا و ړەچەلْەك و كەس و کار و مولك و دارايي و هۆی غەريب كەوتنى و دەسھەلگرتن له زادگای ......هتد ئاراسته بکهم. وهلامهکانیانم لێوەرگرتهوه و، نوسینمهوه بۆ پاراستنی، نوسراوهکهم خسته دوو تۆی بهرگه کتێبێ بەناوى (حاشیەی سیالکوتىي) -وام دێتەوە خەياڵ- لەسەر (حاشیهی عبدالغفوری سهر جامی) بوو، پاش ماوهیهكِ كه ویستم به سەريبكەمەوە ھەرچيم كردوو كۆشام بە ئيستەيشەوە نەمزانى ئەو نوسراوه چى بە سەرھات و بۆچى نەماوە؟ تەفاسىلى ھەموو وهلامه کانی تێدابوو. ئەوەندەم بەلاوە سەيربوو، ئەم وت و ئيستەيش دوپاتى ئەكەمەوە: {دەستێكى غەيبى لێمى شاردۆتەوە}. 'چونكە ئهگەر لەو ھەل و فرسەتەدا نەبوايە ئەو وەلامانەي نەئەدامەوە.

ئیستەش وەكو پلەيەكى پاشماوەكانى شێخى خۆراسانى و، لە تەمەنا برا گەورەي منالەكانى، بەئەركى خۆمم زانيوە چەردەيە له مێژووی ئهو خواههڵخستووه ههڵکهوتووه ناوداره ناوازه

(سۆڧى مەحموي ژالەناو) و، (سۆڧى حەمۆمينى حەمەي ئەليمحەمەيى کویرهکی) و، حەمەی ئەوړەحمانی کونەقەلی و، سەيد محەمەدی سەيد هەسەنى قەلبىي و. لالۆ حەمە عارفم و ….. هتد. لە كۆرەكەدا سۆفى تۆفيق جەزبەي لىن ھات و، ھەڵى كرد بە يەكێك لە دارەړاكانى سەقفى ھۆدەكەمانا و، خۆي وهكو شەمشەمەكويره بە قاچدا ھەلواسى و، فەرمووي: (بەخوا تا جومعە و شەمە شىفام گەرەكە). ئەوەبوو رۆژى جومعە باوكم كەمێك ھۆشى بەخۆيدا هاتهوه و، رِوْژي شهمهش کهوته دانیشتن و باش بوو. (ئامادهکار).

۲ź

70

خۆشارەوە گوم مێژووە، ئەوەندەي كە لەيادم نەچووەتەوە لە وەلامى پرسیارهکانم له بواری زادگا و ړهچهڵهك و هۆی غهریب كهوتنی هتد ...... و ئهو ږوداوانهى له خۆيم بيستووه، يان له خزمهتيا بوم له رۆژگارى ژيانيدا، به ئەمانەتى ناوەرۆكيانەوە بە شێوە داڕشتنى خۆم تۆماریان بکهم، هەرچەند نەمتوانيوه ړیزبەندی ړوداوەکان و کات و سەردەميان و پۆژ و سالْيان بە وردى تۆمار بكەم، كامى لە پێشى کامیانهوه بووه، تایبهتی روداوهکانی بهر له قهناعهتی تهواوی به حەزرەتى شێخ (عَلاءُ الدِّيْن) و. بەر لە ژنھێنانى تۆماريان ئەكەم و ئەيان نوسم، تەنھا بۆ ئەفرادى خانەوادەى شێخى خۆراسانى، نەوا رِوْژیْ بیّته پیشی نەوەکانی داھاتوومان خەبەریْکیان لە رەچەلْەك و ن موسینه در مسلم به موارد و میزووی نهم نوسینه دا به خانه ی .<br>سەديدا ھەڵدەبەزن و، لە كوردستانى ئازىزياندا پەخش و بلاو بوونه تهوه، بهبیٰ ئیختیاری خوّیان خوا تالاندوونی به عهشیرهتهکانی .<br>دروغزایی و شهرهفبهیانی و وهلْهوهیی و تاوگوزی و شهمێرانی} .<br>لەسنوورى ھەردوو پارێزگاى سلێهانى و ديالەدا و، لێزگيشيان - سوررى<br>كوتاوەتە خۆشناوەتى و دەوروبەرى پارێزگاكانى ھەولێرو ـو۔و۔۔<br>کەرکوکیش، بە جۆرێکی وەھا چەقیون بەم خاکە پیرۆزەدا، وەکو \_\_<br>درهختې بهرداری خورسکي ئهم خاك و بهر و بوومه لق و پوپ و <sub>عررسم</sub>ی به ر<sub>حس</sub>رت<br>تەرز و گەلايان تادىت ھەلىمەچى و پەخش و بلاو ئەبىنتەوە، پەيتا <sub>ت</sub><br>پهیتا لهزیادیدان له تاکیکهوه بو دّهیان و سهدان ههڵدهکیشین. له په په محرکت دین و مینبهر و میحرابهوه بگره، تا ماموستای پهروهرده<br>عولهمای دین و مینبهر و میحرابهوه بگره، تا ماموستای پهروهرده گریمتای عین رسته.<br>و (مُدَرِّس) و به کالوریوْسی شهریعه و ئاداب و حقوق و ماجستیر

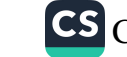

< ) عمودالی زانست و شەیدای ریبازی عیرفانی <mark><</mark> 0

و دکتۆرا …هتد، بەدەيان کەسايەتييان لێھەلْکەوتووە بەرێز و حورمهتێکەوه لە ھیچ تیره و تایفەیەکی دەوروبەری خۆیان و ئەم کوردستانه کهمترنین، ئەوەپش واتە: ئەو پلە و پايە و حورمەتەي دینی و دنیایان ههر ههموویان باش ئهزانن که خوا به لوتفی خوّی و به سهبهبی هیمهت و دوعای خهیری حهزرهتی شیخ (عَلاءُ الدِّیْن)ی بیاره و شێخی خۆراسانیوه بووه، خوا نازی ههردووکیانی ړاگرتووه، هەر ئەوەيش بړوا و قەناعەتى نوسەرى ئەم دێڕانەيە، كە پلەيەكى پاشهاوهی شێخی خوراسانیم لهتهمهندا، له شهستهوه بهرهو حهفتا هەلدەبەزم و، تەجرەبەيەكى باشم وەرگرتووە لە ژيانمدا، خۆزگە دەرفەتم ببوايە ياداشتەكانى ژيانم لە ئاوەزاوە تا ئەم تەمەنەم، واتە: له دوای چلهکانی سهدهی بیستهوه تا ئهم میژووه که پیان ناواهته دووههم ساليّ دهيهي دووههمي سهدهي بيست و يهك بنوسيايهتهوه، ئومێدیشم هەیە خوا عومری ئەمانەتم بداتێ بتوانم بەم خۆزگەمە بگەم .

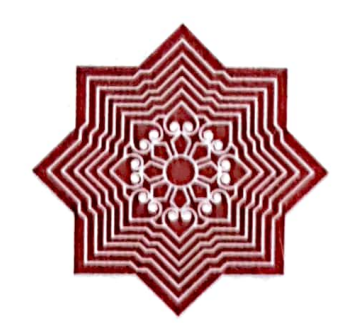

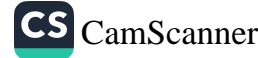

77

ده <mark>.</mark> عمودالی زانست و شەیدای ریبازی عیرفانی ﴿ **6** 

27

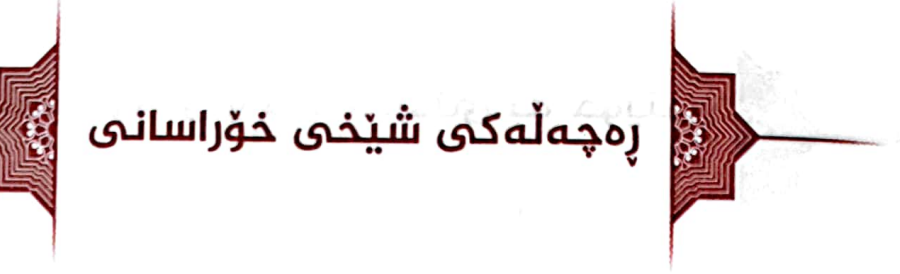

باوکی شیْخی خوراسانی (زَیْنُ الْعابدیْن) پیاویکی دهسدار و کشتکار و باغدار و ناژهڵدار و دهوڵهمهند بووه، خاوهنی خێزانێکی گەورەي پێکھاتوو لە دوو ژن و چەند مندالْمى گەورە و بچووك کوړ و کچ لهشاره گوندێکې گهورهدا ژياون، ړۆژه ړێيه دورې شاری خوّراسان، دانیشتوانی گوندهکه نزیك به ههزار مال بوون. هەموويان لە بەرەباب و تيرەيەك چونەتەوە سەر تيرەي (ئەفشار) و فامیلی ههموویان (ئەفشاری) ئەبێت، وەهام دێتەوە یاد ناوی گونده که (قرغلوی) یا (گوراخ) بووه.

(زَیْنُ الْعَابِدیْنِ) برایهکی ئهمریْت گەورەتر ئەبیّت له خۆی یان بچوك تر (ناوَهکەيم لە ياد نەماوە). ژنەکەي بە ناوى (فاطمَة) و کچێکی به ناوی (قهمهر) و سامانێکی باشی لهدوا بهجیٰ ئهمێنێت. به داب و نەريتى ھۆزەكەي دەس بەسەر (فاطمَة)ى براژنيدا ئەگرێت و، مارەي ئەكات. ئەويش لە بنەمالْەيەكى ديار و دەسەلاتدار بووه، له ههردوو رووی دین و دونیاوه ئافرهتیکی ههڵکهوتووی ئازا و زیرهك و هوّشیار و دیندار ئهبیت، له نیوان (زَیْنُ الْعابدیْن) و (فاطمَة)دا له دوا دهیهی سهدهی نوزدهدا خوا (مُحَمَّد)یاَن پێ ئەبەخشیت، ئەبیتە روناكى دلْمى دايكى و قەمەرى خوشكى.

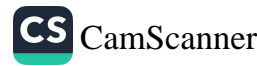

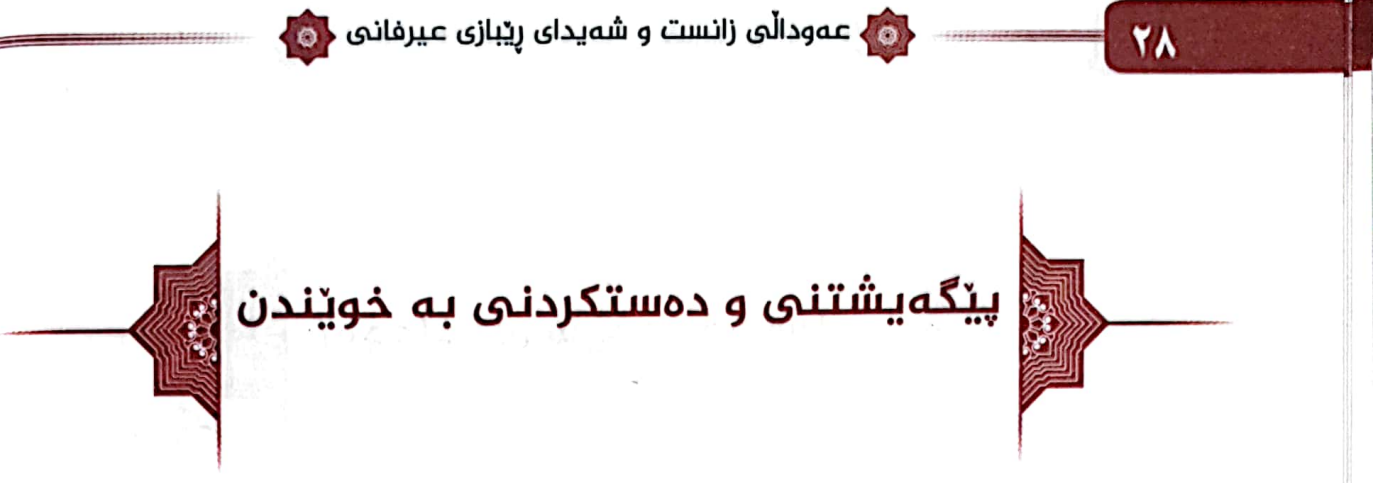

(مُحَمَّد) گەورە ئەبێت و پێ ئەگات. ديارە وەكو باوە لە ناو کۆمەلگادا يەكى لە ھاوسەرىٰ زياترى ھەبيت -نەخوازمە بۆ دەس بەسەراگرتن بێت- ھاوكێشە زۆر جار تێك ئەچێت، باوكى زياتر رووی بهلای خیزان و منالهکانی تریهوه ئهبیت و، بایهخیان پتر پێ ئەدات. لەبەر ئەوە دايكى ئەوەندەي دلْبى بە (مُحَمَّد)ى كورى خوْش ئەبنت و بۆنى پنوه ئەگرىت، دَلْمى بە ھاوسەر و مال و منردە تازهکهی خوش نابیت، بویه ههرچی توانا و هیزی ماددی و مەعنەوي ئەبنت ئەيخاتە گەروو ھەول ئەدات (مُحَمَّد) رەوانەي خویندن بکات، چونکه برا و باوانی خوّی زوّربهیان خوّیندهوار و مهلا و مهلازاده ئهبن و، دهسهلاتی دینی و دنیاییشیان کهم نابیت له و سنوورهدا، خەلْكىشيان لە ئىداراتى ئەو سەردەمەى دوا چۆړى حوكمي قاجاريدا بووه.

(مُحَمَّد) به داب و نەرىتى فەقپتى ئەو سەردەمە بە پشتگيرى دايكي دلْسۆزى درێژه به خوێندن ئەدات، (مغنى اللبيب)ى نحو (شرح الشمسية)ي منطقي له شاري خۆراسان خوێندووه و، ړۆژ له دوای ړۆژ سورتر ئهېيت له سهر خويندن، له نيْوان باوك و دایکیدا دوو ړای له یهك جودا سهر ههڵ ئهدات، دایکی ئهیهوێت

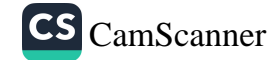

## 0 - عەودالى زانست و شەيداى ريبازى عيرفانى <<mark>0</mark>

29

تاقه کورهکهی درێژه به خوێندن بدات و، تا بۆیشی کرابێت دلْمی راگرتووه و، نازی داوهتیٰ و، سهرفی شاهانهییشی بۆ کردووه، زۆر مەبەستى بووە دلْي نەداتُه مَالْ و مولُّك و سەروەت و سامان، چونكە بهلايەوە ئەگەر (مُحَمَّد) خوێندەوار بێت، ئەوانە لە خزمەتيا ئەبن و، له خالوانیشی دانابریت، بهلام لهولایشهوه باوکی ویستویهتی (مُحَمَّد) بگەرِیْتەوە ناو باقی منالْهکانی و، خوو بداته کشتکاری و باغداریی و ئاژەلداری. لەو ململانیەدا دایکی بە گورێکی زیاترەوە هەلْ<sub>ى</sub> ئەنيت لەسەر خويْندن و ئەلْيْت: «برۆ بخويْنە زۆر سەردانى مالٌ مه کهرهوه. چیت پیویست بیت خوّم و مالٌ -ههرچی لهلام بهنرخ و ئازيزه- له خزمەتدا ئەبێت».

له شار له ریْگەی خالْوانیەوه ئەسپیْریْت بە چەن ناسراویْکیان ئاگاپان له (مُحَمَّد) بێت، چي پێويست بێت بۆي ئاماده بکەن لە جل و بهرگ و کتیب. دایکی بهوه توانیویهتی هیْلْیْکی پهیوهند دروست بکات، چاوەشتى (مُحَمَّد) بكريْت، تا كەمتر بيْتەوە بۆ سەردانى مالْ، تا ئەبێتە كورێكى نەوجەوانى ھەڵكەوتووى ئازا و زيرەك و ھۆشمەند و خوێندهوار، تاړادهيه وهکو نموونه پهنجهۍ بۆ ړاکێشراوه و، له ناو مەدرەسە و فەقێکاندا ړێزى لێگیراوە. نەوجەوانێکى خوێندەوار لە ناو کورٍانی (زَیْنُ الْعابدیْن)ی ئەفشاری هەلْکەوتووە، ئەشى لە برا باوکیهکان و باوه ژنیشهوه بهخیلی پێ برابێت، که تاکه کوړێکه و داويەتى بەسەر براكانيا لە ھەموو ړويەكەوە.

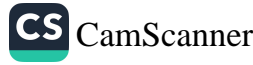

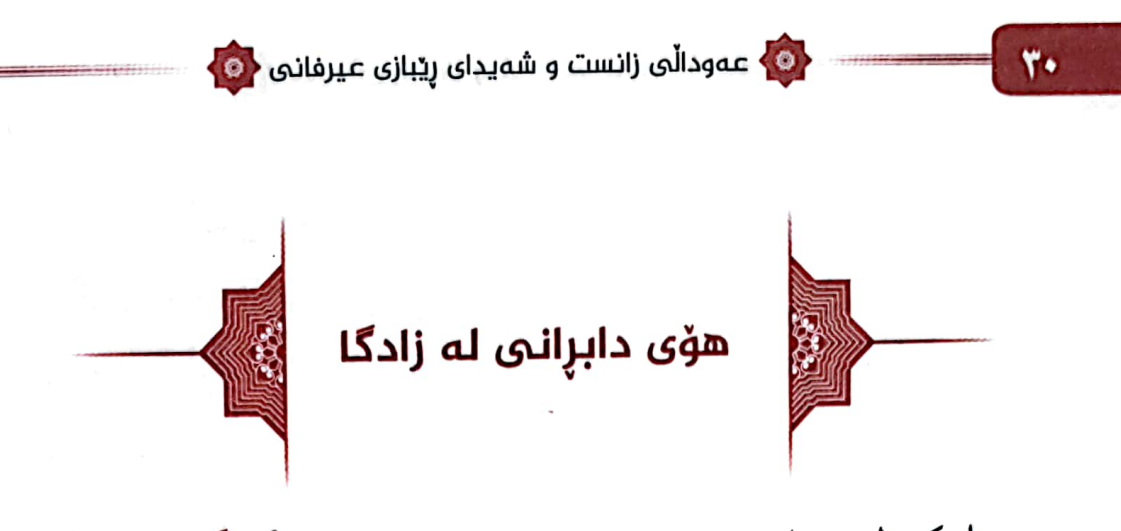

باوکی له پهژارهي ئهوهدا چي و چۆن بکات تا (مُحَمَّد) لێيان تاك نهبیتهوه، بهبی پرس و را به (مُحَمَّد) و دایکی تهداروکی شایی ریك ئهخا بۆ (مُحَمَّد) و عباس و برايهکي تريان (ناويم لهياد نهماوه). دهچیته شویْنی له شار ئهیهپینیتهوه و، به تهماعی گوایه ژن بۆ هاوردنی، تا له برایهکانی تری جیای نهکاتهوه و، فهرقیان نهخات، بهیهك دانیشتن خوازبینی ئهكات بو ههرسیكیان و، بویشیان ماره ئەكات. (مُحَمَّد) بە حوكمى ئەوە كە نابێت قسەي باوك بشكىٰ و بدریتهدواوه و، نابیْ دلْی برِهنجیْنریْت، خوْی ئەدات بەدەمی ئەو خوازبێنی و مارهکردنهوه، له تاکه رۆژێکدا گوایه سێ شایی بۆ سێ برا له نێوان سێ ئامۆزا بۆ سێ ئامۆزادا ساز ئەكرێت، بەڵام دايكى بهوه زۆر دل تەنگ ئەبێت، چونکە بە پێچەوانەي خواست و ويستى ئەوەوەيە، ژن ھێنان بۆ (مُحَمَّد) دوور خستنەوەيەتى لە خوێندنەكەي به نیوه چلّی، بهلای دایکیهوه ریس به خوری بونهوهیه.

(مُحَمَّد) تنی دهگا دایکی بیزاره لهوکهین و بهین و زهماوهند سازیه، بهڵام دلْمی باوکیشی پی نهړهنجاوه، هاورد و بردێکی دهرونی بۆ دروست ئەبنت و، لەگەڵ دايكى و قەمەرى خوشكى راوێژ و گفتوگۆ ئەكەن. ئەنجام ڕاگرتنى دڵى دايك و خوشكى ھەڵەبژێرێت،

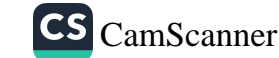

۲<mark>۰ ع</mark>مودالی زانست و شەیدای ریبازی عیرفانی ۲۰ <mark>۰</mark>

 $\mathbf{r}$ 

بۆيە ھەولْ ئەدات زەماوەندەكە بۆ چەن رۆژێ دوا ئەخات، بە بیانوی ئەوەی کە سەفەری شار ئەکات و ئەگەرپتەوە.

دایکی دلْسۆزی و خوشکی ئازیزی ناوی خوای لی دێنن و، تویشکی سهفهری له پشت ئهبهستن و، پول و پارهی پیویستی لهباخهلْ ئەنێن و، خواحافیزی لیْ ئەكەن و، پێی ئەلٚێن: «برۆ لە شار دوورتر بکەوەرەوە، تا خوێندنەکەت بە ئەنجامى پيرۆزى نەگەپەنى و تهواوي نهکهي نهگهرييهوه». به ههرسن کهيان خوي و دايك و خۆشکی قۆناغێکی دوو رۆژەړێ دوور دەست نیشان ئەکەن، کە دەستى باوكى بە ئاسانى نەگاتى، لەويوە بە كاروانى شارا تەلاقنامە بۆ دەستگيرانى ئەنٽريتەوە و، مەعزەرەت و عوزرخوايى دێنێتەوە بۆ باوك و مام و بنهمالهكهيان و، داواي لێبوردنيان لێ ئهكات و، ئەو ئارەزووى ئەو شايى و زەماوەندەي نەبووە، لەبەر ئەوەي دەبووە رێگر له درێژهپێدانی خوێندنهکهی.

شار به شار و، گوند به گوند، شاخ به شاخ، دهشت و کێو و بیابان ئەپپوپت بەيې، ئەيفەرموو: جەنگلْستانى (مازندەران)ى بە شەوا بړیوه، وابووه هاوهلّی ههبووه، واش بووه ههر خوّی بووه، توشی دز و چهته و ریگریش بووه و، رووت کراوهتهوه و، پول و پاره و بەرگى بەرىشيان لىن دامالْيوه، ئاويان لە بير پىن ھەلْگۆزاوە و، سزاشیان داوه، له بیرا بهجێیان هێڵاوه و، ړێبوارێك دهري هێناوه.

CS CamScanner

<0 عەوداڵى زانست و شەيداى رێبازى عيرفانى <mark><</mark>0

32

دەركەوتنى ئاسۆى ئاسوودەيى و، ھاتنى بەرەو بيارەي پيرۆز

له (تاران) ماوهیهك ئهگیرسیتهوه، بهڵام چونكه دهستی قهدهری خوایی له پشتیهوهیه کاری پیپهتی، ههر لهو گهشت و سهفهرهیدا كەلْكەلْەي خوێندنى ميسر و ئەزھەر ئەكەوێتە مێشكيەوە، بەو خهپالُهوه در ێژه نهدات به سهفهر و گهشت، تا دهگات به شاری (سنه) له مز گەوتى (دارٌ الْإِحْسان) جێِگاي ئەدرێتى و دائەمەزرێت، شەرحى (عقائدي نەسەفى) لەويٌ ئەخوێنێت، ماوەيەك لە (سنە) ئەبێت، باس و وهسف و سهنا و تاریفی بیاره و حهزرهتی شیخ (عَلاءُ الدِّیْن) ئەژنەوێ، ئارەزووي بيارە و شێخې بيارە ئەكەوێتە دڵپەوە، لەگەڵ هاوفهقپیهکی برادهریدا بهناوی فهقیٰ (عبدالله) که پیشتر پهیوهندی و هاتوچۆي بياره و شێخې بيارهي بووه، شارهزاي رێگا و بان بووه، دوو به دوو له ړيگاى شارى ههورامانهوه ئهکهونه ړێ بو بياره، له رێگادا پياوێکي شاري هەورامان ئەسپێرێت بە فەقێ (عبدالله) -ديارە ناسراوی بووه له نیْوانیاندا بههوّی هاتووچوْی بیارهوه یان ههر خەلكى بيارە بووە- كە چوويتە خزمەتى حەزرەتى شێخ عەرزى بكە: «قەتارچيەكان بنێرێت گەنمى خانەقا لێرەپە بيبەنەوە».

ئەگەنە بيارە، سىّ شەو لەخانەقا ئەمێننەوە، چەند جار بەخزمەتى حەزرەتى شێخ (عَلاءُ الدِّيْن) ئەگەن، فەقى (عبداللە) سفارشەكەي

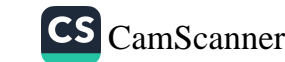

## < <mark>۞</mark> عـﻪﻭﺩﺍڵى زانـست و شەيداى ړێبازى عـيرڧانى <mark>۞</mark>

37

پیاوه هەورامیەكەي ناكەوپتەوە ياد، ئەيانەوێ بگەرپنەوە، ئیزن ئەخوازن، خوا حافيزي ئەكەن لە خزمەتى شێخ و، پشت ھەلْ ئەكەن، شێخ ئەڧەرمووێت: «ئەو دوو ڧەقێ بانگ بكەنەوە». ئەڧەرمووێت: «فەقىن (عبدالله)، رۆلە تۆ لە ھەورامان سفارشێکيان پى كردى بۆ نەتگەياند؟» فەقىٰ بەشەرمەوە عەرزى ئەكات: «بەلىٰ قوربان. جا که خۆت ئەزانى و خەبەردارى منى بۆ چييە؟» شێخ ئەفەرموۈێت: «سفارش ئەمانەتە، ئەبێت وەكو خۆى بگەيەنرێت».

هاوهأه كهي فهقيٌ (عبدالله) -كه يهكهم جاره بياره و شيخي بياره ئەبینین- تەماشای شیْخ ئەكات و، وردى ئەبپتەوە، سیمای پیرۆزى ئەبینێت، ھەست ئەكات ئەو رێبوارەي كە لە بیرەكە دەرى ھاورد ئهگەر ئەم شەخسە نەبىٰ رەنگ و سیمای ئەوی پێوەيە (كَأَنَّهُ هُو) و. ئەكەوپتە دليەوە، ئەبىٰ چۆنى زانيبيْت بەو سفارشە؟ شێخ سەرى پیرۆزی بەرز ئەكاتەوە ئەفەرمووێت: «ھەركەسێ بێت بۆلاى ئیمە و خانەقا، چەند ھەنگاوێكى بمێنى بگات خوا حالْيهان ئەكات كێيە؟ و بۆ چې هاتووه؟ لهلاي ئێمه کارهکهي بۆ جێبهجێ ئهکات يان نه؟»

حەزرەتى شێخ لوتفێکى زيادى بەرامبەرى ئەبێت، ئەويش سەرسام لە پێزانينى سفارشەكە و، لەبيرچوونەكەي فەقى (عبداللە) و، له پێزانینی خەترە و خەيالْەكانى ناو دلْمى ئەو، يەكەمجاريەتى باوەړى بۆ پەيدانەبووە بە شێخ (عَلاءُ الدِّيْن).

بهجووته ړێبواري ئهگەړێنەوه بۆ (سنه)، بەلًام كەمەند و دەستى قودرەتى (حَقَّ تَعَالىي) لە كەمپندايە، جەزب و كَيْشەكە ھەر لە ۰<mark>۰ ع</mark>مودالی زانست و شمیدای ریبازی عیرفانی <mark>(۰</mark>۰

بهريکردني دايك و خوشکيهوه، بهڵکو له پهيدابوون و هاتنه دنياپهوه لهگهلْیدا بووه و، له بیریش رزگاری کردووه، لهو جهزب و کێش و برۆ و بيرۆ و بگره و بەردەدا چەند جارێکى تر ھاتوچۆي بيارە ئەكاتەوە و ئەمێنێتەوە، بەڵام باوەڕ و قەناعەتى بە حەزرەتى شێخ بهچهند گێژ و داوو تاقیکردنهوهیهکی سهختا تێپهړی کردووه، سانا و ئاسان نەبووە تەسليم بونى بە حەزرەتى شيخ (عَلاءُ الدِّيْن) و، قەناعەت پێھاتنى، ھەرچەند موراد بووە، دواي بينينى چەندان کهرامهت و، دهیان پینواندن و خهواریق پیشاندان بووه، ئهوهیش زۆر ئاشكرايه كه ئينسانى ژيرو هۆشيار و خوێندەوار شەيداي عيلم و زانست و عهودالْمی ریْگای راستی کویْرانه بهبیْ بهلْگه ههنگاو نآهاوێژێ و، له بهلاش و بێ بهڵگه مل نادات تا دلْنیا نهبێت.

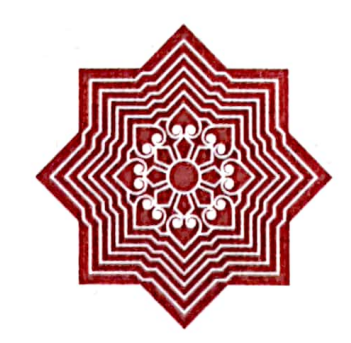

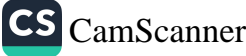

٣ź

دی)<br>معودالی زانست و شەیدای ریبازی عیرفانی (C

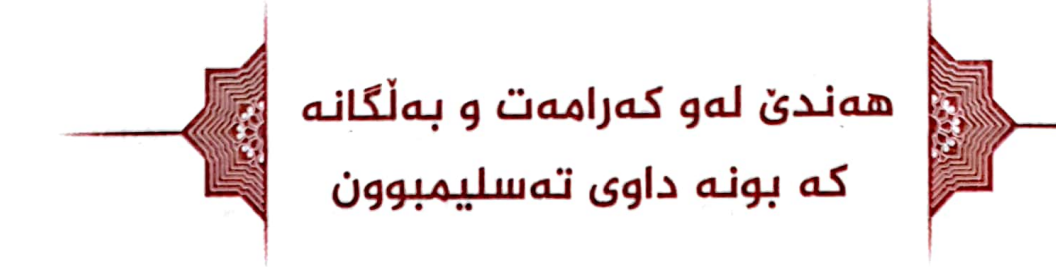

30

۱) له سهرهتاکانی هاتوچۆی بیارهیدا، لهو قوناغهی ئهرێ و نهریدا، چاوئیشەپەكى زۆر سەخت ئەگریت، وەخت ئەبیت چاوەكانى دەرپۆقنە دەرەوە، وەكو خۆى ئەيفەرموو، ئەبينىن زۆر نەخۆش و دەردەدار لەناويانا چاوئێشەداريش موراجەعەی حەزرەتى شێخ ئەكەن، ھەر يەكىّ بەجۆرىّ عيلاجى بۆ دائەنىّ و، ئەمر ئەفەرموويْت دهرمان بکهنه چاويان، ئەوانە کە چاوئێشەپان هەپە. ئەوپش ئەکەوێتە دَلْيەوە: من بۆ نەچم دەرمان بكەنە چاوم، ئەگەر كوێريش بم وەكو ئەوانە، خۆ لەوانە زياتر نيم. عەرزى شێخ ئەكات: «چاوم دێشێ، خەريكە كويْر و نابينا ئەبىم». بەتەما ئەبْيت ئەمر بفەرمووێ وەڭو ئەو خەلكە دەرمان بكەنە چاوى، شێخ ئەفەرمووێ: «وەرە پێشەوە، نزیکم بهرهوه». ئەویش ئەچێتە پێش و، شێخ پەنجە گەورەی دەستى راستی ئەخاتە سەر چاوی راستی و، پەنجەی شەھادەی ئەخاتە سەر چاوى چەپى و، ئەم ئايەتەيان بەسەرا ئەخوينى: [فَكَشَفْنَا عَنْكَ غِطَاءَكَ فَبَصَرُكَ الْيَوْمَ حَدِيدٌ] {ق: ٢٢}. فەرمووى: دەست بهجین کوت و پړ چاوهکانم باشهوه بوون، ئێشهکهیان نهما، وهکُو چاوئیشەم ھەر نەبووبیت. شیاوی باسە ھەتا وەفاتى كرد لە سالى (۱۹۸۷) چاوئنیشەی تری نەگرتووە.

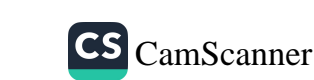

ره ) عەودالى زانست و شەيداى ريبازى عيرفانى (C)

۲) ئینگلیزەکان بە فرۆکەی جەنگی بۆردومانی خێلی حەمەی شارەزوريان كردبوو، لەسەردەمى شۆړشى شێخ محمود و رِاپەرِينەكانيا، حەزرەتى شێخ (عَلاءُ الدِّيْن) بە ئەھلى خانەقاوە چوبونەتە سەرتەپى (ھارگيلان) كە دەكەوپتە لاكەشى باكوورى (ملهگای چنار)هوه دهړوانېْ بهسهر شارهزووردا، تهماشای بۆردومانەكەيان كردووه. شێخ بە دووربین، خەلكیش بە چاو. ئاخر و ئۆخرى وەرزى بەھار ئەبێت، دوو تەبەقى تووەتارانى -كە دانۆكەي تېدا نىيە- دېننە خزمەتى شېخ، يەكېكيان لە بەردەستى خەلكەكە دادەنريْت و، ئەوي تريان لە خزمەتىي شيخا ئەبيْت، ئەمر ئەفەرمووێت: شێۘخ (مُحَمَّد) لە تەبەقى بەردەستى ئەو بخوات. نزيك ئەبێتەوە، دەست درێژ ئەكات بۆ تەبەقەكە، بۆ جارى يەكەم چەند دانهیه ههلْئهگریْتْ و، ئەپانخوات و، دوای ئەوە هەرچەند دەستى بەرز ئەكاتەوە لە تەبەقەكەوە بۆ دەمى دەستى ناگا و، ناچێتە دەمى، بەولاو لادا ئەچێت و، دەمى ناپێكێ و نايدۆزێتەوه. زۆر يقى لە خۆي دیتهوه، قین و رقی دادهگرسیْ، له دلاً به خوّی وتووه: «عومرت نهمینبی، به دهستی ساحیریکو گیرت خواردووه». ئایاتی قورئان که بۆ يوچەلكردنەوەي سيحر بەكار ھێنرابێت زۆرى خوێندووەتەۈە، چارەي بۆ نەكراوە، لەو كاتەدا داستانى پياوێكى ئينگليزى دێتەوە یاد، که دهماو دهم گێړابویانهوه، گوایه پرسیویهتی له (حسن بهگی علی بهگی جاف): «ئێوه ئهم شێخ و مهلا به چی ئهزانن؟» له وەلاميا ئەلىت: «ئەم دىنى ئىمە لە دواى وەفات*ى* پيغەمبەرەكەمان ئەوان واریس و هەلگرینی و. به ئێمەی ئەگەیەنن و. بۆمانی رون

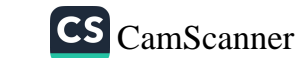

 $rr$ 

ده <mark>،</mark> عمودالی زانست و شەیدای ریبازی عیرفانی ده <mark>.</mark>

٣Y

ئهکهنهوه». ئهم پرسیار و وهڵامه له کاتێکدا بووه، که حسن بهگ خۆي ئامادە كردبوو بچێت بۆ خزمەتىي شێخ (عَلاءُ الدِّيْن). شياوي باسه (حسن بهگ) کهسایهتیهکی زۆر رِۆشنبیرو هۆشیار و ژیر و کارامه ئهبێت، نموونهی کهم بووه لهو رۆژگارهدا. کابرای ئینگلیزیش ئەلنیت بە (حسن بەگ): «دەي منیش لەگەلْتا دێم بۆ خزمەتىي شێخ (عَلاءُ الدِّيْنِ)». پێکِهوه ئهچن، که دهگهنه خزمهتي، شێخ به کابراي ئینگلیزی ئەفەرمووپت: «تۆ ماڵتان لە شارى لەندەنە». ناونیشانبي خانوو حەوش و مالەكەيانى بۆ كردووه و، پێې فەرمووە: «كاتنى لە مالْ دەرچووى، بێيت بۆ ئێرە، لەگەلْ خێزانەكەت شەر و دەمەقالْە و عاجزیتان بووه». کابرای نینگلیزی رِا ئهچلْهکیت، سام نهیگریْت و، ئهليت: «يا شيْخ، كەي چوويت و چۆنت زانيوه؟» شيْخ ئەفەرموويت: «ئیستا چووم و هاتمهوه». شیخ (مُحَمَّد)یش لهسهر ئهوهی بوی ساغ ببیتهوه که ئهو داستانه دهماودهمییه راسته و، ئهمهیش که بهسهر ئەوا دێت و، دەستى دەمى نادۆزێتەوە لەم حالْەدا، سيحر و جادوو نیه و، ئهگهر داستانی کابرای ئینگلیزی راست بیت، خو مالْی ئیْمه له خۆراسان له مالْی کابرای ئینگلیزی نزیکتره، عهرزی شێخ ئهکات: «جەنابى شێخ، ماڵى ئێمە لەچى شوێنێکە لە خۆراسان؟» شێخیش وههای بۆ وەسف و نیشان ئەکات، وەکو لەناو ولات و گوند و مالْه كەدا ژيابێت.

۳) سۆز و كەلكەلەي دايك و خوشكى ئەكەوپتە دلْيەوە، زۆر بيريان ئهکات، دەرياي رەحم و بەزەيى شەپۆل ئەدات، داوا ئەکات لە حەزرەتى شێخ كە لە گۈندى (أحمد ئاوا) لە خزمەتيا ئەبێت، مۆلّەتى
ده) عەوداڵى زانست و شەيداى ريبازى عيرفانى <<mark>@</mark>

بدات سەريان ليّ بداتەوه، بزانى ماون نەماون. شێخ ئەڧەرمووێت: «ماون. بهو نیشانه دایکت نیشانهیه وا بهچهناگهیهوه، مووی لی سەوز ئەبێت، كە دريژبوون ھەڵيان ئەكێشێت. نيشانى خوشكيشى بۆ ئەكات، نيشانى باوكيشى بۆ ئەفەرموويت، تا دلْنيا بيْت. بەوە ئارامى بۆ دَلْمِي ئەگەرپتەوە.

٤) جارێك شێخ ئەفەرمووێت «شێخ (مُحَمَّد) ئافرەتێك لەم رەنگە لەم نىشانە رۆحيانەتى زۆرجار بەدەورى تۆدايە، ئەو ئافرەتە چى تۆيە؟» ئەويش دلْمى گەرم ئەبنيت و، دەروونى كلْپەى لىن ھەلْئەسن<u>ى</u>ت و، عەرزى ئەكات: «قوربان ئەوە خوشكمە. لە باوڭەوە ئامۆزاين و، له دایکهوه خوشك و براین، زۆر یهکترمان خۆش ویستوه». «کەواتە ھيمەتێکى بۆ بفەرموو، منالْمى نەبوو يان بۆي نەئەما يان مێردی نهکردبوو» (من لهٰیادم نهماوه کامیان<sub>ی</sub> فهرموو).

٥) جاريْك عەرزى شَيْخ ئەكات: «من لە شارى خۆراسان لەخەوما وەكو بالْدار بەھەوادا ئەڕۆيشتم. لەوێ گێڕامەوە بۆ زانايەكى خەوپەرژێنكار، بۆي خــــەو پەرژێنكردم و، وتـــي: «خـــــەوەكەت دەلالەت ئەكات تۆ سەڧەر زۆر ئەكەيت». شێخيش ڧەرمووي: «ئەو تەعبىرەي ئەو نيە. بەلْكو تەعبىرى خەوەكەت لەړووى معنويات و ئەرواحەوەيە، نەكو لە رووي زاھير و جيس**پا**نيەوە». عەرزى ئەكاتەوە: «خەوپەرژێنەكەي ئەو خەوپەرژێنكارە بەدى ھاتووە، ئەوەتا سەڧەرى زۆرم كردووه و، هەر لە سەفەردام. بەلْام ئەوەي شێخ ئەفەرمووێت، هیچم لێوه دیار نییه». کاتر نوێژ دێته بهرۆ، نوێژی عسر ئهبێت یان

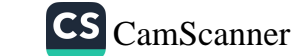

**٣٨** 

# ده <mark>،</mark> عمودالی زانست و شەیدای ریبازی عیرفانی د<mark>ه ،</mark>

39

مەغريب، شێخ ئەڧەرمووێت: «با بچين نويژ بكەين». لەگەل چەند کەسێکی تردا، کە ئەوانیش دیارە ھاوپلەو پايە دەبن، بە ئیامەتى شيْخ له خانهقادا نويْژ دائهبهستن، فەرمووى: «(اللهُ أَكْبَر)ى (تَحَرُّم) مان کرد و، شێخ دەستى کرد به خوێندنى سوورەتى (الفاتحة) تا كَهيشته [اهْدِنَا الصِّرَاطَ المُسْتَقِيمَ \* صِرَاطَ الَّذِينَ أَنْعَمْتَ عَلَيْهِمْ]. ئەوەندەم زانىي، وەكو گەلەيە بالدار، شێخ لە پێشانەوە، ئێمەش به شوینیا، بهیهك تهكان تا چاو بری ئهكرد رویشتین، بردینیه (بَیْتٌ الْحَرَامِ) و. (طَوَافٍ)ي (كَعْبَة)مان كرد. تُهواوي (مَناسك)ي حَهْج و عومرەمان بەئەنجام گەياند. ھەروەھا بەشوينىيوە بردىنيە خزمەتى (رَوْضَة)ي (مُطَهَّر)، لەوێش ئادابى سەلام و زيارەتمان بەجى گەياند، زۆر شتى سەيرمان پێشان درا، كە زمان لە ئاستيا كۆلە و، ناگەرێتەوە، یان فهرمووی: ریگای گیرانهوهی نهدراوه که به ناگا هاتمهوه شیخ دەيفەرموو: [غَيْرِ المُغْضُوب عَلَيْهِمْ وَلَا الضَّالِّينَ]. پاشان كە سەلامى نویژهکهمان داوه، حەزرەتى شیخ پووى موبارەکى کردەوە لام و. فەرمووى: «شێخ محمد، ئەمەبوو تەعبیرى خەوەكەت.

جا ئەم بەسەرھاتە پۆحانيە لە ھەموو بەسەرھاتەكانى ترى زياتر هۆكارى قەناعەتى بووە بە حەزرەتى شێخ (عَلاءُ الدِّيْن) -وەكو مورشيد-.

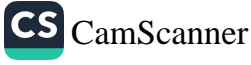

ده ) عەودالى زانست و شەيداى ريبازى عيرفانى <mark>(ن</mark>

<mark>و</mark> شیخی خوراسانی و دهنگ و ئاواز و مەقام

له خزمەتى حەزرەتى شێخا ئەبێت، كۆمەلْمى مەلا و موريدى دەنگخۆش لە خزمەتيا ئەبن، لە حوجرەي مالْمى (زوبێرە خانْ) ی حەرەمی شیخ، کە ئەکەوتە ئەوبەرى چەمى خانەقاوە، وەكو گەرەلاوژە دراوە بەسەريانا، ھەريەكى ئاوازى ھەلبينى، ھەريەكيان ئاوازیکیان خویندووه، حەزرەتى شیخ له (مُراقَبَة)دا ئەبنْیت، سەرى موبارەكى بەرز ئەكاتەوە و، ئەفەرموويت: «(سُبْحانَ الله) ئهم شیخ (مُحَمَّد)ه دهنگی خوشه و، حهپسی کردووه». فهرمووی: «من له تاران بهملاوه به ئاواز و دهنگ شیعرم نهخویندوهتهوه، وهختین له تاران ماوهیهك مامهوه، جارو بار شیعرم به دهنگ و ئاوازەوە خويندوەتەوە». ديارە دەنگێکي ناياب و دَلْرِفێنى ئەبێت، تیپی میوزیکی ئەو سەردەمەی تاران چەند جارێك پەيوەندى پێوە ئەكەن، كاريان لەگەلا بكات، بەلام چونكە خوا كارى ترى پێيەتى و، حەزرەتى (عَلاءُ الدِّيْن)ى كردووە بە مەئموورى و، كەمەندى لىِّ ئالاندووه، وەعديان ناداتى و، ناچيته ناويانەوە.

ئەيفەرموو: «ئەگەر حەزرەتى (عَلاءُ الدِّيْنِ) ھەر لە منالْيمەوە ئاگای له من نهبوبیْت و، له سهفهرهکانمدا چاودیْری نهکردبم -له خواوه-، چۆن ئەزانێت من دەنگم خۆشە، كە پێم ناوەتە كوردستانەوە هيچم بهدهنگ و ناواز نهخويندووه».

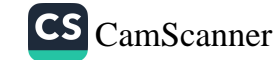

٤٠

## <mark>ری</mark> عمودالی زانست و شەیدای ریبازی عیرفانی دی<mark>ک</mark>

13

جەماعەت كە لەخزمەتى شێخا ئەبن، عەرزى شێخ ئەكەن: «قوربان، دەي بفەرموو با ئاوازىكمان بۆ بخوێنى». بە ئەمرى حەزرەتىي شێخ يەك دوو دانە شيعرى حافز بە ئاوازەوە ئەخوێنێ، گوندی بیاره که له شیوێکی تهسکایه، مالْهکانی لهمبهر و لهوبهری چەمى بيارەدان، زۆربەي خەلكەكەي ھەر كە گوێيان لەو دەنگ و ئاوازه ئەببت، ئەړژێنە سەربانەكان و، بەسەرساميەوە گوێ ئەگرن لهو دهنگه، چونکه تا ئهو کاته، که قهوان و رادیوو تهسجیل نهبووه، ئاوازلی لەو شێوە نەبیستراوە. شێخ -لەبەر ئەوە كە تیكەڵاوى ژن و پياو روو نهدات زياتر له سەربانەكان- ئەفەرموويت: «بەسە شێخ (مُحَمَّد)»<sup>(۱)</sup>.

شیعرهکانیش بریتی بوون له دێږهکانی (٥ و ٦)ی غهزهلی ژماره (۳۱۷)ی دیوانه کهی حافز که بهم جوره دهست پیّ دهکات:

(١) مامم مامۆستا (عَبْدُالْحَمیْد) فەرمووى: لە دەمى مامۆستا (عَبْدُالْكَریْم) ی مودهړیسم بیست، که فهرمووی: بړوام وابوو مهلائیکه لهمبهر و ئهوبهری چەمى بيارەوە دائەبەزن و گوێ لەو ئاوازە ئەگرن. (ئامادەكار).

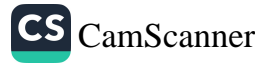

<mark>ی</mark> عمودالی زانست و شەیدای ریبازی عیرفانی (G

 $\mathbf{t}$ 

فاش می گویم و از گفته خود دلشادم ۱ بنده عشقم و از هردو جهان آزادم طایر گلشن قدسم چه دهم شرح فراق ۲ که در این دامگه حادثه چون آفتادم من ملك بودم و فردوس برين جايم بود ٣ . آدم آورد در اين دير خراب آبادم سایه طوبی و دلجویی حور لب حوض ٤٪ به هیوای سر کوی تو برفت از یادم نیست بر لوح دلم جز ألف قامت دوست ہے چه کنم حرف دگر یاد نداد أستادم کوکب بخت مرا هیچ منجم نشناخت ٦ یا رب از مادر گیتی به چه طالع زادم تا شدم حلقه به گوش در میخانه عشق ۷ هر دم آید غمی از نو به مبارك بادم می خورد خون دلم مردمك ديده سزاست ۸ كه چرا دل به جگرگوشه مردم دادم پاك كن چهره حافظ به سر زلف ز اشك ٩ ور نه اين سيل دمادم ببرد بنيادم

نوسەرى ئەم دێرانەش -وەكو خودى خۆي- باوەرم وايە، كە حەزرەتى شێخ (عَلاءُ الدِّيْن) ھەر لەسەرەتاي ھاتنەدنيايەوە کهمهندی بۆ هاویشتوه و، به ئهمر و فهرمانی پهروهردگار وهکو مورادیْك هەنگاو بەھەنگاو لە درێژى تەمەنى پیرۆزى (۹۳) سالەيدا له ههردوو جیهانی جهستهیی و روحانیهتدا له یادی نهکردووه و، ههر ئەويش بوه له بیرەكە دەرى هێناوەتەوە.

هەزار رەحمەت لە خواليخۆشبوو مامۆستا مەلا (أحمدي قازى پێنجوينې)، که ئەفەرمووێت:

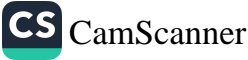

## ده عمودالی زانست و شەیدای ریبازی عیرفانی د<mark>ه.</mark>

(أوليـاءُ اللـه) به (عِـزٌ) ونازن بۆ ئەوجى فەزاي مەرتەبەي قوربەت سەرخۆشى صەھباي صەفاي وەحدەتن كليلى قــــايى خـــەزنەى فتوحـــن ملكەچى قــەزان بە ئەمـــرى رەزان بۆ دۆست و أحباب له هەردوو دونيا

بەبازوو شێر و، بەدىدە بازن ِ ھەلۆ ھەڵمەت و، بڵن*د* پەروازن له خەيرى غەيرى ئەو بى نيازن گەنجینەی گەنجى ئەنواعى رازن ھەر ئەو ئەناسن ھەر بەو ئەنازن (كَهْفُ الْأَمانِ) و، (نِعْمَ الْمَلاذن)

 $\mathbf{r}$ 

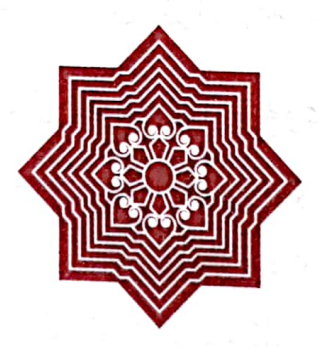

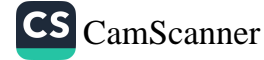

<mark>ره،</mark> عەودالى زانست و شەيداى ريبازى عيرفانى <<mark>o</mark>

خەياڵى چوونى ميسر و ړووداوهکانی ئەو رێگایه

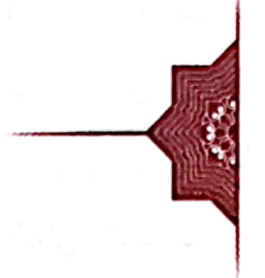

بەخەيالى چونى ميسر و عەودالى ئەزھەرەوە داواي مۆلەت له حەزرەتى شێخ (عَلاءُ الدِّيْن) ئەكات و، ئەويش مەنعى ناكات و، لەړووى زاھىرەوە دلْمى ناشكێنێ، رێنومايى ئەكات و، پێى ئەفەرمووێت: (ھركجا بروي پيشى ما برميگردى). واتا: (بۆ ھەركوێ برۆي ئەگەرييتەوە لاي ئيمە).

بهو نیازهوه لهړنگای نهورۆلی زاوبهرهوه بهتاوگۆزی و ملهی كەرگەملا ئەكەوپتە رى، تا بەسەر خانەقى و باقوبەدا بگاتە بغداد، کهنزیکترین و قهدبړترین ړێگای نێوان بغداد و بیارهیه.

ئەگاتە گوندى ھەرشەل (كوێرەك)، شەوي بەسەرا دێت، نوێژى مەغرىب بە ئىيامەتى (مەلا حەمۆمىنى كويرەكى) بە جەماعەت ئهکات. دوای نوێژو ویردو ئهوراد -وْهکو عادهتی پهزیرایی له رێبوار و غەريب- يەكى لە نويژخوينەكان لەگەڵ خۆي ئەيباتەوە بۆ مالْ. بۆ خەوتن ئەگەرپتەوە مزگەوت. شەو چەند كەسپْك وەكو (عەولقادرى عەولعەزیز)و (حەمەي عەولمحەمەد) ئەچنە خزمەتى (مەلا حەمۆمين) و، عەرزى ئەكەن: «ئەم زەلامە گومانى لى ئەكەين خوفیه بێت». مەلا ئەفەرمووێت: سەبر بگرن ھەتا ئەچمە مزگەوت.

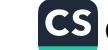

អ

## د<mark>ه )</mark> عمودالی زانست و شەیدای ریبازی عیرفانی د<mark>ه )</mark>

٤٥

ئەروات و لەدورەوە چەند ساتێك موراقەبەي ئەكات و، ئەگەرێتەوە لاي كەسەكان و، ئەفەرموويت: «نەكەن گومانى خراپ نەبەن، چوم و، دیم، ئەړواحى ئەولیا بەړاسەریەوە وەكو ھەنگ پورەيان داوە. خزمەتى بكەن بۆ ھەرلايەك ئەړوات و نيازى ھەيە، بەړنىي بكەن.

شیاوی ئاماژەیە (مەلا خەمۆمین) مەلاپەكى بە تەقواو ڕوحانى و بەرچاوړوون بوه، ئيستا ئەكاتە باوكى دايكى نوسەرى ئەم دێڕانە.

پاشان بەرىگاي ئەو بەرى سيرواندا، بەسەر خانەقى و باقوبەدا، ئهگاته بهغدا. دوای پرس و ړا به موریدان و مهنسوبانی حهزرهتی شێخ ڕینومایی ئەکەن کە لەڕێگای موصلەوە بۆ سوریا - دیرزور نهبيت له بغداوه هيچ ناكريت.

ڕێگا بەرەو موصل ئەگرێتە بەر، ئەگات ۋ، زيارەتى (نەبى يونس) (عَلَيْه السَّلام) ئەكات. (زيوانەكەي ئەبێت يان كەسێكى تر) پيرێۘكى سەرو سىيا جوانى رىش سپى چاو بەرز ئەكاتەوە پيى ئەلێت: (يا وَلَديْ ليْش ما تَقْعُدْ بفَرْد مَكان تَعْبُد رَبَّكَ حَتَّى يَأْتيَكَ الْيَقينْ). فەرمووى: ئەويش -وەك كەسێكى بەرچاو ڕۆشن- زانيويەتى سەفەرى زۆرى كردوه و، بە خەيالى سەفەرى تريشەوەيە.

له خەتمەي شارى موصلدا سەرھەلْقەي خەتم دێتە بەردەمى و، بنی ئەوەی پیشتر بینیبیتی یان ناوی بیستبیٰ، ئەفەرموویت: (أَنْتَ الشَّيْخ مُحَمَّد الْخُراساني؟) له وهڵامدا ئِهفهرموويّت: «نعم». ڕێزيكي زۆرى لېن ئەگرېت، تا لەوێ ئەمىنىتەوە و، لەسەر خواستى خۆي بە<u>پن</u>ى ئەكات بۆ سوريا دىرزور، كە خەزورانى حەزرەتى شێخ

ره )<br>مودالی زانست و شەیدای ړیبازی عیرفانی ( <mark>۵</mark>

 $\mathfrak{t}$ 

CS CamScanner

(عَلاءُ الدِّيْن)ي ليْبووه، باواني (رابعَة) خان، دايكي (شيخ أمينُ) و (شيخ ثابت) و (شيخ مَظْهَر).

له یهکیك له شارهکانی سوریا مهشهووره که مزگهوتیکی تیایه پۆژانە خدرى زيندە سەردانى دەكات، ئەميش رۆژێك بە نيازى بهخزمهت گهیشتنی دهچیت بو نویژ لهو مزگهوتهدا، که له ریزی نویژی جەماعەتدا دەوستیت كەسپك بە جل و بەرگى ئەفەنيەوە (چاکەت و پانتۆلْ) دێتە تەنيشتى و، ئەميش بزە دەيگرێت و پێکهنینی دێت به جل و بهرگهکهی، دواتر که لهنوێژ دهبنهوه، کابرا به زمانی فارسی پێی دهڵێت: ئهوه تۆ نازانیت که پێکهنین نوێژ بهتاڵ دەكاتەوە؟! ئەويش لەو كاتەدا زۆر بير لە بەفارسى قسەكردنەكەي ناکاتەوە، بەلام دواتر لەخۆی دەپرسێت: ئەرێ ئەو کابرا چۆن زانی من فارسی دهزانم، وا لهم ولاته عهرهبیهدا به فارسی قسهم لهگهلْدا دهکات؟! بۆيە تېن دەگات کە ڕەنگە ئەوە خدرى زيندە بووبێت.

ههر لهو سهفهرهيدا شهوێ له خهويا وا ئهزانيت كهوتوهته ناو تۆړ و تەلبەنێكەوە، ھەرچەن ھەوڵ و تەقالا ئەدات و، سەر بەھەر هەُلْقەيەكا ئەكات نايكێشێ، ھەموو ھەلْقەكانى تاقى ئەكاتەوە، ماندوو ئەبێت، ناچار پاڵ ئەداتەوە، لە خەو بەخەبەر دێتەوە، كە ئهگاته دیرزور، لەوێ پێی ئەٍلٚێن: (لا تَرُحْ إِلَى مصْر، تَرُوحُ مُسْلَمَا وَتَرْجِعُ كَافِرًا .... الشَّيْخُ الْفلانيِّ خَرَّبَ الدِّيْنَ الْإِسْلاميِّ). بِهُو ړستهو به خەوەكەي ئەزانێت كە ئيتر بنبەست بوە و، بۆي دەست نادات که بگاته میسر و، دَلْمی تەواو سارد ئەبێتەوّە لەو سەڧەرە. بەشوێنى خۆيا -وەكو شێخ فەرمووبووي- گەڕاوەتەوە بۆ خزمەتى شِيْخ (عَلاءُ الدِّيْنِ) له بياره.

۰<mark>۰ عمودالی زانست و شەیدای ریبازی عیرفانی <</mark>۰

خوێندنی تەجوید لە خزمەت قورئانزانى<br>ناودارى میسر (مُصْطَفَى إسْماعِيل)

قورئانخوينێکي دەنگخۆشى ميسرى تەشرىف ئەھێنێتە بيارە بۆ خزمەتى حەزرەتى شێخ (عَلاءُ الدّْيْن). دواي (٣) ڕۆژ ئەيەوێت مۆلەتى لىن وەربگريْت و، بگەرِيْتەوە بۆ مىسر.

شێڂ (مُحَمَّد) -که بهو خهیالُهی شێخی میسری ئهزانێت- پێی ناخۆش ئەبێت و، ئەكەوێتە دواي، وەختێ ئەروات لە خزمەتى شێخ مۆلەت وەربگریت دوراو دوور بە شیوەي (استمداد)ى مەعنەوي سۆفيانە لە حەزرەتى (عَلاءُ الدِّيْن) ئەخوازىت مۆلەتى نەدات، بهشکو له شێوازي دهنگ و ړهواني قورئان خوێندنهکهي بههرهمهند ببیت. کاتیْك شیْخی میسری داوای مۆلْەتی گەرِانەوە ئەکات، شیْخ (عَلاءُ الدِّيْنِ) ئەڧەرموويْت: «يا شَيْخ زووه چ وەختى گەرِانەوەتە بۆ پهلهته؟» له وهلامدا ئهڵێت: «جهنابی شێخ، من به نیازی (۳) ڕۆژ هاتووم، هەر ڕۆژيك (١٠) جوز و قورئانم له مەرقەددا خويندووه، خەتمىكى تەواوم كردووە، زيارەتى خۆمم ئەنجام داوە، بە ئاواتى خۆم گەيشتوم، مۆلەتم بفەرموو بگەڕێمەوە». حەزرەتى (عَلاءُ الدَّيْن) ئەڧەرموويْت: «من خوازيارم لاي ئێمە ماوەيەك بمَيْنيتەوە، قورئان به تهجویدهوه بلێیتهوه به (عثمان)ی کوړم و، ئههلی خانهقاش هەر كەسێك ئارەزووى ھەيە با سماع بكات و گوێتان لێ بگرێت و

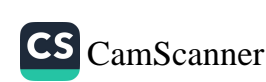

ره <mark>)</mark> عمودالی زانست و شەیدای ریبازی عیرفانی ( O

 $\mathbf{t}$ 

**CS** CamScanner

N.

سودتان لنی وەربگرن. لەو كاتەدا حەزرەتى شێخ نیگايەكى تايبەت ئاراستەي شيخ (مُحَمَّد) ئەكات، ھێڸ بەوە ئەڧەرمووێت: «كە ئهم داوای منه لهم میوانه لهسهر خواستی توپه». شیخی میسری لەوەلاما ئەفەرموويت: «جەنابى شێخ، من مووچەي مانگانەم ھەيە، ئەگەر لە مەوعيدى خۆما ئامادە نەبم ئەبرِيْت». شيخ ئەفەرموويْت: «من زامنی موچهکهتم». دوباره عهرزی ئهکاتهوه: «جهنابی شِیْخ، من مالْ و مندالْم هەيە، بە جِيْم هَيْشتون». شَيْخ ئەفەرموويْتٍ: «مِن کهفیلی مالْ و مندالْهکانت ئهکهم».

سەرەنجام بە ھيمەتى حەزرەتى شێخ (عَلاءُ الدِّيْن) و، بينا لەسەر استمدادهکەی شێخ (مُحَمَّد) دَلْمي شێخی میسری نەرم ئەبێت و، ماوهیهکی بهرچاو -زیاتر له مانگیك بگره تا دوو سبٌ مانگ- له خانهقا ئەمێنێتەوە، ماڵ و مَنداڵ و موچەی ناکەوێتەوە بیر، قورئان و تهجوید و فهنی قیرائه به حهزرهتی شیخ (عثمان) ئهڵیتهوه. وینهی ئەو تەجويدە كە بە دەرس وتويەتيەوە لامانە. شێخ (مُحَمَّد)يش به ئاواتى خۆى ئەگات و، زۆر بە بايەخەوە ساع ئەكات ۋ. بە کهمتر له مانگیك شارهزایی تهواو له قورئان و قرائه پهیدا ئهكات. به شێوهیهك كه له مەرقەددا قورئانى بخوێندایه وەها دەزانرا كه خودي شێخه ميسريهكهيه قورئان ئهخوينێت.

فەرمووى وەختىٰ چوومە ھەلّقەي ساعەوە، برادەريكم -بەناوي مهلا (أحمدي حافظ) به سوعبهت و ههم بهړاستي- وتي: «شێخ (مُحَمَّد)، ناشێ بتهوێت فێري قورئان بيت وهکو ئهو شێخه ميسريه؟»

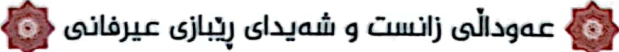

 $\mathbf{A}$ 

وتم: «به هيمهتي ئهو (عَلاءُ الدِّيْن)ه نابيّت مانگيّ بگوزهرَيْت، ئەبىٰ بەجۆرێك قورئان بخوێنم لە مەرقەددا تۆ نەزانيت منم يان مامۆستاكەمە». جا چۆنى فەرموو بوو ھەر وەھا دەرچوو بوو.

شياوي لابۆكردنەوەيە باوكم (رَحْمَةُ الله عَلَيْه) له هەموو قيرائەو فاتیحه و ویردوو ئهورادیکا یادی ئهو مامۆستا میسریهی ئهکردهوه، بەژدارى خێر و سەوابى ئەكرد، بەناوى حاجى شێخ (إسهاعيل). بەلام من له سالَّى (١٩٦٠)دا له حزمەتى مامۆستا (سەيد عارفى پیر خدری)دا له سلیمانی له مزگهوتی ئهوقاف ئهمخویند، باسی ئەو روداوە ھاتەناو، مامۆستا فەرمووى: «منيش يەكێ بووم لەو گوێگړانهي شێخ (مصطفى إسپاعيل) و تهجويدهکهيشم بهلاوهيه». عەرزم كرد: «قوربان باوكم هەر جارێ يادى ئەكاتەوە، بە حاجى (شێخ اسهاعیل) ناوی ئهبات». فەرمووی: «نەخێر، باوکت لە خۆشەويستيدا قوتى داوه»'''. فەرموويشى: « دوو كەس لە شێخانى بیاره زۆر سودمەندى مەعنەوى بوون: يەكەم: شێخ (مارفى نەرگسەجارى) دووەم: باوكت (شێخ مُحَمَّدى خۆراسانى).

له سالْمی (۱۹۶۳)دا رادیوْم کړی و، بردمهوه مالْ. شێخ (مصطفى إسباعيلى ميسرى) له ئێزگايهكەوه قورئانى ئەيخوێند. باوکم هەلویستەپەکی کرد لە ویرد و ئەورادى عادەتى خۆی و، چەن سەيحەي بۆ ھات و، دَلْمي گەرم بوو. پاشان فەرمووي: «ئەم

(۱) شایانی باسه که مهرحوومی ماموستای مودهړیسیش له (ړوزگاری ژیانم / لا ۱۵۸)دا به حاجی (إِسْبَاعِیْل) ناوی دهبات. (نامادهکار).

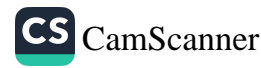

۰<br>۹۰ عمودالی زانست و شەیدای ریبازی عیرفانی <mark>(۵۰</mark>

go n

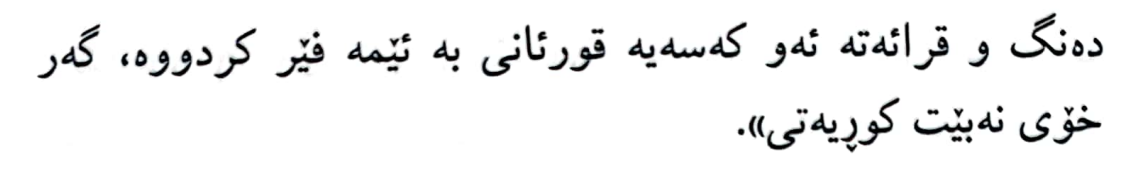

ئەوەيش پشت ڕاستكردنەوەي فەرمودەكەي مامۆستا (سەيد عارف)بوو.

هەروەها حەزرەتى شێخ (مُحَمَّد عُثْمان سيراج الدين) له پەراوى (سراج القلوب)دا ناوی به شیخ (مصطفی اساعیل) بردووه. كەواتە ئەوە راستيەكەيەتى.

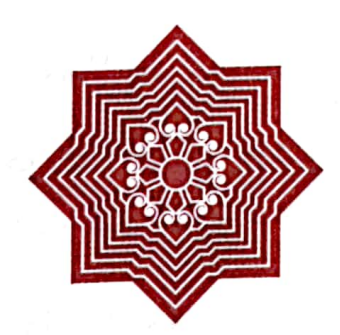

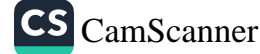

 $\bullet\bullet$ 

۰<mark>۰ عمودالی زانست و شەیدای ریبازی عیرفانی <</mark>۰

 $\bullet$ 

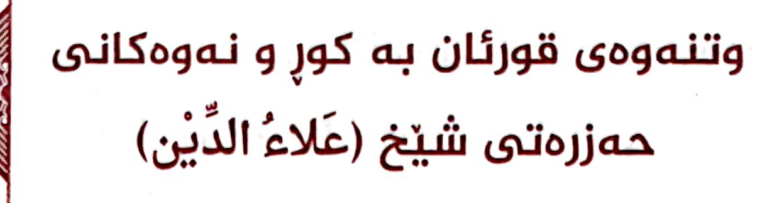

زۆربەی كوړەكانى حەزرەتى شێخ (عَلاءُ الدِّيْن) بە مەرحومى شیْخ (مُحَمَّد عابد)ی کوړی مەرحومی شیْخ (مەولانا)''' و. بە مەرحومى (شيخ عبدالملك)ى كوړى حەزرەتى (شێخ عثان سيراج الدين)هوه لهلاي باوكم قورئانيان خويندووه'''.

(۱) شایانی باسه که جهنابی شیخ عابد له پارچه هونراوهیهکدا سهبارهت به مامۆستا شێخ (مُحَمَّد) فەرموويەتى:

> لەپاشــان بچمــە كۆړى مەكتەبـى قورئــان و تەجـــويدى سەلام عەرزكەم بە (ئەحمەد) قارىئى مەجزووبى (سەدبارى) لەوێـــوه بچمـــه لای ئوســـتادی پرشــۆری (خـۆراسانـی) له وهجد و جەزبەيى لەززەت بەم و سەودايى سەرشــارى نهوای ئهشعاری عیرفانی (کهلیم) و (مهولهوی) و (سهعدی) له شــێخ (محـــمد) ببيستم تێکهڵاوي قههقههـــهو زاري ئــهوي ژەنگم هـــهڵێناوه بتـــاوێتۆ به جــــهزبـــهي داغ به ئهکسیری ســهفای وهجدی عیلاج کهم عاری بیّ عــاری

(۲) له سەفەرێکدا لە سالْمى (۲۰۰۱) لەمالْ شێخ مەولانا لە شارى سنە بەخزمەت شێخ (محمد)ى كوړى حەزرەتى شێخ (علاء الدين) گەيشتم. فەرمووى: من له خزمەت باپيرەي تۆدا قورئانىم خوێندوە. (ئامادەكار).

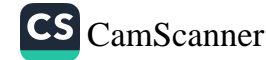

0 عـەودالى زانست و شەيداى ريبازى عـيرفانى <mark>(0</mark>

۵۲

فەرمووى شێخ (زاھد)ى كوړى شێخ لەلاى من قورئانى ئەخويند. رۆژنك ھات و گوێم لێ گرت، دەرسەكەي دويْنێي بخويننيتهوه نا ږەوانى بوو! يەك دوو زلەم لێدا، ڕشايەوە، بە باۋەش بردیانهوه بو مالی دایکی (زوبیره خان). خهم دای گرتم، له دلْمی خۆما ئەموت: «شێخ (عَلاءُ الدِّيْن) كوړى ناردە لاى من قورئانى بی رِهوان بکهم، بهلام من کورِهکهیم کوشت!» لهو بگرهو بهردهی دهرونیهمدا هاتن و، وتیان: «(زوبیره خان) ناردونی به شوینتا». بهوه زیاتر خهم و پهژاره دای گرتم، ئایا چیم پێ ئهڵێت و چی ئهبێت جوابي من؟ من كورِي شيْخ (عَلاَءُ الدِّيْنِ)م نازار داوه! چۆن داواي مهدهدی لین بکهم؟ به ترسیکی زوّر گران و دلْهڕاوکیوه ڕویشتم، نزیکی مال بومەوه (زوبیره خان) هات بەپیریمەوه، بەر لە ھەموو قسەيەك وتى: «ماموستا شێخ (مُحَمَّد)، ياخوا ئەو دەسەت خۆش بیت! (زاهد) ئهم بهپانیه گۆشتیْ زۆری خواردبوو، ماستاوی زۆری بەسەرا كردېوو، ئەگەر نەرپشايەتەوە لەوانەبوو بمردايە!» بۆ نيوەرۆ دەعوەتى ئەكات و، چەن ڕپێيەكيشى ئەداتىٌٰ! سوپاسى خوام كرد كه حەزرەتى (عَلاءُ الدِّيْن) وەھاش بۆ من ھەر مەدەدكارە! ئاي خانهوادهي بهرێز و خانهداني كهريهانهي شێخاني بياره و ههورامان چهنده به قهدر و به فهړوو بهرهکهت بوی!.

باوکم وهك قورئان زان بووه، زۆريش پسپۆر بووه له وانه و فیرکردنی قورئاندا، به (۷) مانگ و به کهمتریش قورئانی به قوتابی فیْر کردووه. ئیْمه منالْهکانی شاهیْدین، خوْمان به کهمتر له (۷) مآنگ یهکه یهکه ههر سێکمان قورئانی پێ خهتم کردوین.

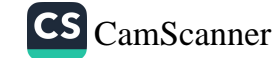

ر<mark>اه)</mark> عمودالی زانست و شەیدای ریبازی عیرفانی ﴿ **٣** 

 $\mathbf{v}$ 

پهکێك له قوتابيهکاني کوړێکې بيارهيې بوو -به داخهوه ناو و خانهوادهکهیم له یاد نهماوه! ئهوهنده نهبیت ئهزانم له ئاغاکان بوه-رِۆژیك له بیاره باوكمیان دهعوهت كرد، من له خزمهتیا بووم، بۆ نیوهړۆژه چوینه مالْهکه، به گەوره و بچووك و ژن و پیاویان هاتنه پیری باوکمهوه به قولْپهی گریان و ړێچکهی فرمێسکهوه! باوکیشم زۆر دلبی گەرم بوو، بەو سەيحەی کە وەکو ھەورە تریشقە وابوو چهند جارێك داى به يهكا. من مندالْ بووم سهرا سيمه و حهيران نەمزانى ئەم حالّە چيە! پاشان لە باوكمم پرسى، فەرمووى: «ئەم ماله کوړێکیان -ناوی برد بهلام له یادم نهماوه- لهلای من به (٦) مانگ قورئانی خەتم کرد. زۆر عەجايەب و ھەلْکەوتوو بوو. بە قەدەرى (رَبّ الْعَالَمين) لەناكاو وەفاتى كرد بە چاوپێكەوتنى من دَلْیَان هاته چوش و، نهو هاوارو گریانهیان لی ههلسا.

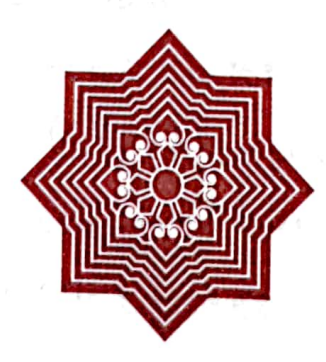

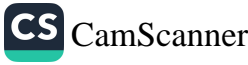

<mark>ن</mark> عمودالی زانست و شەیدای ریبازی عیرفانی <mark>(ن</mark>)

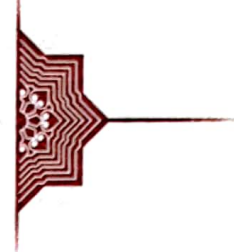

٥٤

| ماوەي سلوكى سۆڧيەتى بيارەي

یانزده سالٰی رِهبهق به چاوَدیْری و ئیشرافی خودی حهزرهتی شَيْخُ (عَلاءُ الدِّيْنُ) له ژورێکی بچکۆلەی تاریکدا -که پێی ئەوترا: ژورى سەرپليكانەكانى خوجرەكانى سەربانى مەرقەد- سلوكەتى سۆفيەتى كردووه.

دواى بەسەر بردنى ئەو قۆناغە حەزرەتى شێخ رەوانەي تالشى ئهکات، به خهلافهت یان به وهکالهت (۲) سالُ لهویٌ بهسهر دهبات به ئامۆژگارى و تەمىيەى ئاداب و دەستورى سۆفيەتى و خەتمە و تەھلىلەو ە.

ئەو دەمە لە تالش ئەبيت، سەرژمیرى سەرتاسەرى ولات ئهکريت، لهوێ کارتێکي وهقتي بو ئهکهن تا ئهگاتهوه شويني خوّي و. له سیجلی ههمیشهیی ناوی خوّی تومار ئهکات. ئهو کارته ههر مابوو تا سالِّمی نهکسهی (۱۹۷۵) لهگهلْ زۆریْ له موستهنهدات و تۆمارو نامەكانى حەزرەتى شێخا لەناوچوون و، سوتان، زۆر داخټکي گهوره و لهبیرنهکراو و قهرهبوو نهکراوهیه.

له تالش له خەويدا حەزرەتى شێخ (عثیانى كورى شیخ عَلاءُ الدِّيْنِ) ژني بۆ ئەھێنێت. لە خەوەكەيدا بە شێخ (عثمان) ئەلّێت:

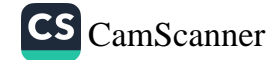

۲<mark>۰ ع</mark>مودالی زانست و شەیدای ریبازی عیرفانی ۲۰ <mark>۰</mark>

00

«تۆ بەتەماي بەھۆى ئەم ژنە پيسەوە بمكەيتە خزمەتكارى خۆت؟ من بههوّی ئهم ژنهوه نابم به خزمهتکاری توْ!» دوای (۲) سالْ له تالْش ئەگەرپتەوە بەسەر دووړوودا دێتەوە، كە ئەو كاتە حەزرەتى شێخ (عثـان) به مالهوه له دووړوو ئهبێت. پۆلێك مهلاو پياوى نزیکی شێخ (عثبان) حازری مهجلیس ئهبن، یهکێك لهوانه (که مەلا حوسەينى كوړى مەلا عبد القادرى گەورە بوە) عەرزى شێخ ئەكات: «جەنابى شێخ، تۆ ئاواتت بوو شێخ (مُحَمَّد)ت دەست کهویت، ئهوا به ئاسانی هاتوهته بهردهستت (هذا گۆ و هذا میدان). ژنێکی بۆ بێنه، با ئیپامەتی خانەقای دووړوو بکات لە خزمەتتا». شێخ (عثمان) ئەڧەرمووێت: «ئەگەر شێخ (مُحَمَّد) لە بيرى مابێت لە تالشا ژنێکم داوهتێ» ئەويش گورج لە وەلّاما ئەفەرموويت: «بەلْمى جەنابى شێخ، ئەگەر تۆش لە بيرت مابىٰ ھەر لەوێ جوابەكەت وەرگرتەوە». (حەزرەتى شێخ عثمان فەرمووى: ئەوەي تۆ پێت ناخۆش بوو پێت خۆش دەبێت و، ئەوەي من عاجز بووم لە تۆ ئەوە مەحەبەت ئەبىْ).'''

ئهگەرپتەوه بياره بۆ خزمەتى شێخى گەورە (عَلاءُ الدِّيْن)، درێژە ئەداتەوە بە سەير و سلوك و دەستورى سۆفيەتى، لە پالْيشيا (منْهاج)

(۱) ئەوەي ھێڵى بەژێردا ھاتوە لە دەمى جەنابى مامم مامۆستا (عبدالحميد) وەرگیراوە و، فەرموویشى سالْمى (١٩٨٢) لە بەغدا ئەم باسەم بۆ حەزرەتى شنیخ گنیپایهوه و. من وام باس کرد که باوکم له تورکومان صهحرا بوه. بهڵام حەزرەتى شێخ فەرمووى: نەخێر لە تاڵش بوه. (ئامادەكار).

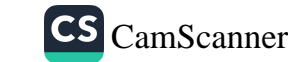

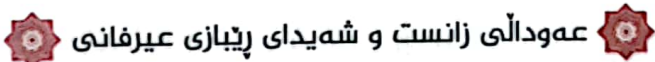

ی ئیامی نەوەوی لە خزمەتى مامۆستا (عبدالکریم)ی (مُدَرِّس) دا له سەرەتاوە بۆ كۆتايى ئەخوێنێت. زانيارى فيقهى ئەخاتە سەر زانسته پۆچى و عيلميەكانى ترى و، سەرەمړيش خوو ئەداتە موتالەعەي (إحياء)ي ئيامى غەزالى.

is planet containing and companies of the second containing the second containing the second contains of

부분 (wit) 'en las 'en las en las en las

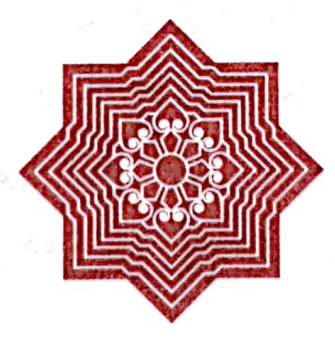

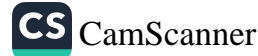

 $\delta$ 

ده با عمودالی زانست و شمیدای ریبازی عیرفانی

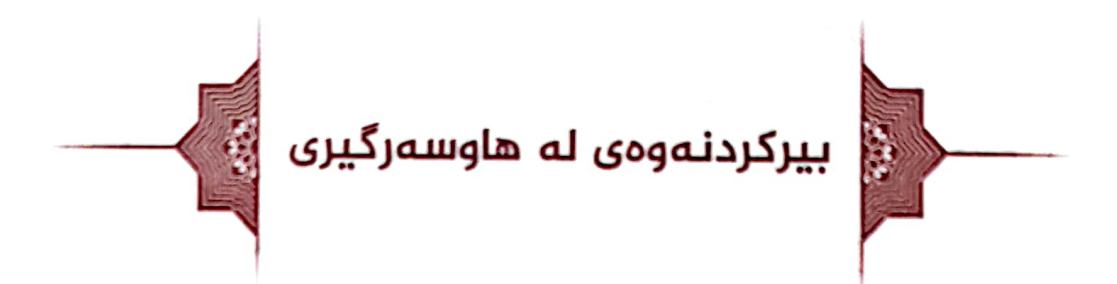

دوو هاوهلی هۆگر به خۆیی و خۆشەویستی ئەبێت، هەردوكیان دوردۆزى دەرياي سلوك و سۆفيەتى و عيرفان ئەبن، بە ناوەكانى: فهقي (مُحَمَّدي واني يان نانهوا)و فهقي (مُحَمَّدي قهلْبهزه).

ئێوارانیك دوای نوێژی عهسر لهگهل یهکی لهو دوانهدا شۆړ ئەبنەوە بە چەمى بيارەدا تا كەمى بێتاقەتى خۆيان دەربكەن. لە گوێ ئاو و کهناره باغێکدا داوا ئهکەن لەخاوەن باغەکە بايى نيو ړپييە يان چارهکه رپییه ترییان بۆ بکاتهوه، پارهی ئهوکاته فلس و عانهو رپییه بووه. خاوەن باغ ترىٰ ئەكاتەوە و، ئەيداتە كچێكى بۆيان ئەھێنێت، له پارەپێدانەكەيدا چاوى ھەلْئەنگوێ بە روخسارى كچەكەدا، بەدواي ئەوەدا ئەكەوپتە خەيالْيەوە كە ھاوسەر بگرێ، بەلْام چۆن و به چ شێوهیهك حەزرەتى شێخ (عَلاءُ الدِّيْنِ) بەئاگا بێتەوە؟

ړۆژێکې جومعه دوای نوێژ ئهکاته ئەوبەرۆ بۆ ماڵمي (زوبێره خان)، جيره -واته: خواردن- بۆ خۆي بێنێت. جيرەي تايبەتى له مالی زوبیره خان هەبووه. لەو سەرەوە ئەگەریتەوە، لە پرد ئەپەرتتەوە بەرەو خانەقا، حەزرەتى شێخ (عَلاءُ الدِّيْن) لە خانەقاوە بەرەو مالْمی (زوبێرە خان) تەشرىف ئەباتەوە، لە مەيدانى بەھار بەندەكەدا -كە ئەكەوتە نتوان نانەواخانە و پشتى مرافيقەكانەوە،

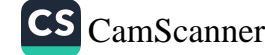

ده ) عەودالى زانست و شەيداى ريبازى عيرفانى <mark>(6</mark>

 $\Delta$ 

له وهرزه خۆشهکاندا هێستر و چارهواي تێدا ئهبهستر ايهوه، ئالْفيان ئەدرايە- بە خزمەتى شێخ ئەگات و، دەستى ماچ ئەكات. شێخ سەرى موبارەكى بەرز ئەكاتەوە و، ئەفەرمووىن: «شێخ (مُحَمَّد)، (سن عجله المه جوجوقله). واته: پهلهپهل مهکه، خێزان و مندالْت ئەبێت. فەرمووى: «ئەو رۆژە من چاوى حەزرەتى شێخ (عَلاءُ الدِّيْنِ)م باش ديوه، ئەوەندەي دەمە پيالْەيەك ئەبوو. فەرمووى: «حەزرەتى (عَلاءُ الدِّيْن) بەو فەرموودەيە چەند كەرامەتێكى نواند: ۱) به تورکی خیتابی لهگهڵ کردم. زانیویهتی ئهیزانم و قسهم پی نهکردووه.

۲) به فیکرو خهیالْمی ناو دلْمی زانیوه، که ئهم گێجاند: «شێخ چۆن لێم به ئاگا دێتەوە».

۳) موژدهی داپیم که من ئهبمه خاوهنی خیزان و، منالیشان له نٽواندا پهيدا ئەبٽت.

شياوي باسه كه باوكم -تا ناساغي زۆرى بۆ نەھێنابوو- دەپتوانى به عهرهبی و تورکی و فارسی و تالشی و ههورامی بهړهوانی بدوێت و قسه بکات.

(خاوەر)ى خوشكى (أحمدى سەليم سراوى) گەورە كچێك ئهبين، لهلاي خوّيان پێيان وتبوو: «(خاوهر) بو شوو شێت بووه».

ئەويش وتويەتى: «شوى ئەو ليرە نييە! لەلاي رۆژ ھەلاتۆيە! ديْته ئيْرە! هەمووتان دەستى ماچ ئەكەن!»

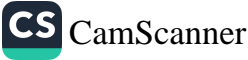

<mark>ان</mark> عمودالی زانست و شەیدای ریبازی عیرفانی د<mark>ی</mark>

09

بهلْین، ههموو جهزب و کَیْشی بهقهدهر و به ئیرادهی خواییه. (أحمد)ی برای نهیبات بو خزمهتی شنیخ بو چاره و عیلاج، حەزرەتى شێخ خوازبێنى ئەكات لە (أحمد)ى براى و، بۆى ڕێك ئهخات و، ماوهیهك لهبیاره ئهمیننهوه، پاشان بهرهو فرمانی حهزرهتی شێخ به مەلايەتى.

ھەنگاوى يەكەم: ئەگوێزێتەوە گوندى (عەنەب). لاي ھەڵەبجە. نزیکهی (۲) سال لهءمنهب ئهبیت و. دواتر عهرزی شینخ ئهکات: «حەز ئەكەم لەكەس وكارى خێزانەكەم نزيك بېمەوە».

هەنگاوي دووەم: لـــه (عــهـنــهـب)ەوە ئەگوێزێتەوە بـــۆ گونــــدى (مۆرتكە)ى تاوگۆزى، لاي مەرحومى (سەيد كاكە أحمد)ى کوړهزای (مەولەوی) نزیکەی (۲) سالْیش لە (مۆرتکە) ئەبىٰ. لەو ماوەيەدا خوا كچێكيان پێ ئەبەخشێ (ئامينە).

هەنگاوي سێهەم: ئەگوێزێتەوە گوندى (سراو)، ناو خێڵ و باوانى سۆفى (خاوەر). پاشان سۆفى (خاوەر) وەفات ئەكات و، تاكە کچهکهی و شێخ (مُحَمَّد) بهبیٰ لهچکداری -که جاروبار لایهکیان لێبکاتەوە- بەجێ ئەھێڵێت. بۆيە ناچار زۆر زوو ئەکەوێتە سەر خهیالی دوباره لهو سنورهدا خیزان دروست کردنهوه.

ئهچێتهوِه خزمهتي حهزرهتي (عَلاءُ الدِّيْنِ) و، پرس و ڕاوێژي پێ ئەكاتەوە. ناوى چەند ئافرەتێكى بۆ بەرز ئەكاتەوە، يەكێكيان دايكم (سلمى) كچى مەلا (حەمۆمين)ى كوێرەكى ئەبێت، كە مەلايەكى

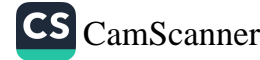

ده)<br>- عمودالی زانست و شەیدای ریبازی عیرفانی <mark>( G</mark>

 $\mathcal{L}$ 

**CS** CamScanner

تهقوادار و مورید و بهڵکو خهلیفهی حهزرهتی شێخ (نجم الدین)ی براي حەزرەتى شێخ (عَلاءُ الدِّيْن) بووه.

شێڂٖ کاغەزێکی ئەداتێ بۆ مەلا (حەمۆمین)، کە (سلمی) بداتە شێڂ (مُعَمَّد). ئەويش كاغەزەكەي شێخ ئەخوێنێتەوە و، ئەڧەرمووێ: «شَيْخُ (مُحَمَّد). تُو ئەوەندە لايەقى كە شَيْخُ (عَلاءُ الدِّيْنِ) كَچى خۆیت لین ماره بکات وِ، (عثمان بهگی شهرهفبهیانی) کِچِیتِ بداِتیْ، بەلام من ناتدەمىٰ!»

ئەويش ئەڭيت: «جەنابى مامۆستا، ئەگەر من پياوێكى وەھا بم که تو نهفهرموویت. هاوشانی شیخ (عَلاءُ الدِّیْنِ) و (عثبان بهگ) بم، ئەي كەواتە بۆ ئىستىجابەي كاغەز و خوازبێنيەكەي حەزرەتى (عَلاءُ الدِّيْنِ) ناكهيت و، ژنم نادهيتيْ!»

مامۆستاش ئەفەرموێ: «چونكە ئەترسم كچەكەم دوور بخەيتەوە، دەستم نەيگاتىن. تۆ پياوێكى خەلكى ئەم دەۈرۈبەرە نيت».

ئەويش ئەفەرمويت: «وەعدت ئەدەمىٰ كە سنوورى ئێمە: پلەي دهربهندیخان و، ملهی سۆلاوه و، کهرگهمل و، ئاوی سیروان بێت. ئەم كچى تۆ لەم بازنە چوار تەرەڧە دەرناكەم، مەگەر بەيەكى لەم (۳) حالهته: گرانی و قاتوقری. یان حهرب و شهړوشۆړ. یان ئهمر و فەرمانى حەزرەتى شێخ (عَلاءُ الدَّيْن). بەيەكێ لەم حالْەتانە نەبێت وَمَعْدُ بَيْتْ من لهُمْ مُهنْتيقه دەرناچم». ره <mark>.</mark> عەودالى زانست و شەيداى ريبازى عيرفانى . <mark>.</mark> 0

٦١

ئهم دانیشتن و گفتوگۆ دیاره له شهوا بووه بهیانی مهلا (حەمۆمين) راست ئەبێتەوە بۆ نوێژى بەيانى و، بانگى خێزانى ئەكات -كە دايكى (سلمى) بووە- ئەفەرموويْت: «(ئالْتون) ھەستە، كارهكه بهدهستي ئێمه نييه! من ئهم شهو حالْيم بوو كه شێخ (مُحَمَّد) و (سلمي) به یه کهوهن منالیان له به ینا بوو».

ئيتر بەو شێوە خيزانى بۆ دروست بويەوە.

شیاوی باســه خــوا وهعدهکهی بو برده ســهر لهو ســنورهدا مایهوه، سالی (۱۹۷٤) به هوی شهر و پیکدادانی میر و شورشی کوردستانهوه گواستانهوه پشتی بهمۆ و، سالْی (۱۹۷۵) به تُهواوی گواسترایهوه دهربهندیخان و سنووری پارێزگای سلێانی.

ئەوجا -پاش دروست كردنەوەي خێزان و ماوەيە مانەوەي لە سراو- وههای پێ باشتر ئهبێت له سراو نهمێنێتهوه، بۆیه پرسی حەزرەتى شێخ ئەكات و، ئيزنى لێ ئەخوازێت و، ئەگوێزێتەوە گوندی گەرمك. لای (حەمەی وەسان بەگ)ی وەلْەوەيى. لەوێ ږێز و تەقدىرى ئەگرن، پێخۆشحاڵ ئەبێت بە ھاتنى.

دوای چەند سالىٰ بە خۆشى نيشتەجىٰ بوونى لە گەرمك سالْمى (۱۹٤۸) که مهشهوره به سالْمی (کولله) و، من که نووسهری ئهم دێرانهم باش لهیادمه (کولله) هات و، ئەرزى تەواو کراندەوە. ئەماندا بەناويا -كە ھەلئەفرين- بەرچاويان ئەگرت، بەرپێ نەئەبينرا، زۆربەي خەلْكىي گەرمك بەناچارى ھەريەكىٰ رويان كردە لايەك بلاوهیان کرد و، ئەويش بەناچارى بارئەکاتەوە بۆ سراو.

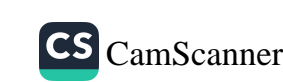

و ) عمودالی زانست و شەیدای ریبازی عیرفانی <<mark>© }</mark>

1٢

ئهم باركردنهم زۆر باش له ياده. كه چوين بۆ سراو (لالۆ محمود) واته کوێخا (محمودی عبدالکریم)ی سراوی له پشکۆی خۆیدا سواری کردم. دوو زستان له سراو مایهوه. له بههاری دووههم سالْدا گورگ نایه ئاژەلْمی سراو، لەناو گەلە ئاژەلْیکی گەورەدا (۷) دانه مەړى ئەويان خواردو، مل شكاند و، بريندار كرد. هەندێكيان بەدەست نەگەيشتن.

ههر لهو بههارهدا -بهدوای گورگ و مهرِهکاندا- دوو کچی لفانهي جواني بهناوهكاني (فاطمَة) و (زَيْنَب) بهروو دوا، له ماوهي (۱۲) رۆژدا، له تەمەنى بەك سالْيدا مردن. بە دەستى خۆي شۆردنى و، له گۆرستانی (سەيد مُحَمَّد) بە دەستى خۆي ناشتنى.

شیاوی باسه جار جار گەمەی بۆ ئەكردن و، ئەيفەرموو: «ئەبنە میوانی سەید مُحَمَّد. بتانکەمە میوانی سەید مُحَمَّد». بە تەقدیری خوا هەروا دەرچوو. يەكەمەكەيان مرد، فەرمووى بەچەن ئافرەتێكى سراو: «بیشۆرن». كەسپان نەپانوێرا يان نەپان ئەزانى. ھەرچەن فهرمووي: «خَوْم پێتان پهژم». دواجار زوْر به عاجز و غهمباري و دڵگرانيەوە خۆى شۆردنى.

پێنج شەش سەر مەړى مابوو، جياى كردنەوە لە ئاژەلىي گوندهٔکه و، دانیه بهر و، نوسهری ئهم دیرِانهی خسته پیشیانهوه، عیوْم بو ئهکردن. بردنی، سپاردنی به مالی میمکه (رابیعه)، حهرهمی (حەمەي وەسان بەگ) لە گەرمك. ٦٢

بهدوای ئهو روداوانهدا سهفهری بیارهی کردو، منیشی لهگهل خۆی برد، جگه له زیارهتی حهزرهتی شێخ و خانهقا و سِلوکی سۆفيەتى، پرسى ئەوەيشى پى كرد كە ئەيەويْت بەمالْەوە بگەريْتەوە گەرمك، چونكە زۆربەي خەلْكەكەي لەړەوي (كوللە) گەړابوونەوە.

دوای چەند ړۆژێ (ناتوانم دياری بکەم) -ئەو جارە نەبێ هەرجارێ رۆشتېێ لە مانگێکی کەمتر پێ نەچووە- لە بيارە ھاتينەوە، لەړيوه بۆ سراو ئەچوين، لاوەلاي روسينكى حەوەرێ نزيك چەمى گەورەي كوێرەك، لە دووړيانى شەمشەم سراودا پياوێك لەسەر زراعهتهکهی هات و، دهستی باوکمی ماچ کرد. وام دیته خهیال (حەمۆمينى حەمەي ئەولمحمد) يا (صالحى حەمۆمينى رەمەزان) بوو. وتى: «مامۆستا ماڵتانيان باركردووه بۆ شمشێركوڵ، مەچۆ بۆ سراو». تمەز شمشێركوڵي، كە زانيويانە دڵى لە سراو ھەڵكەنياوە، زۆر زوو دەست و برد ئەكەن، تا نەگەړاوەتەوە لە بيارە كەپرىك لە پالْمی مالْمی (عەورچانى شەرىف) دروست ئەكەن، مالْمی ئەگوێزنەوە بۆ شمشێرکوڵ. هەرچەند خەڵکى سراو يەژن: «با خۆي بێتەوە». لە جوابا ئەڵێن: «خۆي جوابى ناردووه. با باريكەين».

بەلْمی مالْمی چووەتە شمشێرکوڵ و. لە کەپرايە. کە پایز داھات دوو هۆده و هەيوانێکيان لە رۆژ ئاواي مزگەوتەکەوە لە پالْيا بۆ دروست کرد. دوو زستانیش لهوێ مایهوه، پاشان بۆ جاری دووههم و، بۆ يەكجارى گەړايەوە گەرمك. لەوێ بوو ھەتا بەھۆى شەړ و شۆړ و تەرحيلەوە خەلْكەكەي ړاگوێزران و دەركران، ئەويش لەو

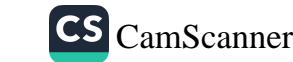

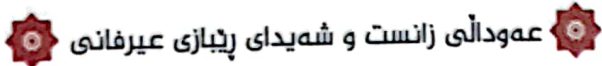

 $76$ 

شهپۆلەدا كەوتە دەربەندىخان و بيركىّ و گۆمەزەرد و نەژوێنى و کانی سارد. تاخوای گەورە گۆرستانی (سەی ھەق<sub>ى</sub> کان<sub>ی</sub> ساردى) کرده مهنزلْگای بهرهو دوارۆژی پړ له رهحم و بهزمیی پهروهردگار.

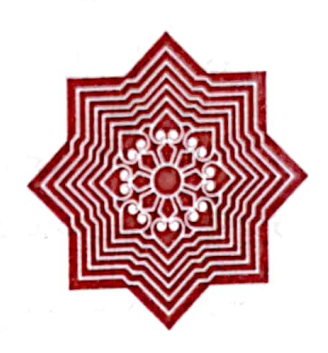

 $\mathcal{J}_{\mathbf{Q}_\mu}^{\mathbf{Q}_\mu} \circ \mathcal{J}_{\mathbf{Q}_\mu}^{\mathbf{Q}_\mu} \circ \mathcal{J}_{\mathbf{Q}_\mu}^{\mathbf{Q}_\mu} \circ \mathcal{J}_{\mathbf{Q}_\mu}^{\mathbf{Q}_\mu}$ 

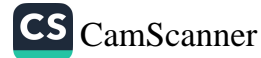

ده) عـودالی زانست و شەيدای ريبازی عـيرفانی <<mark>C</mark>

٦٥

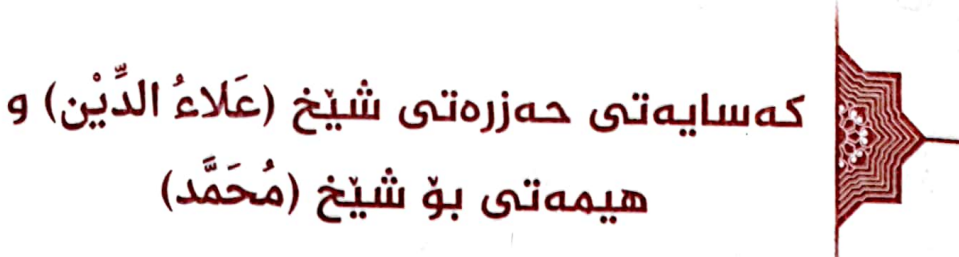

له قۆناغی ئەرىّ و نەرێيدا تا قەناعەتى كردووە بە حەزرەتى شێخ (عَلاءُ الدِّيْنِ) زوْر شتى سەير و سەرسوړهێنەرى لێوە ديوە، ئەوسا لەرىكماي سەير و سلوكى سۆڧيەتىدا پەيرەوي تەواوى لىكردووە. گەلێ جار لێي بیستراوّه ئەيفەرموو: «من ئەوەندە تصرُّفاتی سەير و کەراماتى عەجايبى يەك لەدواي يەكم لە حەزرەتى (عَلاءُ الدِّيْن)ەوە دیوه. فەرزەن ئەگەر بە دەقى ئاياتى قورئان دەرگاي پێغەمبەرايەتى دانهخرایه و، حەزرەت (ﷺ) خاتمى ئەنبياء نەبوايە، من زەرە گومانم له پێغەمبەرايەتى حەزرەتى (عَلاءُ الدِّيْن) نەئەكرد». ھەروەھا ئەيفەرموو: «ئەوشتانەم كە لەوەوە ديوە ئەگەر بينوسمەوە كتێبێكى بەلاي كەمەوە (۱۰۰) پەرەيى دەردەچێت.

له ئاستى مورشيدەكەى خۆى بەھيچ حسيب نەكردووە. يەكێ داوای دوعایهکی خیری لیٰ بکردایه ئهیفهرموو: «به هیمهتی حەزرەتى (عَلاءٌ الدِّيْن) (إن شاء الله). چونكە من هيچ نيم. بەلْام وەكو كابرايەك وتۈيەتى: برايەكى پالْەوانم ھەيە».

زۆر جار ئەيفەرموو: «خەتێكى پەيوەند لە بەينى من و حەزرەتى (عَلاءُ الدِّيْنِ)دا هەيە. من (استمداد) لەو ئەكەم و، ئەويش پشتيوانيم ئه کات و، خوا دوعام لێ وهرئه گريت.

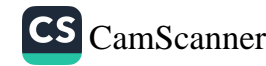

ده)<br>ما عمودالی زانست و شەیدای ریبازی عیرفانی <mark>(۵</mark>

بهبيٌّ غول و موباله غه ي زياده برواي به حهزرهتي (عَلاءُ الدِّيْنِ) هەبوروه.

له حەفتاكانى سەدەي بېست توشى نيوه شەلەل ھات. دياربوو زۆر ئنیش و ئازاری هەبوو، هەرچەند قەت ئای و ئۆفى نەكردووە و نهبووه. رۆژێك عەرزم كرد «بۆ هاوارێك ناكەپتە حەزرەتىي شێخ (عَلاءُ الدِّيْنِ)؟ هيمەتىٰ بفەرموويْت، خوا شيفات بۆ بنێرێ، وادياره خهتهکهی نیوانتان پچراوه و نهماوه!» تهماشایهکی کردم و، به زەردەخەنەوە فەرمووى: «رۆلە، شێخ (عَلاءُ الدِّيْن) خوا نيە. ئەگەر خوا مەيلى نەبێت كەس ھيچى بەدەست نييە. شێخ (عَلاءُ الدِّيْن) عهبدی خوایه، نه أنبیاء و نه أولیاء هیچیان بهدهست نییه و، پێیان ناكريت ئهگەر خوا ئيرادەي نەبێت و ئيزن نەدات. (يَفْعَلَ اللهُ ما يَشاءُ وَيَحْكُمُ ما يُريد)».

بهدرێژایی ژیانی لهو ههموو ناساغی و دهردیسهریهدا ههرگیز ئۆفێك، ئايەك، ھاوارێكى لێ نەبيستراوە، بێزاريەكى لێوە نەبينراوە، زمانی ههمیشه به زیکر و قورئان خوێندنهوه خهریك كردووه.

حەزرەتى شێخ (عَلاءُ الدِّيْن) زاتێکى زۆر گەورە بووە، خواي زۆر خۆشويستووه، خواپش ئەوي زۆر خۆشويستووه، بۆ خوا ژياوه و، خوایش نازی نهشکاندووه (لَوْ أَقْسَمَ عَلَى اللَّه لأَبَرُّه)، پشتیوانبي له شیخی خوراسانی زور کردووه له مهعنادا.

له سەرەتاي چلەكانى سەدەي بيستدا لە گەرمكەوە -كە مالىي لەوێ ئەبێت- سەڧەر ئەكات بۆ خزمەتى شێخ لە بيارەي شەرىفە. لە

٦٦

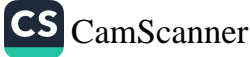

ن )<br>همودانی زانست و شەیدای ریبازی عیرفانی (C

٦٧

ژیانیا عادهتی وابوو، تا ناساغی زۆری بۆ نەھپنابوو سالانه له بەھار و پایزدا ئەچوو بۆ خزمەتى. ھەرجارىٰ نزیكەي مانگىن ئەمايەوە، مەگەر بۆي نەلوابيت. لەوسەرەوە ئەگەرپتەوە بەرپگاى ملەي تهمورهژهنان و، بهسهر شهمێران و، پلهی دهربهندیخانی ئهوکاتهدا، وهرزی بهفر و باران نهبیت، نهگاته دار و شهخس و قهبرسانهکهی داوێنبی گوندی زمناکۆ، له نزیکی ئاوی سیرواندا رێبوارێك دێته رنگای و. ئەلّیت: «مەدە لە پلەی دەربەندیخان. چەتەی قەلْخانى رِيْگايان گرتووه، خەلّك رووت ئەكەنەوە». لەو سەردەمەدا قەلْخانى هاتوون له کهلی کهرگهمل و پلهی دهربهندیخانی ئهو کاتهدا رێبواريان رووت کردوهتهوه.

کابرا له بهرچاو نامێنێت، بهڵام به قسهی ئهکات. به ههورازا بهرژ ئەبپتەوە بۆ گوندى زمناكۆ، باران و رەھێڵە ئەبپت تا ئەگاتە ئاوايى تەواو تەر ئەبێت، لە ماڵێكى زمناكۆ -وەكو دەركەوتووە ماڵى حاجى (ئەورەحيمى زمناكۆ) بووە- ئاگر و دارى باشيان ھەبووە وشكى ئەكەنەوە، قەدرى ئەگرن. بەيانى لە پيادەرىي قەمەرەريوە رەوانەي ئەكەن تا ئەنوارتت بە رووى گوندى ژالْەناوا. ئەو رۆژەيش دوبارە باران باشتر ئەيخوسێنێتەوە، ھيلاك ئەكەوێت، شەو لە ماڵمى حاجى (ئەورەحيمى شاسوار ژالْەناوى) دوبارە ھەولْمى وشك كردنەوەي ئەدەن و، خزمەتى ئەكەن، وەكو شەوى پێشوترى زمناكۆ. ئەو دوو مام حاجيه لهو سەردەمەدا حەجيان نەكردووە، بەلّام مالْدار بوون. بەيانى ھەرچۆن بێت لارەلار لە ژالْەناوو بە گوێچەمى سيرواندا بەدەورەي چەمەقولْە و خاندا ئەكەويتە رىن، ھەركە ئەگاتەوە

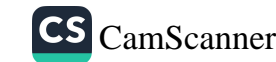

## ده) عمودالی زانست و شەیدای ریبازی عیرفانی ده<mark>.</mark>

مالْ گورج ئەڧەرمووێ: «(سلمى) جێگام بۆ داخە و، دامپۆشە. نهخۆشم!» چەن جاجم و لێفي نايابمان ھەبوو، كەس لە ھاومالْەكان شتبی وایان نهبوو لهو رۆژگارەدا، مالْمی میمکه (رابعَة) -حەرەمى مەرحومى (حەمەي وەسپان بەگ)- بە ھاتنەوەكەي ئەزانن، گورج پیاوێك له مالْیانا بوو -به ناوی سۆفی ئەمین- ئەنێرن بە شوێنیا، که بچێت بۆ مالْیان. (حسن) ئەوە دوو رۆژە زمانى بەستراوە و، هیلاکه. ئەویش ئەفەرمووێت: «خۆم نەخۆشم، دوێنێ و پێرێ لەسەر يەك باران كوتاومى، ناتوانم بيم» سۆڧى ئەگەرێتەوە، دووبارە پیاوێکی تر -بەناوی (ھەسەنی بارام). کە ئێستە ئەکاتە باوکی (جواهِر)ى براژنم و. له دونيادا نهماوه- ئەنٽِرن بەشوێنيا، ئەڵێن: «بەشكو بمانگاتێ». ئەمجارە بە توڕەييەوە ئەفەرمووێت: «(ھەسەن) تۆ نامبينى! خۆم لەژێر لێڧا كەوتوم». ئەويش ھەروا ئەگەرێتەوە. بۆ جاری سێههم میمکه (رابعَة) -دایکی (حسن)- (سۆفی ئەمین) به خۆراكى چا و هەندىٰ شەكرەوە ئەنێرێتەوە بۆلاي و، ئەڵێت: «باشە که ناتوانیت بیت، تو روداوهکهی (حسن)ی بو بگیرهوه، با بزانیت بۆچى نەخۆشە و، بەچى ئەم دەردەي توش ھاتووە و، لێي قەوماوە. بەلْكو دوعايەكى خێرمان بۆ بكات».

(سۆفى ئەمين) بە چا و شەكرەكەوە ئەړواتە خزمەتى و، روداوهکەی بەم شێوە بۆ ئەگێڕێتەوە، عەرزى ئەکات: «(حسن) رۆژانه ئەچێت بۆ ڕاو، زۆر شەيداي ڕاوه. ئەو سەردەمە جەوەلّى گەرمك ئاسك و حەيوانە كێوى زۆر بووه. تفەنگى ھەلْگرت بچێت بۆ راو، دايك و نەنكى پێيان وت: «(حسن) مەرۆ، بەسە با فيشەكمان

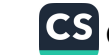

٦٨

﴿۞ ۽ عەودالْی زانست و شەیدای ریبازی عیرفانی <mark>﴿۞</mark>﴾

79

به دەستەوە بمێنێ. تفەنگ بەبى فيشەك كوتەك لەو باشترە».

لهو بگره و بهردهدا (حسن) دانهسکناوه، سوور ئهبیت لهسهر چونی بۆ ړاو، له چەمی بەرى ديوەخانەكە كرديە ئەوبەرۆ، ئەوكاتە مالیان له چهما ئهبیت، پاشان له ئاخر و ئۆخرى پەنجاكاندا هاتنه بانى تهختایی حسن و حوسێن و، ناوی هاومالْهکان. من -واته: (سۆفى ئهمین)- وتم: «دهی (حسن) بروْ له پشتی (خدری زینه)». ئهویش بێ ئەدەبيەكى كرد بەرامبەر دايكى (خدرى زينە). (حسن) لەگەلْ هاوهانیکیا (ناوهکهیم له یاد نهماوه) چوون دایانه لاوهلای ملهی زالواو و دووپەلە نەيجەكە، زۆرى پێ نەچوو، دوورنەكەوتنەوە، دوو ئاسکی کوشت و، گەړانەوە. ھەرکە گەيشتەوە ماڵ ئىتر ئەوە دوو رۆژه نه زمان. نه چاو، نه هۆش و گۆش! كەف ئەچەرێنێ! ئیشکی ئەدیرین، دەستان لە ھەموو لايەك براوە، ناگەينە ھیچ كوێ. (رابعَة)منی ناردووه که تو هاواریکمان بو بکهیت، دوعایهکی خیر، بهلْکُو خوا بیْت به هاوارتهوه، دوعات لیْ قبولْ بکات. له وهڵامدا ئەفەرموويْت: «بە ھيمەتى حەزرەتى (عَلاءُ الدِّيْنِ)، دوعا ئەگەر خوا قبولْمی بکات فەرقىي دوور و نزیکی نییه. خوا رەحم بە ھەموومان بكات (إن شاء الله)».

فهرمووی: «چیم زانی دوعا و لاله و پارانهوه به استمدادی حەزرەتى (عَلاءُ الدِّيْنِ)ەوە ئەو شەوە دەرێغم نەكرد. بەيانى رۆژەوە بوو مالْمی (رابعَة) ناردیان به شوێنـها، زۆر به ئیلحاحهوه ئهبێت ههر بنيت بۆ مالبان. چونکه (حسن) چاك بووەتەوە. ناچار ڕۆيشتم ديم

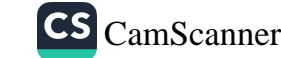

د<mark>ه،</mark> عمودالی زانست و شەیدای ریبازی عیرفانی ده.

حەيوانيان سەربړيوه و، چړه دوكەلە و، خۆشى خۆشيە، بەگوړ ھاتنە پیریمەوه ئەي بە قوربانى مامۆستا......ھتد.

پرسيم: «چييه ئهم حالْهته؟» وتيان: «(حسن) ئهم بهرەبەيانيه هۆشى هاتووەتەۋە بە خۆيا، بانگى كرد: «دايە، نەنكە، ھەستن چاك بومەتەوە». جا با خۆى بۆتى بگێڕێتەوە». وتم: «(الْحَمْدُ لله)، ھەموو شتیٰ به نیراده و قودرهتی خوایه، نێوهیش شوکری خوا بکهن».

(حسن) گێرایهوه وتی: «وامزانی شێخ (عَلاءُ الدِّیْن) و ماموّستا شَيْخْ (مُحَمَّد) هەريەكيان چوونەژێر بالْێكم، بردميانە خزمەت (خدری زینه)، ئەويش عەفوي كردم».

(حسن) له گێرانهوهکهی ئهبێتهوه و، ئهویش ئهفهرمووێ: «دهی خَهِلْکینه، بهم گێرِانهوهي (حسن)ه لێتان تێك نهچێت، قهسهم به خوا ئهمه که (حسن) گێرِایهوه من خهبهر و ناگا و عیلمم پێ نییه! من داوای کۆمەکم لە حەزرەتى (عَلاءُ الدِّيْنِ) کردووە، ديارە ئەويش لەگەل خۆى مەلائىكەيەكى بە سورەت و شكلى منەوە بردووە، خوا كارەكەي بۆ جێبەجىٰ كردووە، ئەويش لەبەر ئەوە بەشكل و سورهتی منهوه بردویهتی، تا (رابعَة) پهشیان نهبیتهوه لهو چا و شەكرە كە بە (سۆڧى ئەمين)دا نارَدبوي بۆمان. ھەرچى بووبێت، خوا (جَلَّ جَلالُه) بۆ حەزرەتى (عَلاءُ الدِّيْن)ى كردووە، ئەويش بۆ منی کردووه، تا ئێوه بهگەرمی مەرحەبايپان بکەن».

شیاوی باسه (حهمهی وهسان بهگ) له سهرهتای چلهکانی سهٰدهي بيستدا وهفاتي كردووه. (٤) حهرهمي بووه، دوانيان ناويان

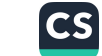

y.

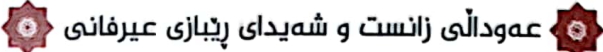

W

(بەيخان) بووە، لەيەكەميان (فتاح) بووە، لە دوھەميان: (أحمد) و (عزیز) و (أمنه) بوون. حهرهمێکی تری ناوی (جواهر) بووه (غەيدان)ى بووه. چوارەمين (رابعَة) بووه، كە ئەمانەي بووە: (حسێن)و (حسن)و (شوکت) و (اَمین) و (مهحبوبه). (شوکت) و (حسین) نهبیت باقی تریان له ژیاندان، ئهو (حسن)ه ماوه، ئیستا (حاجي حسن)ه و له ژياندايه.

بۆ زانین ئەشێت ئەو حەرەم و كچانەي (حەمەي وەسان بەگ) و کچ و نهوهکانی (فهتاح) مهحرهمن به نوسهری ئهم دیرانه، چونکه شیری دایه (زینهت)ی حهرهمی (فتاح)م زور خواردووه. هاومال و نزیکی یهكِ بووین، هەمووشیان پەحم و سۆزیان تا رادەیەکی باش بووه بۆم، وەكو منيش كه رەجم و سۆزم هەيە و بووه بۆيان.

هەروەها شێخى خۆراسانى فەرمووى « جارێکى تر لە بیارهوه ئهگەرامەوه بەریگای تەمورەژەنان و بەسەر شەمیراندا، عەسرانێك لەقەياخى عارەبانەوە پەريمەوە بەدەورەي چەمەرەشا، هاتم تاگەيشتمە ئاستى ئاوايى دۆلى ناوحەد -كەئەكەوێتە خوارى ئاوایی چەمەرەشەوە، ئەو دوو ئاواييە ئيستا لەژێرى بەحردان-خۆر دای لەئاوابوون، بړێ ڕەشماڵ بە ڕ ووپاڵێکەوە بوون ړووم تێکردن سەگەل پەلاماريان دام، چەند کەسێك لەرەشماڵەکانەوە هاتن بەھانامەوە، سەگەلەكەيان لىن دوور خستمەوە. ئەزانم مالْمى مەرحومى (حەمەي سان ئەحمەد)ە، بۆ لەۈەرخۆرى بەھارى مەرومالات لەويدا دەواريان ھەلّداوە. خالْق (حەمەي سان ئەحمەد) زۆر به گەرمى هات به پيريمەوه، چونكه لەړابردوودا كه من له

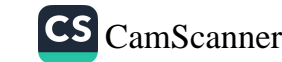

ده <mark>و</mark> عمودالی زانست و شەيدای ړيبازی عيرفانی <mark>(و)</mark>

بیاره بووم تەعاروفپان کردبوو، ئەويش بەھۆی ئەوەوەبوو كە من بەيانيان بۆ نويژ ئەھلى خانەقام خەبەر ئەكردەوە.

بەيانىيەك سەرەپێيەكم گيراندە يەكێ لە خەوتووەكان، ووتم: «هەستە بۆ نوێژ». سەرى بەرز كردەوە و، ووتى: «ئەوە تۆ كێيت وا لەم خانەقاي شێخى بيارەدا بە لوتەپێ من ھەلْئەستێنى؟ ئەبێ تۆ شتێبى! ئەگەر نا ئەو حەقە نادەي بەخۆت». لەوێوە بووبووينە ناسراو و دۆستى يەكتر.

ووتبی «مامۆستا تۆ بەم ئیوارە وەختە خوا گەپاندويتى. (توبا)ى خێزانی (مەحمود)ی کوړم چەند رۆژە بەپێ وەستاوە، وەختی زۆر بەسەر چووە، منالٰی نابێت، بەشکو خوا تۆی کردبیْ بە سەبەب، لهم دیروهختهدا بهم کهژهوه، دوعایهکی خهیری بو بکهیت خوا رهحمان پێ بکات». فەرمووى عەرزم کِرد: «خالْه (مُحَمَّد) من خۆم هیچ نیم، بهلام وهکو کابرا ووتبووی برایهکی پالْهوانم ههیه، پەنا ئەگرىن بە خوا و، لە بيارەوە دێمەوە، كۆمەك لە حەزرەتى (عَلاءُ الدِّيْنِ) داوا ئەكەين». پيالْەيەك ئاويان بۆ ھێنام و، دوعام پێدا خوێند و، ئیستیمدادم کرد له (عَلاءُ الدِّیْن) و، دواتر بردیان بۆ توبا، زۆرى نەخاياند هاتن موژدەيان دا بە خالْوْ (مُحَمَّد): «(توبا) کورێکی بوو». جا هاتن بهشان و بال و دهم و نفوسی مامۆستادا، هه ي به قورباني و ههي......هتد وتم «(الحمد لله). زوّر شوكر بوّ خوا و، له هیمەتی (عَلاءُ الدِّیْن)ی بەزیاد بیّت، ئەگەر ئەو مەردیکی وەھا نەبێت كارێكى ئاواھا بۆ من بكات، چۆن ئێوە بە گەرمى و قهدرهوه میوانداری من ئهکەن و، ئەم شەو ناھێڵ*ن* سەرمام بێت».

## ده <mark>،</mark> عەودالى زانست و شەيداى ريبازى عيرفانى ﴿ وَ <mark>﴾</mark>

٧٣

شیاوی باسه خیْلی (سان أحمد) -تایبهتی مهرحومی خالْوٌ (محمود)- زۆر ڕێز و ئيحترامي هەبوو بۆ شێخ (مُحَمَّد) و، ئێستاش ئەو رِيز و ئيحترامه بۆ منالەكانيان ماوەتەوە.

مەشھورە قسە قسە رائەكىشىت، باسىكى من و خالق (محمود) لیّرهدا دینتهوه یادم، به نامهی مهرحومی بهههشتی (خَطَیْبٌ)ی سلیانی ماموستا شیخ (مُحَمَّد قەرەداغی)ەوە لە كۆتايى سالى (١٩٦٤) ئەچوم بۆ بغداد. بۆ لاي وەزىرى عەدلىي عَيْراق. باسەكە به دریژی دیت، له ړیگای دهربهندیخانهوه ئهړویشتم، خهبهریان لني دابووم، که کادیریکی پارتی هاتوهته شار و، خەریکی پەیوەندی کردنه بهم و بهو.

خالُوٌ (محمود) كەوتبووە پەيجۆر بزانى كێيە، پێيان وتبوو: «فلانە، کوړی مامۆستا شێخ (مُحَمَّد)». له دوکان<sub>ی</sub> حاجی (ئەوړەحمان) ی پورزام دانیشتبووم، دوکاندارهکانی دهوروبهر گشتیان خزم و ناسراو بوون، وهکو: (حەمەی کریم)و (حەمەی خۆرشە) و (کاکەولای عەولًا)و (حسێنی ئەلی)و باقی تر ئێستا نەماون. خوا لێيان خۆشبێت، حاجي (ئەوڕەحمان) نەبێت لە ژياندايە. ديم گشتيان حەپەساون، قسەيان بۆ نايەت، ھيچيش بەمن نالْيْن. حاجى (حسنى حەمە بچكۆل)ى بانى بى چايخانەي بوو. ھاتە لام و. بە كزيەكەوە وتي: «مامۆستا، خالْوْ (محمود) بانگت ئەكات». وتم: «خَيْرە، بۆچى بانگم ئەكات؟» وتى: «نازانم». رۆيشتم بۆ چايخانەكەي حاجى (حسن)، خالْق (محمود) دانیشتبوو، چاوهړوانی ئهکرد، پرسی:
# $\left\{ \circ \right\}$  عەودالى زانست و شەيداى ړيبازى عيرفانى  $\left\{ \circ \right\}$

«کوړهکه تۆ خەلْکى کوێيت؟» وتم: «گەرمکيم». وتى: «کوړى کێیت؟» وتم: «کوڕي شێخ (مُحَمَّد)» وتي: «تۆ ئەوه نیت که ئیجازەي مەلايەتيت وەرگرتووە؟» وتم: «بەلْيٌ». وتى: «بۆچى ھاتويت؟» وتم: «ئەچم بۆ بغداد، بۆ لاى وەزىرى عەدل، بە كاغەزى جەناب*ى* (خَطَيْب)ى سلێمانيەوە». وتى: «باشە، ميزەرە و عەبات كوا؟ خۆ تۆ مەلايت، جا بەشكو من نەبومايە و، لە تۆم نەپێچايەتەوە، بەخوا تا ږَيْوي حەوالْه و قەوالْهى لَيْك ئەدايەوە، پێسە و پێسيان ئەكرد». وتبم: «من مەمنونى كەس نابىم! لە وشكى ھىچم نەكردووە، تا تۆ منهت بکهی بهسهرما». لهگهڵ ئهوهدا جوابهکهی من ڕهق و وشك و ناړيك بوو بەرامبەر ئەو پياوە بەړيزە، وتى: «برۆ، برۆ، بەخوا كوړى ئەو زاتە نەبويتايە و، من لەبەر خاترى ئەو نەھاتمايە بەدەمتەوە، هەزار كاغەزى (خَطْيْب)ت پێبوايە جوزرەبەي خۆت ئەچەشت، بهلًام من که پرسیم و زانیم خوْمم نهگرت هاتم بهدهمتهوه. ئێمه ههمیشه چاوهریی دوعای خیّری باوکت و ئهوانین». دوکاندارهکان گشتيان گەشانەوە.

لەو سەردەمەدا كە مالْمى مامۆستا بۆ جارى دووھەم لە ئاوايى سراو ئەبىٰ -بەھۆى ھاتنى (كوللە) و رەوكردنى گەرمكيەكانەوە-شایی ئەکرا بۆ (ئەوڕەحیمی ئەحمەیی فەتاح) بووكیان لەپشت کێو، لەئاوايى زارىنى تاوگۆزيوە بۆ ئەھاورد، بەناوى (خەديجە) -حاجي خەجىٰ كە ئېستا لە ژياندايە-. باويان وەھابوو گرينگى زیاتریان ئەدا بەو جۆرە شاييە كە لە خێڵێکەوە بۆ خێڵێکی تر بووك بگویزرایهتهوه، زۆربەی سوار و پیاوی دیاری عهشرەت بانگ

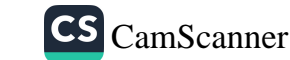

٧ź

وی عمودالی زانست و شەیدای ریبازی عیرفانی <mark>(6</mark>

70

کرابوون، تا له برازاوادا بهشداری بکهن. وهرزی هاوین بوو، بانگکراوانی شایی له مزگهوتی سراو و دهوروبهری حهوزهکهی و سټېمرې داره گهورهکانې چواردهورې حهوزهکا دانيشتبوون. سەر لەبەيانى رۆژى شاييەكە زۆر زوو بوكيان دابەزاند، چونكە له نيوه شەوۆ لە زارين كەوتبوونە ړێ، ړۆژى پێشتر برازاوا چوبوون بۆ پشتكێو، هەر كە بووكيان هينا و، دايان بەزاند، بوو بە .<br>هەلْپەركێو قولولوو كێشان لەسەر سەكۆى بەر مالْمى مامە (سلێبانى فەتاح) -مامى زاوا-. سۆفى (ھەسەنى حەمە خان) شمشێركوڵى به تێکەڵاوى ھەڵئەپەرن!» ئەويش فەرمووى: «سۆفى، بڕۆ پێيان بلَّى: ژن بهجياو، پياو بهجيا، بۆخۆيان هەلْپەړن». سۆفى ڕۆشت و، .<br>گەرايەوە، ووتى: «مامۆستا، بە گوێيان نەكردم». فەرمووى: «بچۆرۆ .<br>بەزبانى منەوە پێيان بلْني: بەجيا بۆخۆيان ھەلْپەړن». رۆيشت و . ر.<br>هاتهوه، ووتي: «بهخوا ئهوهنه گەرمیان کردووه گوێ بۆ خوا و يىغەمبەريش ناگرن!» مامۆستا ھەلْسا، بەرمالْٽِكى رەشى زۆر .<br>ناسك و باریكی له پشتابوو، بهستییه سهریهوه، میزهرهکهی بهسته پشتی، به بهرهژوورکهی کانی چهرموودا سهرکهوت. نوسهری ئهم پسې به . ر وووو .<br>دیږانه به شوینییهوه بووم، خورگه ئهو دیمهنه جوانهۍ ئهگیرا و، بو یپ<br>میژوو ئهمایهوه! خوا خوّی ئهزانی چهنده جوان و پیکهوتوو بوو! ۔<br>بالایه کی بهرز، رەنگی سوور و سپی، مێزەری ڕەش، دیمەنێك تەنھا .<br>خۆی بۆ خۆی ئەيتوانى بەيانكار بېت، ئەگەر وەسائىل ببوايە و، هەلْبگيرايە بەو دېمەنەوە.

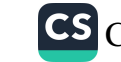

 $\{\bullet\}$  عەودالى زانست و شەيداى ريبازى عيرفانى  $\{\bullet\}$ 

ئەوجا تا نەرۆيشتە ناو خول و ھەلْقەى رەشبەلْەكەكە پێيان نەزانـي، ئەوەنــدە مەســـت و سەرخۆشى رەش بەلْـــەك بوون! فەرمووى: «خانەخراپەكان، بۆچى ئەوەندە بى غيرەتن و، بى دينن؟ هەر ئەوەندەي كەلْەشێرىش غىرەتتان نىيە؟! سەر و ملىي خۆى خویناوی ئەكات. شەړ ئەكات. تا كەلەشپرى گەړەكى تر نەتسىٰ بە مریشکهکانی گەرەکەکەیدا! سەر و ملی خۆی هەنجر هەنجر ئەکات، نايەلْيْت كەلەشپرى تر تەماع بكاتە كۆمەلە مريشكەكانى. ئىوە شەرم و حەيا ناتانگريت؟! دەستى كچ و ژن و خوشكى خۆتان ئەدەنە دهستی پیاوی بێگانهوه!» لهم وهعز و پهند و ئامۆژگاریانهوه هَهندیٰ لەرەشبەلەك ھەلسورێنەران و چۆپى كێشەكان و گۆرانى بێژەكە..... هتد بەرەو رووى هاتن و، وتيان: «مامۆستا تۆ خۆت لەمزگەوت عیبادهت بکه و، نویژ بکه، له ئیمه بگهرێ، ههقت بهسهرمانهوه نهبیٌ!» به مانای ئهوهی که به گویت ناکهین!!

مآموستا تین و گوریکی ناکاوی بو هات و. چهند سهیحهیهکی <sub>ههورەتر</sub>يشقە ئاساي بۆ ھات و. فەرمووي: «بەھيمەتى حەزرەتى (عَلاءُ الدِّيْنِ) خوا ئەم شايى و زەماوەندەتان ئەبى بگەرينى بەشين! پاشان ناوی چەند كەسپكى هينا لە گۆړانى بېيژو ئەو كەسان*ەی كە* هۆكارى سەرەكى رەشبەلەكەكە بوون، فەرمووي: «فلانە كەس ئەبىن دەردىن برواتە سكى تا ماوە پێوە بناڵێنى،ا شێخە پژوێن شل -نازناوی ئافرهتیکی گەنج بوه، له ړهشبهڵهکهکهدا گۆرانیان بەسەردا .<br>وتوه- ئەبىٰ دەردىٰ بگرىٰ تا ماوە دەرمانى نەبىٰ! با بزانين شێخى من ئازايه يان شێخه پژوێن شلي ئێوه؟ ههي بێ غيرهتهکان!»

 $Y<sub>1</sub>$ 

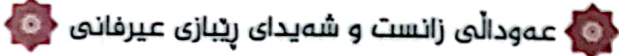

پاشان دابەزيوه، لەبەرەو خواركەي كانى چەرموو بە پەنجا شەست سەپحەي وەكو رىزى رەشاش و شەست تىرەوە، بەرەو مزگەوت و ناوى كۆرى دانيشتوان. ھەر بە سەيحەي بەردەوامى بەرق ئاساوە دوپاتى كردەوە و، فەرمووى: «ئەمرۆ ئەبێت ئەم شاييە بېيته شين». پياوماقولانې ناوچهکه زۆريان لهو مهجليسهدا بوون. وەكو: (حەمەي سلێپان)و، (حەمەي حەمەخان)و، (مەلا على) شمشێرکوڵی و، خهڵکی کوێرهك و ناودێ و بانی بی.

مەلا (على) رووى تێكردو، وتى: «مامۆستا، ئەم ئىدىعا تۆ ئەپكەيت گەورەيە! ئەگەر جێدەستت ديار نەبێت ئابروى سۆفيەتى و مەلايەتيش ئەچێت!» فەرمووي: «مەلا (علي). من گەياندوومەتە مەركەز». واتە: حەزرەتى شيخ (عَلاءُ الدِّيْن).

زۆرجار ئەيفەرموو: «خەتێك لە نێوانماندا ھەيە، ئەويش خۆي و غیرہتی، نازانم خوا چی بۆ ئەكات.

بهر له دانانی نانی شاییهکه فرهی نهبرد هاتن هاواریان لێ ههستا، زاوا لێی قەوماوە! قسەی ھەلەق و بەلەق ئەكات! ھۆشى بەخۆپەوە نییه! چی دێت بهدهمیا یهژێتی و، شتی تریشیان ئهوت. کویرهکیهکان دوای نیوهړۆ زۆر پەلەيان کرد بۆ گەرانەوەيان، لە چونەوەياندا لە تەختایی بانی مەلا عەزیز کە کیْلْگەیەکی تەختە لە نیْوان سراوو کویرهك دایه، شوێن خەرمانی تەخت و پاكی تێدایه دەست ئەكەنەوە به ړهشبهڵهك، لەناكاو لەناو سوورى ړەشبەلْەكەكەدا شێخە پژوێن شُل ئەكەوپْت! بە شالْينە و مەوج -چوار دەسە- ئەيگەيەننەوە

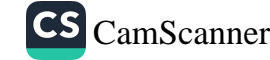

ده <mark>و ع</mark>مودانی زانست و شەيدای ريبازی عيرفانی ده <mark>.</mark>

**Wholes** 

مالْیان له کوێرەك. تا ئیوارە بەر لە ڕۆژئاوابوون ئەو كەسانەى كە ناوی هینابوون و، هەرەشەی لێ کردبوون، هەریەکیان بە جۆرێك گرفتاربوون. له شەودا كوێخا (محموی ئەولكەرىم) سراوى -كە دهم راست و دهم چهرمووی تیرهی کویرهاٰف بوو، نموونهی کهم بوو لەو رۆژگارەدا- ئەچێتە لاى مامۆستا و، تاوتوێى ڕوداوەكان ئهکات، هەر له زاوا و بووکەوه تا شێخه پژوێن شل و، تا يەکە بهیهکهی ناوبراوان و، شێوانی زهماوهنهکه و، گۆړانی له شاییهوه بۆ شین، عەرزى مامۆستا ئەكات: «بۆ خاترى خوا چیت كرد؟ چ تیریکت وهشاندووه؟ نه زاوا نه بوك نه فلّان نه فیسار ..... كهسیان به سەلامەتى نەماونەتەوە! چى بكەين؟ ئێمە چييە چارەمان؟» ئەويش ئەفەرمووێ: «كوێخا (محمود)، بەخوا قەسەم ھیچ لا*ي* من نبیه و نهماوه، تهنها من شهکوام گهیاندووهته حهزرهتی (عَلاءُ الدِّیْن)، هەرچی رویداوه خوا بۆ ئەوی کردووه. کیٌ هەیە بړوات؟ من كاغەزىٰ ئەنوسم لە حەزرەتى شيخ با بچێت لە خزمەتى ئەو وەڵام وەربگرێتەوە».

بەو شەوە كاغەز ئەنوسێت، كوێخا (محموود) بەيانى مەلا بانگدان (حەمە سالح)ى براى بە كاغەزەكەوە ئەنێرێت بۆ بيارە. (حەمە سالح) پیاویکی دوو مەترى شاتر و لێھاتوو بوو، عەسرێکی درهنگ ئهگاته بیاره و، له ئهزنهکی حهوزی کاموسای ئهو کاته -که ئەكەوتە بەردەمى مالْمى حەزرەتى شێخەوە- ھەلْئەكوتىن بۆ خانەقا بړوات، لەو كاتەدا شێخ لە ماڵەوە دادەبەزێت بچێتە ماڵەكەي ئەو بەرى، واتە: لە مالّى (نەھيە خان)ەوە بۆ مالّى (زوبيرە خان) بړوات،

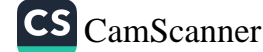

**VA** 

### ه ) عەودالى زانست و شەيداى ريبازى عيرفانى <mark>( G</mark>

**VA** 

له جۆگەي بەردەمى مالْ -كە پردى لەسەر بوو- ئەپەريتەوە بۆ سەر تهڵان و رِیْگاکه، (حهمه سالْح) له دوورهوه ئهبینیْت، له ههورازهکه سەرەكەويْت، ئەفەرموويْت بە (ميرزا ئەحمەد) كە لە خزمەتيا ئەبێت: «با سەبر بكەين ئەم پياوە بۆلاى ئێمە نێردراوە. ھاتووە ئيشي پێمانه». (حەمە سالح) نزيك ئەبێتەوە بەر لەوە دەستى زيارەت بکات، شێخ ئەڧەرمووێت: «ھا، ڕەشبەڵەکتان کردووە؟!» (حەمە سالح) ئەحەپەسىن و، قسەي بۆ نايەت و، وەلّامى پىن نادرێتەوە! كاغەزەكە ئەداتە خزمەتى، بۆ بەيانى جوابى نامەكە بە قەلْەم و دەستى پيرۆزى خۆى ئەنوسپتەوە. دواى ھەوالْپرسى و دوعاى خێر نوسیبووی: «شێخ (مُحَمَّد)، تۆ مادەم عەفوويان ئەكەيت، منيش عەفويان ئەكەم. بەلّام جارێكى تر غەلّەتى وەھا نەكەنەوە و، لە بێ ئەمرى و نەھيەكانى خوا پارێز بكەن».

ئەو وەلامەنامەي حەزرەتى شيخ (عَلاءُ الدِّيْنِ) تا سالْمى (١٩٧٥) مابوو، لەناو كۆگايەكى زۆر تۆمار و موستەنەداتى نايابدا لە راكردن و گوێزانهوهدا سوتان و نهمان، بهڵکو سوتاندمان و نهمانزانی. ئەوەش داخمىكە بە درىيژى عومر ساړيىژ نابېت!

شایانی وتنه ئەو ئافرەتەی کە پێیان دەوت شێخە شل ئێستەش له ژیاندایه. ههموو کات ئهڵییت: «من ماموّستا لیمم ڕەنجاو دوعای لىن كردم بۆيە وەھآ گيرۆدە بووم». ھەرجارىن ئەھات بۆ خزمەتى، ئەيوت: «بومە قوربان و، بۆچى لێم ڕەنجاي؟ بە دوعاى تۆ خوا توشي دهرد و ناساغي کردم».

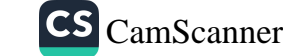

۰<mark>۰ عمودالی زانست و شەیدای ریبازی عیرفانی (۰</mark>۰

هەر لەو سەردەمەدا كە شێخ (مُحَمَّد) مالْمى لە سراو بووە، لە بەرى مۆرتكەي شمشێركوڵ. لە زەوي مامەلى (ئەلى فەتاح)دا. كە مەشھوورە بە (ئەلە وەچە) شكارتەيەكى كردېوو، كە ھاتە بەرھەم دروینه کرا، خرایه خهرمان و، کوتراو، ههڵدرایهوه بۆ شەن، شویْن خەرمانەكەي خولگە بوو، با پێچى ئەدات چەن رۆژێ شەنگەرى ئەبرد شەنئ بكات، با نەبور. يان ھەبوو بەلْام پێچى ئەدات. كا لە دان جیانهکرایهوه. ړۆژێ مني لهگهڵ خۆي برد و، شهنې ههڵگرت چوينه سەر خەرمانەكە، ڧەرمووي: «ئەرێ حەزرەتى (عَلاءُ الدِّيْن) خۆ تۆ فەرمووتە: (با بێ دڵیپان ناکات) کەواتە ھیمەتێ بفەرموو، بەلْکو خوا بايەکى باش<sub>ا</sub>ن بۆ بنێرێت، ئيتر ئەوەنە چاوەروانى نەکەين» ئەوەنەي نەخاياند با ھات. شەنەكەي ھەلْگرت و، فرەي پێ نەچوو خەرمانەكەي سوور كرد، كا بە لايەكا و، سورى گەنم بەلايەكا، بەړێژەنێکی بەرچاوەوە کە لەوەوبەر ساڵانی تر ئەو ئەرزە کرابێت به خەلە ئەو رېژەنەي نەبووە، شەنگەرەكان كە رۆژانى رابردوو چووبوونه سەر خەرمانەكە بۆ شەنكردنى، سەريان سوړئەما، چۆن ئەو با هات و، چۆن بەو ماوه كەمە مامۆستا ئەو خەرمانەي سور كرد؟!

کاتیکیش مالْمی له شمشیْرکول بوو، خەرقەیەکی لەبەرا بوو، حەزرەتى شێخ (عَلاءُ الدٌّيْن) كردېوويە بەرى، لە چەن شوێنێکيەوم دړابوو، دهرزې و دهزووي ههڵگرت و به دهستي خۆي پينهي ئهکرد و ئهیدوریهوه، دایکم وتی: «خهرقهکهت دړاوه و، پارهیشت نیه خەرقە بۆ خۆت دروست بکەي». بە قسەکەي دايکم ھاتە جۆش و، فەرمووى: «ئەرێ (عَلاءُ الدِّيْن) نابينێ خەرقەكەم دڕاوە؟»

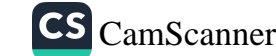

 $\lambda$ 

<mark>ے ،</mark> عمودالی زانست و شەيداى ړيبازى عيرفانى ﴿ ﴾

 $\lambda$ 

لەو سالەدا -وەكو عادەتى خۆى كە سالانە دوو جار سەڧەرى بیــــارهی ئهکرد، وا بزانم بههـــــار بوو- چوو بۆ خزمهتى شێخ. فەرمووى: «گەيشتمە خزمەتى شێخ و، (میرزا أحمد) لە خزمەتيا بوو، پێے فەرموو: «(میرزا أحمد)، برۆ فلانه خەياتم بۆ بانگ بکه لە بازاره کهی بیارهدا، با خهرقهیهکم بۆ بدورێ» (میرزا) عهرزی کرد: «قوربان خوّ تو تازه خەرقەت دروست كردووه». شێخ فەرمووى: «ئەمەم بەخشيوە». فەرمووى: «گورج تێگەيشتم مەسەلە گلەييەكەي من و شمشێرکولْه و، خەرقەکەی خەلات کردم».

به خـــــهرقهیهکی تــــازهوه له خــــزمهتی شێخ گهرٍایهوه، منیش -نوسەرى ئەم ديرانە- كە بە حەيسە و بەيسەكەم ئەزانى، وتم: «باوە، ئەگەر منيش بێم بۆ خزمەتى شێخ خەرقەم بۆ ئەكات و ئەمداتىٚ؟» فەرمووى: «كوړم، وەلاھى نازانم».

پاییزی ئەو سالْه رۆیشتەوه بۆ خزمەتى شێخ و، لەگەلْ خۆی بردمی، شەوێك باوكم له هەڵقەي خەتما بوو، چرا و فانۆزى خانەقا کز کرابوو، من له دووری خهتمه کهوه نزیکی زۆپای خانهقا بێدهنگ دانیشتبووم، فەرەنجیەکم لەبەرابوو، دوو زەلام -يەكێكيان (میرزا أحمد) بوو- هاتن. فەرەنجيەكەم دامالْن و. پالْتاوم بكەنە بەر. بەلْام من نهمزانی هاوارم کرد و، گریام. باوکمیان له خهتمهکه ههلُساند -يان خۆي بەدەم گريانەكەمەوە ھات- عەرزيان كرد: «مامۆستا شنيخ (مُحَمَّد). حەزرەتىي شنيخ ئەمرى فەرمووە پالْتاوى بۆ ئەم کوره ناردووه، ئەمە سێ پاڵتاوە، کامیان وەبەرى ئەکات بیکاتە بەر،

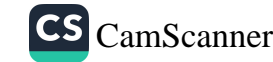

ده)<br>وی عمودالی زانست و شەیدای ریبازی عیرفانی <mark>( ه</mark>

كەچى ئەو ئەگرى، وا ئەزانى ھاتووين فەرەنجيەكەي ئەبەين!». باوکم فەرمووى: «رۆلْه، ئەي تۆ لە مالْ نەتپرسى لە من: باوۋ من بێم لەگەلْتا شێخ خەرقەم بۆ ئەكات؟ ئەوەتە خەرقەي بۆ كردى. دەي بیکەرە بەرت و، مەگرى».

حەزرەتى شێخ (عَلاءُ الدِّيْنِ) كاتێك نامەيەكى بۆ بناردايە لەسەرەتاي نامەكەوە بە خەتى پيرۆزى خۆي ئەم دوو دێږە شيعرەي سەرەتاي غەزەلى ژمارە (٤٩٢)ي ديوانى حافزى ئەنوسى:

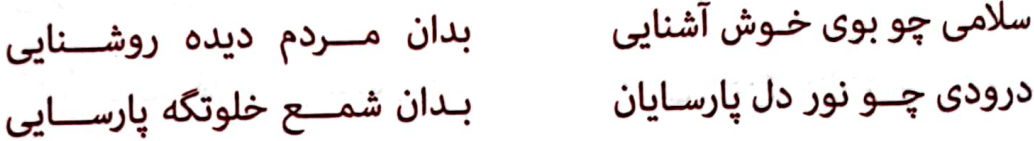

ئەگەر وەلامى نامەشى بفەرمووايە ئەينوسى: (خوشت بادا كە خوش كردي مزاجم).

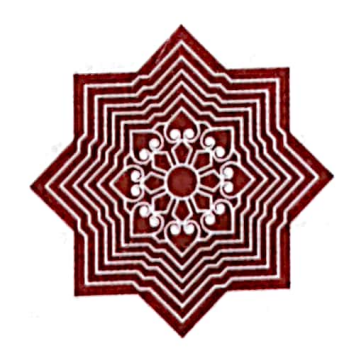

 $\lambda$ Y

وه عمودالی زانست و شەیدای ریبازی عیرفانی {©

 $\mathbf{A}$ 

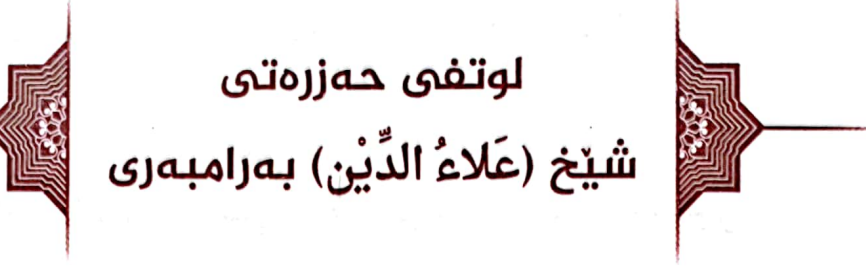

حەزرەتى شێخ (عَلاءُ الدِّيْن) زۆر بەلوتف بوە لەگەلْيدا، بگرە ئەوەى كە بۆ ئەوي فەرموە، ڕەنگە بۆ كەم كەسى فەرموو بێت.

ړیوایهت کراوه له حهزرهتی پیغهمبهرهوه (دروودی خوای لهسهر بیت) که سەبارەت بە ھاوەلی خۆشەويست سەلمانی فارسی (خوای ليّ رازي بيّت) فهرموويهتي: «سَلْمَانُ مِنَّا أَهْلَ الْبَيْتِ»'').

به هەمان لوتفەوه حەزرەتى شێخ (عَلاءُ الدِّيْن) سەبارەت بە ماموْستاً شَيْخ (مُحَمَّد) فەرموويەتى: «الْخُراسانيُّ منَّا أَهْلَ الْبَيْت» ِ ههر ئهمهش وای کرد که زوّر بیری لای خزم و کهس و کاری نەبیت و، ھەست بە غەريبى نەكات.

سەرەڕاي ئەو نامە زۆرانەي كە حەزرەتى شێخ (عَلاءُ الدِّيْن) بۆی دەنارد و، لوتفی زۆری تیْدا دەكرد سەبارەت بە خۆی و مندالهکانی، که بهداخهوه ههموویان له سهردهم و بار ودوّخیکی ناخۆشدا سووتان و فەوتان، بەلام لە چەندىن نامەدا كە بۆ مەرحومى

(١) المعجم الكبير للطبراني / ب ٦ / لا ٢١٢ / به ژماره: ٦٠٤٠، والمستدرك على الصحيحين للحاكم / ب ٣ / لا ٦٩١ / به ژماره: ٦٥٣٩. (ناماده كَارَ).

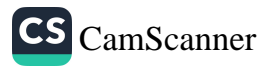

< 6 عـەوداڵى زانست و شەيداى ريبازى عـيرفانى <mark>< 6</mark>

مامۆستای مودەړیسی ناردوه، تێیانده سەلام و هەوالْپرسی بۆ چەند كەسێكى تايبەتى لە خانەقا دەنێرێت، يەكێك لەوانە مامۆستا شێخ (مُحَمَّد)ه<sup>(۱)</sup>.

جاریك ئەژنۆى راستى زۆر ئیشى ئەكرد، بە جۆرى نەي ئەتوانى لە نوێژەكانا بيچەمێنێتەوە، ړاى ئەكێشا، لە خزمەتيا بووم چووه خزمەتى حەزرەتى شێخ (عَلاءُ الدِّيْن)، سەرەتاي پەنجاكانى سەدەي بيست بوو، عەرزى كرد: «قوربان ئەم ئەژنۆمە ئەوەندە ئیشی هەيە نوێژەكانم بەزەحمەت بۆ ئەكریْت، قاچم درێژ نەكەم تحياتم بۆ ناخويندريت». فەرمووي: «شيخ (مُحَمَّد)، بە زبانى منەوە بێژه: ئێشەکە لەپێ ی شێخ (مُحَمَّد) دەرچۆ» ئەويش -وەکو شێخ فەرمووى- وتى: «ئَيْشەكە حەزرەتى (عَلاءُ الدِّيْن) ئەڧەرموويْت له پێې شێخ (مُحَمَّدي خۆراساني) بچۆره دەرەوە». فەرمووي: «(والله)ى ھەستم كرد -وەكو چۆلەكەيە لەسەر قاچم ھەلْفرێت-ږۆيشت و نەما.

هەر لە بيارەبوو، دواي چەند رۆژێ رۆيشتەوە خزمەتى حەزرەتى شنیخ و عهرزی کردهوه: «قوربان ئیشهکه به گوی<sub>می</sub> من ناکات»، حەزرەتى شێخيش فەرمووى: «خۆ ئەزانم نەماوە و دەرچووە، ئهگەر جوزئییه ماوه بەنەوت یان بە کەرێ و خوێ چەورى بکە، ئەوەيش نامێنێ».

(۱) بروانه: رِوْرُگاری ژیانم / لا ۳۱۰ – ۳۱٤ / نامهکانی ژماره: ۲۱ و ۲۲ و ۲۳ و ۲۵. (ناماده کار).

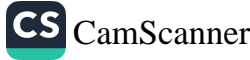

 $\lambda t$ 

ه ) عەودالى زانست و شەيداى ريبازى عيرفانى <<mark>6</mark>

80

کۆچى دوايى مامۆستا مەلا (بَهاءُ الدِّيْن) و<br>پێشنيارى بوون بە پێشنوێژ و سەرھەڵقەي خەتمى خانەقا

له پاش فەوتى مامۆستا (مەلا بەھا)ى ئىيام و سەرھەڵقەى خەتمى خانەقاي بيارە، حەزرەتى شێخ (عَلاءُ الدِّيْن) چەند جارێك .<br>بانگ<sub>ی</sub> ئەکات، کە بگەڕێتەوە بیارە، بۆ شوێنى مەرحومى مامۆستا بـ<br>(مەلا بەھا)، ئەويش قبوولْي ناكات! لە دواجارا شێخ ئەفەرمووێت: ٫..<br>«بۆچى شێخ (مُحَمَّد) ئێمە ئەوەنە خراپين تۆ نايەيت ئيامەتى خانەقا «بوچی سیبی»<br>و سەرھەلقەی خەتم بکەیت؟!» عەرزى ئەکات: «قوربان (أَسْتَغْفِرُ و سدرستحت ع عمل.<br>الله). من بهخوما رانابينم بتوانم ئهو ئهركه جيبهجين بكهم، مَن ىيىسانىم، پيويىسىكى كور ركوبو دى.<br>ھەر نوقسانيەكم بوو لە شێخ داوا بكەم، ئەگەر ڕۆژێ لە ڕۆژان لێم همر نوفسانیدهم برز<br>رەنجایت من چی بکەم؟ خوّ من خزمةتکاری ئاغایەك نیم، ئەگەر رهىجايى مى چى پىس<br>لێم عاجز بوو، ئەسپ و تفەنگى لێوەرگرتمەوە و جوابى كردم، بچم ىيم عاجر بوو. دىسپ رىسىسى ئار دى.<br>بۆ لاى ئاغايەكى تر ئەسپ و تفەنگم بداتىن، ئەگەر جەنابت لە من بو لای تاعایه <sub>ک</sub>ی تر تمسپ و تحقیق است.<br>عاجز بویت، ئەو کاتە (خَسِرَ الدُّنْیَا وَالْآخِرَة) ئەبىم، بۆیە حەز ئەکەم عاجر بویت. تاو عاصر مسرد<br>بهجهسته دووربم له حهزرهتی شیخهوه، له دوورهوه چاوهڕوانی بهجمسه دووربم به دررد ی<br><sub>هیمه</sub>ت و دوعا و نهزهری حهزرهتی شیخ نهکهم، من هیچ له خانهقا هیمهت و دوعه و مدردری مسکوری می<br>دهرناکهم و، هیچیشی تنی ناخهم، خانهقا هیچی له من ناویت، منیش

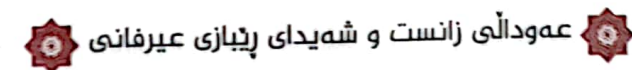

هيچم له خانهقا ناويْت»، شيْخ ئەفەرموويْت: «شَيْخ (مُحَمَّد)، ئێمە تۆ له دوعای خیر غافل ناکهین و، موژدهبیت به تو: تا تو ماویت، روز به روْژ ئوموری تو باشتر ئەبیت». ھەرچۆنى فەرمووە و موژدەی داوهتی تا روژی وهفاتی په ک<sub>ی</sub> نه کهوت بو هیچ شتیك، پورژ به پور ئومورى باشتر ئەبوو.

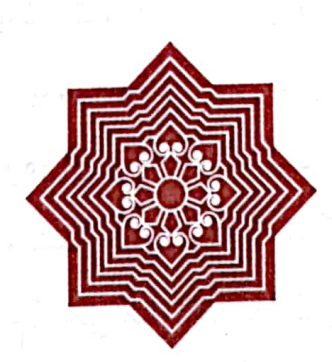

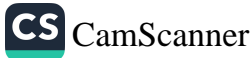

 $\label{eq:1.1} \mathcal{L}_{\text{max}} = \mathcal{L}_{\text{max}} \left( \mathcal{L}_{\text{max}} \right) = \mathcal{L}_{\text{max}} \left( \mathcal{L}_{\text{max}} \right)$ 

 $\lambda$ ٩

<mark>ے </mark> عمودالی زانست و شەیدای ریبازی عیرفانی <<mark>©</mark>

۸Y

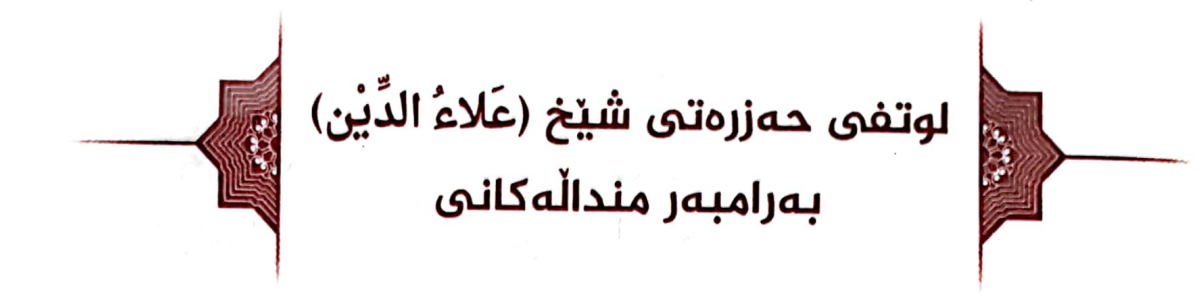

لهگەلْ (زاھد)ى برامدا بەيەكەوە زياتر لە جارێك بردووينى بۆ خزمەتى شێخ لە بيارە. جارێك شێخ ڧەرمووى: «شێخ (مُحَمَّد) ئەم منالانەت چۆن ھاوردووە؟» عەرزى كرد: «بە سوارى ولاغى حەزرەتى شيخ، خوا كاروانى ئەنارد و، ولاغيان پێبوو، سواريان ئهكردن و، ماندوويان دەرئەچوو. جا بۆيە ھاوردوومن بۆ خزمەتت، تا وەكو جاف چۆن مەرەكانى خۆيان داغ ئەكەن، تا ديارېن و، لێیان گوم نهبن، منیش ئهمانهم هاوردووه تا حهزرهتی شێخ داغیان بفهرموويّ، دوعاي خێريان بۆ بكات، هيمهت بفهرموويّ گوم نهبن». شێخیش فەرمووی: «(إنْ شاءَ الله) گوم نابن». عەرزى كردەوە: «قوربان، پێيان ئەخوێنم، بەلًام شوێنەكەي من حوجرە و مەدرەسەي نییه، ئیش و کاری مالْیشمان ههیه و، بهشی خوْمان حهیوانمان ههیه، نازانم پییان بخوینم یان ئیش و کاری مالْیان پی بکهم! ئهگهر حەزرەتى شێخ ھيمەت نەڧەرمووێ، من ئەترسم لێيان مەئيوس بم». شێخ قەدەرێ چووە مراقەبەدا و، سەرى موبارەكى بەرز كردەوە، فەرمووى: «ئەمە (واتە نووسەرى ئەم دێڕانە) با بخوێنێ، ئەبێت». دوای یهك دوو لهحزهی تر ئیشارهتی فهرموو بۆ (زاهد)ی برایشم،

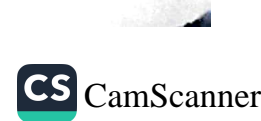

ده ) عەودالى زانست و شەيداى ريبازى عيرفانى <mark>(ن</mark>

 $\lambda\lambda$ 

فهرمووي: «ئهميش با بخويّنێت، (إنْ شاءَ الله) خوا لوتف و كهرهمي بەرامبەريان ئەبێت، دوعاي خێريان بۆ ئەكەم».

به فهحواي (وَأَمَّا بِنِعْمَةٍ رَبِّكَ فَحَدِّثْ)، ئێمەي منالْمِي شێخى خۆراسانی له سایه ی هیمه تی پیرانی ههورامانهوه له ماوه ی ژیانمانا تا ئیسته خوا پاراستوینی، زیانی مادی و مهعنهویهان له ئومهتی پێغەمبەر(ﷺ) نەداوە، زياتر لە ئىستىحقاقى خۆمان حورمەتى داوینه تن، بهبیْ ئیختیار و ئازایهتی خومان له گوناه و تاوان -تایبهتی له کَبائر- پاراستوینی.

حَّذِرُهُ صَيْخَ (عَلاءُ الدُّيْنِ) زَوْرَجَارِ دَهَستي پيروْزي هَيْنَاوُه به سەرمانا و، دوعاى بەسەرا ئەخويندىن و، ئەيفەرموو: «خوا تەوفيقتان بدات». هەركات كاغەزى بۆ باوكم بنوسيايە ئەي نوسى: (فرزندانرا یکی یکی مُحَمَّد طاهر و مُحَمَّد زاهد و عبدالحمید را چشم بوس و داعي خيريم واهل خانه وآمنة و حميدة را أحوالپرسي و داعی خیریم، وأز حق تعالی صحت و سلامتی و توفیقشان خواستاریم، در بناه حق تعالی برخوردرا باشید).

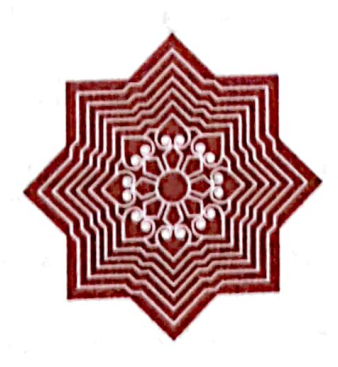

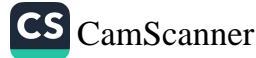

وي عەودالى زانست و شەيداى ريبازى عيرفانى

88

![](_page_87_Picture_1.jpeg)

۱) له ئاوایی (بانی بی) پرسهیه ړوویدابوو. له یادم نیه مردوهکه کێ بوو، مامۆستا شیْخ (مُحَمَّد)یش لهگەلْ خەلْکى ئاوایى گەرمکا ئەچێت بۆ ئەو پرسە و فاتيحا خوانيە، سۆفى (أحمدى محمدى مەحمود) -كە سۆڧيەكى عابدَ و شەونوێژكار بوو، زۆربەي كاتەكانى دوای ړاپهړاندنی ئیش و کاری مالداری و جووت و زراعهت و ئاژەلدارى لە مۇگەوتا ئەبردەسەر، بۆ خزمەتكردنى مزگەوت و نویژ و تاعهت کردن. تایبهتی شهوانه بهر له فهجر ههمیشه له مزگەوت بووە- لەو پرسەدا حازز ئةبيت، ھەلئەسيت و، ئەرۈات پَیْلَاو و دارعهساکهی ماموستا هەلْئەگریْت و، دیت بۆلای و، ئەلّيت: «مامۆستا شيخ (مُحَمَّد)، ئەمشەو من چوومە مزگەوت، تۆ لە مزگەوت بووي، تا چوم دەستنوێژ بگرم و، هاتمەوە، تۆ بەو شەوە بۆ کوێ چویت و، له کوێوه هاتبوویت و، چیت لێهات دیارت نهما؟!» له جوابي سۆفي (أحمد)دا ئەفەرموويْت: «من له مالْي خۆمان بووم و، ئەمرۆ بۆ ئەم پرسە ھاتوم». سۆڧى عەسا و پيلاوەكانى بەرز ئه كاتهوه و، ئەلّيت: «خەلكينە، قەسەم بەخوا ئەم شەو من كە چوومە مزگەوت ئەم عەسا و پێڵاوانە لەبەر قاپى مزگەوتا بوون، خاوەنيان له ژوورهوه بوو، به چاوي خوّم ديم، تا چومه دهستنويژ و هاتمهوه له مزگەوتا نەمابوو. ئێستە ئەپرسم لە شێخ (مُحَمَّد) ئەڧەرمووێت:

![](_page_87_Picture_3.jpeg)

<mark>ے،</mark> عمودالی زانست و شەیدای ړیبازی عیرفانی ﴿©

90

«له مالْموه هاتوم». دياره ئێمه ئهم شێخ (مُحَمَّد)ه ناناسين چييه و، چي پي سپێردراوه و، چي پێ ئهکرێت!».

۲) لەدواي ھەرەس ھێنانى شۆرش و، دەربەدەر بوونى خەلكى ناوچەكە، ئێمەش چووين بەوديوى كەژى خۆشكدا و، لە خێڵمي گورگه ماینهوه، زۆرمان هەولْدا له خزمەت باوكمدا كه بچین بەوديوا بۆ ئێران، بەھيچ جۆرێك رازى نەبوو، فەرمووى: من نايەمە ئیْران. له بهرواری (۱۹/ / ۳ / ۱۹۷۵) (عبدالحمید)ی لهخزمهتدا بوو گەړانەوه بۆ ناوچەي خۆمان و ھاتنەوه بەمديوا، دواي دوو ړۆژ مانەوه له خێڵې ياقو و کونهقەل، له ړۆژې (۲۱ / ۳ / ۱۹۷۵) به یاوهری نامیقی کا فهتاح و قادری بهیجیٰ گهیشتبوونهوه ئاوایی خۆمان و، له نزیكِ ئاوایی كا حەمەی بارام به كولْمی گریانەوە پیشوازی لیٰ کردبوو، بهخپرهینانهوهی لیٰ کردبوو، ئهویش فهرمووبووي: «کا حهمه بهخوا خێر بيّ يان شهرٍ وا هاتينهوه، بهڵام بهخوا دەرمان ئەكەن». ئەوەبوو ھەر لەو سالەدا دەركراين و، راگوێزراينه ئەمبەرەوە.

![](_page_88_Picture_3.jpeg)

![](_page_88_Picture_4.jpeg)

ده ) عەودالى زانست و شەيداى ريبازى عيرفانى <<mark>6</mark>

هەڵوێستێػٯ ئیمانی بەھێز للمكاتي هلةوالْي وهفناتي حەزرەتى شێخ (عَلاءُ الدِّيْن)دا

۹۱

لَهُ سَالَٰی (١٩٥٤)دا کاتیْك هەوالْی وْهفاتی حَەزرەتى شَیْخ (عَلاَّةُ الدُّيْنِ) بِلْاوِ بوويەوە و، گەيشتە ناوچەكە، يەكێك لە ئافرەتە خواناسه چاك و پاكهكاني ئاوايي، بهناوي (ميمكه ئالتوون) كه خیزانی عهولای کاخان بوو هاته ریگهی باوکم و، به کولی گریانهوه عەرزى كرد: مالْ ويْران شَيْخەكەت وەفاتى كَرْد! باوكيشم بە ئيهانٽكي بتەوەۋە فەرمۈۋى: شێخى من گريانى نەگەرەك، ئێوە برۆن بۆ خۆتان بگرين. ئەوجا فەرمووي:

لَوْ كانَتِ الدُّنْيا تَدُوْمُ لِواحِدٍ، لَكانَ رَسُوْلُ اللهِ فِيْها مُخَلَّدًا

![](_page_89_Picture_4.jpeg)

![](_page_89_Picture_5.jpeg)

<mark>خون</mark> عەوداڵى زانست و شەيداى ړێبازى عيرفانى ﴿ <mark>و</mark>

![](_page_90_Picture_1.jpeg)

92

پەيوەندى رۆحى لە خزمەت<br>حەزرەتى شێخ (عثمان)دا

كاتَّنِك حَەزرەتى شَيْخ (عَلاءٌ الدِّيْن) وەفاتى كرد وەرزى بەھار بوو، تەرەساڵ بوو، باران و لافاو نەئەگرسانەوە، زۆربەي پردەكانى سەر ږووبارەكانى چەمى سيروان لەديوى ئێرانەوە ئاو ھاوردنى، دارو زیخالْکی له حیساب ئەودەری پێچابووه لەکەنارەکاندا گل ئەدرايەوە. سيروان بە جۆرى ھاتبوو بەسەراپەرينەوە دەسى نەئەدا، نه لهدیوی تاوگۆزی و زاوبهره و، نه لهدیوی شهمێران و قهیاخی عارهوانهوه. کونه و کهڵهك ههرباوي نهمابوو، بۆيه باوکم نهيتواني بگاته بیاره و، ئامادهی پرسهی حهزرهتی شینخ بیت.

له پایزدا من و (زاهد)ی برامی لهگهلْ خوّی برد، له رِیْگای پلەي درېندىخانەوە بەرەو بيارەي پيرۆز، لە كەورگەلارى دەرېەند فهرمووي: «جهنابي شێخ (عثبان)، من بهم ئێش و ئازاري ئهژنومهوه تیم بۆ خزمەتى تۆ، عەلامەتى شیْخیْتى تۆ -كە ئاگادارى مورید و مەنسوبەكانى باوكتيت- بائەوە بێت: لەم سەڧەرەدا بەرماڵێكم بدهیتیْ، موشعریش بیْ بهوهی بهم داوای منه داوته پیْم و، بوْ سیْ رۆژيش دێم، دواي ئەو سێ رۆژە ئیزنم بدەي بۆ ناو منالەكانم».

![](_page_90_Picture_5.jpeg)

92

بەدەورەي چەمەرەشا بەناوى قەبرستانێكدا ئەرۆيشتين، باوكم باشتر ئەرۆى، ئێمە بړیپان نەئەكرد، دیپان لەپێشىيەوە -چەند جارێك وهکو تۆپ- گلۆپىن لەحەواوە شۆر ئەبووە، ئەيدا بە بەرپێى باوكما، چەند جارىك پەيتا پەيتا وەكو تۆپ بەرزۆ ئەبوو، رامان كرد، گەيشتىنى، پرسىيان: «باوە ئەۋە چى بوو؟» خەرىكى خوێندنەوەي خۆي بوو، وەلامى نەداينەوە.

دوای نهوهی گهیشتینه بیاره و، سێ روز ماینهوه، چوینه خزمهتی شێخ لەحوجرەی نزیکی مەرقەدو چایخانەکە، شێخ فەرمووی بە ملا (طاهری بیارەیبی) که لەخزمەتیابوو: «برٖۆ سێ بەرمال بەسەر کانتۆرى ژورەكەمدايە بۆم بھێنە» ئەويش چوو ھێناي، شێخ فەرمووي: «شيخ (مُحَمَّد)، وەرە پێشەوە». جەند جارێك لەسەريەك، باوكم ئەوەندە چووە پێشەوە، ئەژنۆى نزيكى دۆشەكەكەي ژێرى شێڂ بوویهوه، فەرمووی: «شێخ (مُحَمَّد)، ئەوە سێ روژە بەرماڵێکم بۆ داناوى، ئەمەيش سىّ بەرمالْە، كاميانت بەدلْە ھەلْيگرە بۆ خۆت». باوكم عەرزى كرد: «كامەت بۆ داناووم ئەوەم بدەرێ». بەرمالْیْکی خسته بەردەستی و، فەرمووی: «ئەو بەرمالە بۆ تۆ». «سێ رۆژەكەيش إشباع ئەكەين –واتە: راي ئەكێشين- با بێت بە (۳۰) سي».

شەو لە-خەتمەدا شێخ لەبەردەميدا زۆر مايەوە، باوكم بەدەنگى بەرز ھاوارى كرد و، فەرمووى: «(أَشْهَدُ بالله وَبَرَسُوْلُه) رووت هەيە بْلْيْـى: كوْرِي شَيْخ (عَلاءُ الدّْيْن)م. خَوْ ئەگەر موعامەلەت لەگەلْما وەكو باوكت نەبىٰ تامردن چاوم پێت ناكەوێ».

![](_page_91_Picture_4.jpeg)

حوكي عمودالى زانست و شەيداى ريبازى عيرفانى <mark>(C</mark>

جا هەروەكو شێخ فەرمووى: سى رۆژ ماينەوە.

دوای (۱٤) تهموزی (۱۹۵۸)، که بار و دۆخی عیراق گۆړا و، هەلْگۆز و داگۆزى تيا بەرپابوو، حەزرەتى شێخ (مُحَمَّد عثان سراج الدین) له بیارهوه کۆچی فهرموو بۆ ئیران -دووړۆ-، که جێگاو شوێن و خانهقای خۆیانی لێ بوو.

سالْمي (١٩٥٩) دەمەو پايز خوا لێخۆشبوو مامۆستا مەلا (أحمدي کوێرهکی) و چهند کهسێکی تر مورید و مهنسوبی بیاره پێکهوه ئیمزای زۆریان کۆکردەوە، تا داوا بکەن لە حکومەتى عبدالکریم قاسم حەزرەتى شێخ بگەڕێتەوە بيارە، بە مەبەستى پشتگيرى و ئيمزا کۆکردنەوە ھاتنە سەردانى باوكم لە گەرمك، تا ئەويش ئيمزاي مەزبەتەكە بكات و، بفەرمووێت بە خەلْكى گەرمك و ئاوبار ئيمزاي بکەن. بەر لە بانگى مەغريب دركانديان، باوكم دەنگى نەكرد تا نوێژ کراو، نانیش خورا، پاشان هاتنه قسه و، فهرمووی: «مهلا (أحمد)، شێڂ ئەگەر وەكو شێڂ تەشرىفى لە بيارەوە چوبێتە دووړۆ، زانيويەتى چۆن بووه، هەروەها ئەشزانىٰ كەي بگەړێتەوە، ئىحتياجى بە ئىمزا و پەنجە مۆرى ئێمە نيە، چى مەعلوم ئەم ئيمزايانە كە ئێوە كۆى ئەكەنەوە سوئى ئيستيفادەي لىٰ نەكرێت! بۆيە من ئيمزاي ناكەم و، بهکهسیش نالْیْم ئیمزای بکات! شیْخیْك به ئیمزای من بیّتهوه بیاره ئەو شێخە ئينسانێكى عادەتيە! حەزرەتى شێخ چۆن چووە وەھايش نەپەتەوە شوێنى خۆي لە بيارە من ناچم بۆ خزمەتى!

![](_page_92_Picture_4.jpeg)

## ده ) عەودالّى زانست و شەيداى ريبازى عيرفانى <mark><</mark>6 )

بهیانی مامۆستا و جهماعهت به دلْشکاویهوه خواحافیزیان کرد، چونکه باوکم موافیق نهبوو له گهڵیان. له دوای ماوهیهك چهند كەسپكى وەكو سۆفى (عەزيز) ناو دييى چووبوون بۆ دووړۆ و. گەرابوونەوە، حەزرەتى شێخ كاغەزێكى لە باوكم نووسيبوو، بەلام نازانم جوابي كاغەز بوو يان راستەوخۆ لە شێخەوە بوو، لە سەرەتاي نامەكەدا بە خەتى خۆي ئەم دىرە شىعرەي سەرەتاي غەزەلى ژمارە (٢٥٥)ي حافزي نوسيبوو:

يوسف گم گشته بازآيد بكنعان غم مخور گلبهأحزانشودروزیگلستانغممخور

كە گەيشتە دەستى و خوێنديەوە، بەرق ئاسا چەند سەيحەيەكى بۆ ھات، دوای ئەو نامە دەرونى تەسكىنى بۆ ھات و، ئەيفەرموو: «شێخ ئەبێت وەھا بێت».

![](_page_93_Picture_4.jpeg)

![](_page_93_Picture_5.jpeg)

90

# ده <mark>و عمودانی زانست و شەیدای ریبازی عیرفانی د</mark>ه

![](_page_94_Picture_1.jpeg)

سالْمی (۱۹۲۰) له تهپی سهفای شارهزوور له خزمهتی مەرحومى مامۆسا (سيد نجم الدين) ئەمخوێند. نامەيەكم بۆ ھات له (ئەورەحمان)ى پورزامەوە -لە شەريكەي دەربەندىخان كريكار بوو-، نوسيبووي: «دايه (ئاڵتون)ت -دايكي دايكم- نەخۆشە، ئەلْھات ئەكات، بەلْكو بێيتەوە» وەخت زۆر درەنگ بوو، سەيارە بەو ئێوارە وەختە دەس نەئەكەوت، تا بەيانى رۆژۆبوو بە دالْغەو خەيالْەوە پێچم ئەخوارد، رەنگە باوكم نەخۆش بێت، يان نەمابێت، ئەگەرنە بۆچى ئەو نامەي بۆ نەنووسيم؟!

نوێژي بهيانيم کرد و، هاتمه سهر جاده و، گەړامەوه دەربەنديخان، چوومه مەنزلْگەی (ئەورەحمان). وتيان: «لەسەر ئېشە». چووم بۆ دوکانی (حاجی شێخ تۆفیق بەرزنجی)و (ئەولقایری مەلا سەعید کانی ساردی) بهتهنیشتی یهکهوه بوون، زۆر به گهرمی هاتن به دهممهوه، (ئەولقاير) پرسى: « له مالّهوه يان له خوێندنهوه؟» وتم: «له خوێندنەوە. بەلًام (ئەورەحمان)ى پورم نامەيەكى بۆ نوسيم بێمەوە، نازانم چیه؟» زوّر به ئاسانی و به ئاسایی وتی: «برا بچووکهکهت –عبدالوهاب- مردووه. ئێمه چووین پرسهمان کرد و، هاتینهوه». بەرچاوم تاریکبوو، پشووم سواربوو، له شوێنی خۆما تەزیم! چونکه

![](_page_94_Picture_4.jpeg)

# ره <mark>ک</mark> عمودالی زانست و شمیدای ریبازی عیرفانی ( G

دلم زۆر پەيوەس بوو پێيوە، ھەركاتىٰ بەسەردان بگەرامايەتەوە، زیاتر به خوشی ئهو براوه ئهگهرِامهوه، که له دوورهوه دیارم بدایه خرپه خرپ ئەھات بە پیریمەوە، زۆر ھۆگرم بووبوو، سەرەو ئێوارە بوو ړێکەوتم لە ړێگاى تونەيل و خانوەکانى ئەوكاتەى ھەسەنى مهلا ناپرهوه، (سابیری حهمهی کاکل) -خوا جهزای بداتهوه و، بەھەشت مەنزلْگاى بێت- لەگەلْما ھات، چونكە ھەستى كرد زۆر پەرتم و، نارەحەتم، نەوا بەئاسانى نەگەمەوە مالْ. (ئاي وەفا، چۆن لأفاوي لێڵاوي عەولەمەي بێ ئەخلاقى داي پێچاوي؟ بەداخەوە!).

کاتی مەغریب گەپشتینە مالْ. بە قولْپەی گریانەوە خۆم کرد بهمالاً، وەكو تەنوور دەروونم داگرساوە، نازانم شەوە يان رۆژە، (عبدالوهاب) ديار نيه بيّته پيريمهوه، دايكم -خوا عهفووي بكات-ھەرچەند دلخۆشى دامەوە، زياتر كورەي دەرونم كلْپەي ئەسەند، باوکم له گەڵ خەڵکى ئاوايى لەسەر قەبرانى بەخاك سپاردنى (فانۆزى کچی فهتاحی حهمهی وهسان بهگ) خیزانی (فهتاحی حهمهی حەمە خان) -كە ھاوشيرە بووين- ھاتبوونەوە، لە مالْمى (مەجيدى مەحموی حەمەی ئەحمەد كەوەل) دانيشتبوون، خەبەريان دايە: «فلَّان هاتووه تهوه، حالَّى زوَّر خراپه». فهرمووبووي: «بڕوِّن، با بێت بۆ ئېرە». چومە خزمەتى، بەزەردەخەنەپەكەوە ماچى كردم، يەك دوو سهيحهي پێکا و، فهرمووي: «کوړم ههموومان عهبد و مولکي خواین، خوا تَصَرُّف له مولَّکی خوّیا ئهکات، (عَبْدُ الْوَهَّاب)ی بر دووەتەوە، خەزينەي زەخيرەيە بۆ دواړۆژې ئێمە، بەشى ئێمەيشى هێشتووەتەوە. من ماوەيە لەمەوبەر كاغەزێكم لە حەزرەتى شێخ

![](_page_95_Picture_4.jpeg)

ده <mark>،</mark> عمودانی زانست و شەیدای ریبازی عیرفانی ده <mark>.</mark>

(عثبان)هوه بۆهات، دیدهبۆس و هەوالْپرسی و دوعای خێری بۆ گشتتان تێدابوو، ناوی (عَبْدُ الْوَهَّابِ)ی تێدا نهبوو، حەزرەتى شینخ ناوی کهستان لهبیر ناکات. لهو کاتهوه ئهو نامه هاتووه من (عَبْدُ الْوَهَّاب)م به نهمانهت زانیووه و، لهبهشی زهخیرهی دوارۆژم حسیب کردووه. که ناوی له نامهی شیخدا حهزف کرابوو، یهقینم بووه که ئهوه ئیشارەته به نهمانی (إنَّا للَّه وَإنَّا إلَيْه رَاجعُونَ)».

شیاوی باسه مەجموعەیە عەرەبى سوننەی ئاژەلْدار –کە خەلْکى لاى جەلەولا بوون و، لەبەر وشكەسالْمى و بىن بارانى بۆ لەوەړخۆرى ھاتبوونە سنوورى مەيدان و، بەسەر ھەر سىن لادێي کەوزێنالْمى و، کونەقەل و، گەرمکدا دابەش بووبوون- ئەوانەي گەرمك بە سەرۆكايەتى (عزّ الدِّيْن) ئاغاي كەرەوي لە پرسەكەي (عَبْدُ الْوَهَّابِ)دا هاتبوونَ بۆ مالْمی باوکم، دیبوویان هەرخۆی قورئان ئەخوێنىٰ و. فاتيحە دائەدات و. ئامۆژگارى و نەسپحەت ئهکات و، پێ ئهکهنێ! که له تهعزیهکه هاتبوونه دهر (عزّ الدِّیْن) ئاغا به (مەجيدى مەحموي حەمەي ئەحمەد كەوەل)ى وتبوو: کاکه مەجید من مامۆستا شێخ (مُحَمَّد)م بەلاوە پیاوێکی گەورە و مەزن بوو، بەلْام واديارە شێت بوە و، لێي تێکچووە! ئەويش لێي پرسيبوو: بۆچى مامۆستا شێت بووه؟! (عزّ الدِّيْنِ) ئاغاش وتبووي: ئەم تەعزيە تەعزيەي كوړى ئەوە و، ئەو كوړى مردوە، ئەگەر هەست بكات چى لېْ قەوماوە، وەھا پېْ نەئەكەنى، ئەويش عەرزى کردبوو: مامۆستا شێخ (مُحَمَّد) پیاوێکی موسوڵیانه و، به قهدهری خوا ڕازيه، لەبەر ئەوە نيە كە نەزانێت چى لێ قەوماوە. (عزّ الدِّيْن)

![](_page_96_Picture_3.jpeg)

 $4<sub>A</sub>$ 

ره )<br>معمودالی زانست و شەیدای ریبازی عیرفانی (C

99

ئاغاش قسه کانی مهجیدی وهرگرتبوو، زانیبووی که راست ئه کات، رۆژې دواتر هاتبوو بۆ تەعزێکە و داواي لێبووردنى له باوکم کرد و، عەرزى كردبوو: من دوێنێ قسەپەكى وام كردوه و، جەنابتم بهو جوّره نهناسيوه، باوكيشم فهرمووبووي: (عِزّ الدِّيْن) ئاغا من له عومري خۆمدا ئەو مندالانەم ھەيە، كە خوا داونى پێم و، لە سامانى دنیاشدا هەندێك ئاژەڵ و وڵاخم هەیە، حەزم ئەكرد هەرچى مالٰی دنیام هەیە گشتى بفەوتیت، بەس (عَبْدُ الْوَهَّاب) نەمریت، خوا كە برديهوه، وهك چۆن به دانهكەي دلْخۆش بووم، به لێسەندنەوەكەشى ړازیم. ئیتر ئاموژگاریهکی تیر و تهواوی کردبوون و، ئهوانیش زوّر ههستیان به شهرمهزاری کردبوو، دواتر بوون به پهیوهندیدار و، چەند جارێكى تريش ھاتوون بۆ خزمەتى.

![](_page_97_Picture_2.jpeg)

![](_page_98_Picture_0.jpeg)

لوتفێکی تایبەتی حەزرەتی شێخ (عُثمان)<br>لەگەڵ نووسەری ئەم چەند دێڕەدا

سالَّی (۱۹۶۳) که گفتوگوی نیّوان میری و شوّرشی کوردستان گەيشتە بنبەست و، شەړ دەستى پێکردەوە، باوكم فەرمووى: «كوڕم درێژه بدەرەوە بەخوێندنەكەت، بچۆ بۆ ئێران، بۆلاى ملا (مجيد) ی دهولهت ئاوا، که دۆست و ناسراوی پهکین. یان بچۆره خزمّهتی حەزرەتى شێخ لە دووړۆ لە مەدرەسەيەكى مەربوانا دات ئەمەزرێنێ، زۆربەي مامۆساكانى ئەوديوو بەھۆي بيارەوە ئەمان ناسن».

امتثال به ئەمرەكەي باوكم چوومە دووړۆ بۆ خزمەتى شێخ، لە مەريوانا مانگێ لەخزمەتى ماموستا ملا (عارفى ولەژێر) و، مانگێ له خزمەتى مامۆستا ملا (مُحَمَّدى ملچەور) درێژەمدا بەخوێندن. پاشان بەنامە و ئەمرى حەزرەتى شێخ مامۆستاي ملچەور بردمى بۆ خزمەتى مرحومى عَلأمەي كوردستان ماموستا ملا (باقرى بالك). نزیکەی ھەشت نۆ مانگێ لەخزمەتیا دەرسم خوێندو، سەماعى دەرسى رەفيقەكانم ئەكرد. لوتفێكى زۆرى ئەنواند و، ئەيفەرموو: «(ابْنُ أَخِيْ في الدّارَيْن)».

ماوەيەك بەر لەوە ئىجازەي لە خزمەتا وەربگرم، چومە دووړۆ بۆ خزمەتىي شێخ، لەوێوە ھات بەسەرما ديدەنيەكى ماڵ بكەمەوە،

![](_page_98_Picture_5.jpeg)

ون عمودالی زانست و شەیدای ریبازی عیرفانی <mark>دن</mark>

یاش عهسریکی روژی چوارشهممه بوو، چوومه خزمهتی و، عهرزم کرد: «قوربان حەز ئەكەم بچمەوە بۆ مالْ، ديدەنيەك بكەمەوە، ئەگەر شنیخ نیزنم بدات». فەرمووی: «بەه بەه کاکە (طاهر)، زۆر چاکە، ههر زۆر باش ئەكەپت. نادەي زۆر زوو ھەر ننستە. ھەر كەسنىكيش حەز نەكات بگەړنتەوە لە گەلْتا نيزنيان نەدەم». دەستى لە كارى خهڵکانبی تر ههڵگرت و. فهرمووی: «ههر ننیسته». دوو جۆره تَبَرَ<sup>ک</sup>ی داپیم و. فهرمووی: «نهمهیان تایبهت بۆ باوکت. که چویتهوه نهملاو لای ماچ بکه له جیات<sub>ی</sub> من». مهلا (نهولقادری سۆلاوەیی) و. سۆفىي (ئەحمەدىبى حەمەي عەزىز ناوبارىشى) نىزن دان و. تېركى پیدان و، فەرمووي: «ئەلئان برۆن، مەويْسن». عەرزم كرد: «قوربان، درەنگە ئەمشەو ناگەينە ھىچ كوێ!» فەرمووى: «نەخەير، زۆر زووه، مەويْسن». وەكو دەرمان بكات وابوو.

بينا لەسەر فەرموودەى حەزرەتى شێخ ھەرسێکمان ڕێکەوتين، که چوینه ئهوبهری ئاوی دووړۆ و بانی جادهکه، جێبێ هات، هەلْيگرتين تا نزيكى (قەلاجىّ)، لەوێ دابەزين و، بەرەو دەروەن كەلْيْم كوتامان، بۆ نوێژى مەغرىب گەيشتىنە دەرەكىن، بەيانى رۆژۆبوو بە ملەي كەماجەڕۆ، بەسەر دەرەي مەړو، ئەحمەد ئاواق خورمالٌ و. خَيْلَى حەمەدا بەپى كوتامان بۆ ھەلەبجە. بەيانى ڕۆژى جمعه بوو سواربووم بۆ دەربەندىخان، گەيشتمە بەرۆ، چى دۆست و ناسراو بوون دەورەيان دام و، زۆر پێخۆشحاڵيان دەرېږى بە هاتنهوهکهم. له نێوانیانا بوو به بگره و بهرده، نیوهڕۆژه لای کامیان

![](_page_99_Picture_3.jpeg)

 $\{\hat{\hspace{0.1cm}}\hat{\hspace{0.1cm}}\}$  عەودالى زانست و شەيداى ريبازى عيرفانى  $\{\hat{\hspace{0.1cm}}\}$ 

بم. (کاکهولای عهولای قادر) -ړهحمهت له گۆړۍ- سوێنی خوارد نيوهْږۆ بۆ نان خواردن له ماِلْمي ئِيْمه ئەبنِت.

له خزمەتى مەرحومى ماموسا مەلا (سالْحى دەربەنديخان)دا جمعهمان كرد، بَوْ نيوەروْژە لەگەلْ كاكەولَا چوينەوە مالْيَان، دواي ئیسراحهت دەرچووین بەرەو بازاړ. که بگەریمەوە بۆ مال. کاکەولا بەدەمى رىگاوە زۆر بە ئەسپايى و لەسەرخۆ ژيرانە قسەي بۆ كردم و. وتي: «دوێنێ دُواي نوێژي عهسر (عبدالحميد)ي برات پارچه گوله تۆپى بەركەوتوۋە، ئەمشەوي رابردوو جەماعەتى گەرمك و ئاوبار و بانیخیْلان و ژالْهناو بردویانه بۆ سلیبانی، عهمهلیات کراوه و، باشه شوکر، جەماعەت گەراونەتەوە، بەس مەلا (زاھد) لەلاي ماوەتەوە. كەواتە مەچۆرە ئەوبەرۆ، ئەزانم برۆيتەوە ئەگەرپتەوە، بچۆ بۆ سلێ**ما**نى سەردانى بكە».

له کاری ژیرانه و ههوالّی ماقولًانهی کاکهولًا زوّر نهسلّهویمهوه، چووم بۆ سلێہانى، نوێژي عەسر كرابوو، لە مزگەوتى شێخ ئەلييە پەړۆ نوێژم كرد، پاشان چووم بۆ خەستەخانەي (طَواري)، كە چومە ژوورهکهیان (عبدالحمید) چاوی به من کهوت ړووَی کرایهوه و پنیکهنی، بهلام (زاهد) دلْمی تهنگ بوو، گریا.

جا لێرەدا بیرم کردەوە لە بەپەلە ناردنەوەكەي حەزرەتى شێخ، که بهو درهنگ وهخته پێچامیهوه و، ناردمیهوه.

دوازده شهو و روّژ بهلای (عبدالحمید)هوه مامهوه، خزم و دۆست ئەھاتن مانووييم دەربكەن. وەكو كاك (لەتيفى) خالۆم و.

![](_page_100_Picture_6.jpeg)

 $1.7$ 

## ره) عــودالی زانست و شـویدای ریبازی عـیرفانی (O

**Set** 

(سابیری حەمەی کاکل) قەبولْم نەکرد، (عبدالحمید) عەمەلیاتی بۆ كرابوو، بەلام دكتۆر واي سپاردبوو كە پارچەي لە سكا ماوە، ئەبىي جارێكى تر عەمەلياتى بۆ بكرێتەوە. دووا (أَشعَّة)ى كە بۆي گیرا، دکتۆرەکە -بەناوى (جان پوسف) مەسپحى بوو- ھاتە سەرى، بانگی زۆربەی دكتۆر و كارمەندانى خەستەخانەكەي كرد، لە خۆشيا خەريك بوو گەشكە بكات. وتى «ئەو پارچە -كە ماوەتەوە و، دەبوا بە عەمەليات دەربكرايە- چووەتە ناوى ريخۆلەي، لەگەلْ پیسایی دەرچووە و، ریخۆلْهكەیشی پەيوەس بووەتەوە. ئەوە سونعی خوایه، هینی بهشهر نییه». جا ئیزنی داین و، وتی: «بچنه مالْهوه تهواو باشه».

![](_page_101_Picture_2.jpeg)

![](_page_101_Picture_3.jpeg)

 $\langle \cdot \rangle$ عەودالى زانست و شەيداى ړيبازى عيرفانى  $\langle \cdot \rangle$ 

![](_page_102_Picture_1.jpeg)

وهختیٰ حەزرەتى شێخ (عثان) تەشرىفى چووەتە دوورۆ، هەتا سالْمى (١٩٦٤) باوكم سەفەرى نەكردبوو بۆ خزمەتى، لەو سالْهدا من لەدواى گەړانەوەم لە خزمەتى مامۆسا مەلا (باقر) و، ئیجازه لێوەرگرتنبي، چوومەوه مزگەوتىي (حاجى حان) لە خزمەتىي مامۆسای (خَطَيْبٍ) مامەوە، زۆر لوتفى بوو، وەكو مامێك مامەلّەي لەگەل ئەكردم، بەھۆى نۆژەنكردنەوەي مزگەوتى گەورەوە جمعهکهی دابهشکرد بهسهر نزیکهی (۷) مزگهوتا، خۆیشی له بەشێکی بچووکی داخلی حەوشی مزگەوتی گەورەدا جمعەی ئەكرد. مزگەوتى (حاجى حان) يەكىٰ لەو حەوت مزگەوتە بوو، وننه ی خوتبه که ی خوّی ئهدا به خهتیبی ههر حهوت مزگهوته که، جمعهى حاجى حانى به من سپارد، وەفدێکى ميرى لهو رۆژانەدا بۆ گفتوگۆ لەگەڵ شۆرشى كورد جمعە ھاتبوونە سلێہانى، ئەندامێكى ئهو وەفدە بەناوى (كامل الخطيب) وەزىرى عەدلى عيْراق بوو. یهکسهر لهگهڵ بهرپرسانی سلێهانیا خویان کرد به مزگهوتی حاجی حانا. به خهیالْمی ئەوه که جەنابی (خَطِیْب) خوْی له حاجی حان جمعه ئەكات، كەوتنە ئەمرى واقيعەَوە، بە خەتابەتو ئىبامەتى من نویژیان کرد. له عهسری ئهو روْژهدا به خزمهتی (خَطْیْب)

CS [CamScanner](https://v3.camscanner.com/user/download)

### <mark>ره ب</mark> عمودالی زانست و شەیدای ریبازی عیرفانی ده <mark>.</mark>

 $1 - 0$ 

گهيشتبوون، عهرزيان كردبوو: «هاتين بۆ حاجى حان، وامان زانى جەنابت لەوێ خەتيبى، بەلام گەنجێ لەوي بوو! كێيە ئەو گەنجە؟» (خَطَيْب) فەرمووبووى: «بەلْنى ئەوە فەقێى خۆمە، جمعەكەيبان پىن سپارَدووه». (کامل الْغَطيب) وەزىرى عەدل بە (خَطيْب) ئەلْيْت: «ئەتوانى بۆمان بُنَيْريت بۆّ بەغدا؟ لە مزگەوتێکى تازە بيناى خۆمانا ئیام و خەتیب و مدرس و واعیز بیت». له وەلّاما فەرمووبوی: «بُهُلِّين. وەزير وتبوويّ: «كه گەيشتينەوه بەغدا بە نامەيەكۆ بينێرە بۆم بۆ وەزارەتى عەدل». (باسى ئەو نامە لە پێشەوە ھاتوەتە ناو). ماموستا (خَطَيْبْ) بەيانى ڕۆژى شەممە تەشرىفى ھاوردە ھەيوانى حوجرهي مرگهوتي حاجي حان. لهسهر کورسيهکان دانيشت و. فیسه کهی سهری داگرت. منیش لهگهل یهك دوو هاوفهقیی تردا له ژووري حوجره كهدا بووين. فەرمووي: «شێخ (طاهر) ئەچيت بۆ (عانة) به چەند وَەزىفە داتمەزرىنن؟» عەرزم كرد: «قوربان نەختر، من بۆ ئەوەم نەخويندوە نەفى بكريم! مَن ئيام سانى مزگەوتى گەورەم قەبولْ نەكردوۋە لە خزمەتى خۆتا»، وەختى بۆم دەركەوت بهبی پرسوړا به خوّم وهعدێکی داوه به وهزیر، عهرزم کرد: «ئهگهر جه نابت به لَّیْن و گفتیکت داوه، من گفتی تو ناشکینم. (الحکم لله)». مامۆستا (خَطيْب) (عَلَيْه الرَّحْمَةُ وَالرِّضْوان) زۆرى پێخۆشبوو، بەوەفا و فاميَ دايە قەلْەمَ. چونكى وەعدى ناشكێنم.

پاش حەفتەيە نامەيەكى پړسۆز و لوتفى دامى، چووم بۆ بەغدا، له خزمەتى براى بەرێزم شێخ (ئەمين شێخ مستەفا بناوەسوتەيى) -ئەوكاتە ئىبام و خەتيبى مزگەوتى (فَضْل) بوو لە (قەمبەرعەلى). عمودالی زانست و شەيدای ړيبازی عيرفانی ده $\{\bullet\}$ 

ئیستهش تهقاعوده و له سلێپانییه- چوینه وهزارهتی عهدل، مواجههه و گفتوگۆکان له وەزارەتى عەدل و ئەوقاف و نوسينگەکانيان داستانێکی دوور و درێژه.

ئەم ھەوالٰی ناردنی منه و، چوونی من بۆ بەغدا ئەگەيەننە باوكم، لەو كاتەدا بەرىگاى ئاشۆ ئەبىْ، لەبەرەو ژوورەى ئاشى سەرناوبەرز لاي باني بي، سەيحەيە ئەكات و، ئەڧەرموويت: «(عَلاءُ الدِّيْن) بۆي نەكەبت».

له بهغدا وتيان: ئەبىٰ ئيمتيحان بكريْت. پازدە رۆژى تر بێرەوە بۆلاي مەجلىسى عيلمى، ھاتمەوە خانەقى، بۆ دەستپێكردنى موعامهلهي شههاده جنسييهي عێراقي و يه کخستنهوهي مواليده کانم ناردمیانهوه بۆ ناحیەی مەیدان بە کتابی مەحکەمەی بدائەوە، کاتب نفوسی مەيدان بەناوی (أبو سادة) کتابەکەی لێوەرگرتم و، وتي: «بروْ دواي سەعات دوو وەرەوە». سەعات دوو چومەوە، لە شهباکهوه تهماشای کردم و، زەرفێکی کەپسی داپێم و، وتی: «بڕۆ بۆ مەحكەمەي بدائەي خانەقى، تۆ ئێستە ئەبوايە بەحەپسى رەوانەم بکردیتایه! به√م با خاتری باوکت بێ، چاوپۆشیت لێ ئهکهم، باوکتم لهم دائیره دیوه، له خانهقی با حیسابت لهگهڵا بکهن!».

زەرفم لێوەرگرت و، ھاتم بەرەو كەورزێناڵى، ھاورد و بردى دلْبي خۆم ئەكەم. وتم: «بۆ ئەم زەرفە نەكەمەوە بزانم چى تێدايە؟» کردمهوه نوسرابوو: (ئەم ناوه نفوسەکەی تەزویر کردووه، کاری پیویست ئەنجام بدرێت. ئاگادارمان بکەنەوە) گەړامەوە بۆ ماڵ.

![](_page_104_Picture_5.jpeg)

 $1.7$ 

### <mark>ره ،</mark> عمودالی زانست و شەيداى ريبازى عيرفانى ﴿ ٥ <mark>﴾</mark>

 $1 - V$ 

چوومه خزمهتی باوکم و، حال و مهسهلهم له نوکهوه بۆ گێراوه، فەرمووى: «رۆلە من هاوارم كردووەتە (عَلاءُ الدِّيْن)، خوا بۆت نهکات و بۆت رېك نەخات. وەرە با بەيەكەوە سەفەرىكى خزمەتى حەزرەتى شێخ (عث**ان) بكەين لە دووړۆ». زۆر باشى و چاك**ى پەيوەند و عەلاقەي بە حەزرەتى شێخەوە باسكرد، فەرمووى: «چەند سالە لە ړووى ھاتوچۆى ظاھريەوە دابړاوين».

هەرچيم هەولدا هەر سووربوو لەسەر چونمان، فەرمووى: «من زووتر وتومه: شێخ نەيەتەوە بيارە ناچم بۆ زيارەتى، بەلام ئێستە بهر لهوه بێتهوه بیاره ئهچین بۆ خزمهتی». عهرزم کرد: «باوه گیان، ئەگەر بە مەبەستى سۆفيەتى بێت من سۆفيەتيم نايەت! ئەگەر بشتهويْت بچيت و من له خزمهتتا بم عيلاج نييه ئهمري تو ناشكيْنم». فەرمووي: «بەيانى رێكەوە (إن شاء اللە) ئەڕۆين».

ړۆژۆ بوو له گەرمكۆ كەوتينە ړێ بەرەو دەربەنديخان و عەربەت و هەلەبجە، بەريگاي عەربەتەوە تاو لەرزێکى زۆر سەخت گرتى، زۆر رشايەوە، شەو لە ھەلەبجە ماينەوە، بەيانى فەرمووى: «بەسەر بیارهدا باز نادهین بۆ دووړۆ». بەړێکەوتین بۆ بیاره، داخلی حەوشی خانهقا بوین، زریکه و چریکه و سهیحهی ههوره بروسك ئاسای چەمى بيارە و خانەقاي ھەژاند. حاجى مەلا (طاھرى بيارەيى) هاته پیریوه فهرمووی: «ئای مامۆستا شێخ (مُحَمَّد). له کوێوه پهیدا بویت؟» پاش دهست ماچکردن و من خوّش و توّ خوّش، فهرمووی: «تا دەستنوێژ ئەگرم و نوێژێ ئەكەم دەرگای مەرقەدم بۆ بكەرۆ، با زیارەتىن بكەم». حاجى مەلا (طاھر) فەرمووى: «بەردەرگاكەيبان

![](_page_105_Picture_4.jpeg)

< 0 عەوداڵى زانست و شەيداى رێبازى عيرفانى < 0

تازه چیمهنتوْ کردووه، تهره با کزربیتهوه». ماوهیه دیارنهماو گەرايەوە، وتى: «مامۆستا با دەرگات بۆ بكەمەوە زيارەت بكە». فەرمووى «حاجى مەلا (طاهر). مِن زيارەتى خَوْمَم كرد. (عَلاءُ الدِّيْنِ) ئەگەر مەردىك نەبى لە دوورەوە زيارەت بكريْت و، بە دهِنگەوه بێت، بچینه پالْیشی سوودی نابێت».

دوای نوێژ و نان و چای نیوهړو له بیارهوه چوینه دهرهی مهړ. بهپانییهکهی بهسواری هیسر بهکهماجهر و، دهرهکی و، دهربهن کهڵێمدا بهدوو رۆژ گەپشتینه دوورۆو، لەو سەر و بەرەدا داستانێکی درێژ هەيە. باوكم ناساغ كەوت. يەك مانگى تەواو و زياتريش لە خزمەتى شێخا ماينەوە. لەو ناساغىيەوە ئىتر كپ بوو، ھەموو كار و تهدبیریکی مال و مالداری واز لیٌ هاورد، تهنها و تهنها به خویهوه خەرىك بوو، بەرادەيەك روتمان ئەكردەوە، كەلوپەلى بەريان ئەگۆرا، یا نهمان شۆرد، له پشت و له سینگیهوه وهکو چهکوش بدریٰ له مس هەر هەموو ئەو قەفەسەي سينگ و پشتى لە هەر چوارلاوە (ذکری الله)ی ئهکرد، تهنانهت به دهم و زمانیشی ذکر و قورئان خویندنی واز لێ نهئههاورد، ئهگەرچی له حهمام و دەست شۆریشا بوایه. بەلْکو لەبەر سەرگەرمى خۆي کە ھەناسەي بىّ ذکر و قورئان خويندنى بەسەرا نەئەرۆيى، ھەستى نەئەكرد لە كوێداپە.

 $\mathcal{O}(\frac{1}{\log n}) \leq \log \frac{1}{\log n} \leq \log \frac{1}{\log n} \leq \log \frac{1}{\log n} \leq \log \frac{1}{\log n} \leq \log \frac{1}{\log n} \leq \log \frac{1}{\log n} \leq \log \frac{1}{\log n} \leq \log \frac{1}{\log n} \leq \log \frac{1}{\log n} \leq \log \frac{1}{\log n} \leq \log \frac{1}{\log n} \leq \log \frac{1}{\log n} \leq \log \frac{1}{\log n} \leq \log \frac{1}{\log n} \leq \log \frac{1$ 

![](_page_106_Picture_3.jpeg)

 $\mathbf{1} \cdot \mathbf{A}$ 

<mark>ره)</mark> عـُـودالی زانست و شـویدای رچبازی عـیرفانی ( G

قۆناغى دواى ړاگواستنمان بۆ دەربەنديخان و ئەمبەرى سيروان

سالی (۱۹۷۵) که کوچراینه نهمبهری سیروانهوه، مالبان نزیکی مزگەوتى (كانى توو) بوو. لێژگەيە لە بەينى ماڵ و مزگەوتا بوو. بەيانيانىٚ كە باوكم چووبوو بۆ نوێژ لەو لێژگەوە بەرۆبۈوە ۋ، بالْي لە مەچەكيا شكابوو، لولاقێكى سەرى دەرچووبوو لە پێستەكەوە، بەبێ خۆ تیکدان دەستنویژي گرتبوو، نویژي به ئیامەت کردبوو بۆ ئەھلى مزگهوت، دوای تهسبیحات و ویرد و ئهورادی تهواو هاتبووه بۆ مال، بانگی کردبوو «(عبدالحمید) هەلسە، بړو جەړاح بێرە، دەستم شکاوه با بیگریتهوه». (عبدالحمید) که دهستی نهبینیٰ خراب شکاوه ئەحەپەسىن، ئەپرسىن: «باوە بۆچى شکاوە؟» ئەفەرمووێت «له رێگای مزگەوت بۆ نویژ رۆیشتم کەوتم». ئەړواتە شوێنی (کوێخا عەزیزی مەحموی نادری بانی خێڵانی) و. ئەيگرێتەوە. لە حەفتەپە زياتر تەتەكانى پێوە ئەبێت شل ناكرێت، ئەويش نە ئۆفێ نههاوارێ نهدادێ ناکات. من له عهبابهپلێوه هاتمهوه بۆ سهردانی، لەو رۆژەدا حاجى (عبد الله)ى بێړەشكە ھاتبوو بۆ دەربەنديخان بۆ سەر شكستەپەكى تر، كە وابزانم نەريانى حەمە سەعيدى ئەحمەد بەگ بوو. ھێنايان بۆ لاي باوكم، دەستى كردەوە. يەكسەر چەرمەكەي بە تەتەكانەوە ھاتبوو، حاجى (عبد اللە) وتبوي: «ئەم

![](_page_107_Picture_3.jpeg)
#### ده) عەودالى زانست و شەيداى ريبازى عيرفانى ﴿ ۞ ﴾

دهسته نهگیراوهتهوه، ئهبیْ دوای چاکبوونهوهی زام و برینهکهی بشكێنرێتەوە، ئەوسا بگيرێتەوە!»، دانيشتوانى مەجليس دەسيان کردبوو به لۆمەکردنى (کوێخا غەزیز) و، رەخنەلێگرتنى: «بۆچى و.های کردووه؟ نهیزانیوه بۆ کۆلەوارى کردووه؟» پیا گەیشتم وتم: «ئەوە ئێوە يەژن چى؟ ئێمە چوين (كويخا عەزيز)مان دەستى لە کارو فرمانی خۆی هەلگرتووه، بەبىٰ تەماع هاتووه، هيچ زەڕ و کاوړێکمان نهداوهتێ. پیاوهتي کردووه هاتووه. دهې قهسهم به خوا ئەم دەستى باوكى منە نە ئەشكێنرێتەوە و، نە جارێكى تر بە دەستى کهسێکی تر ئهگیرێتهوه، با بپهړێ، خۆ خاوهنی دهسهکه ئای و ئاخ و ئۆف ناكات» خوا لوتفى وەھا بوو -ھەر بەو كردنەوە- برينەكانيشى چاکۆبوون و، گيرسايشەوە.

جارێکیش (عبدالحمید) له مالّی خوّیان له کانیسارد بردبوویّه حەمام بیشۆړێ، کە چووبوونە ژوورەوە، پۆشاکەکەي لەبەر داكەنى، نەعلەكەشى لەپىّ داكەنرابوو، حەمامەكەش توونى ھەبوو گەرم كرابوو، لەبەر گەرمى ژێر پێكانى سووتاندبوو، نە ئۆفى کردبوو نه هاوار، نه فهرمووی گهرمه و، نه فهرمووی سوتام. پاشان حهمامه كهيان تهواو كرد و، هاتنه دهرهوه، ئهوجا (عبدالحميد) لهبهر فیراری و هاربی شهو دهچوو له کهژ دهمایهوه، دوای دوو ړوژ که هاتبوهوه دایکم پێی فهرمووبوو: کوړم باوکت نهخۆشه، ئهویش چووبوه خزمهتی و سهیر دهکات پهنگی زۆر گهش و جوانه و، هیچ شوینهواری نهخۆشیەك به ړوخساریهوه دەرناكەویت، عەرزى دەكات: باوە گيان چيتە؟ ئەويش دەفەرموێت: ھيچم نيە! عەرزى

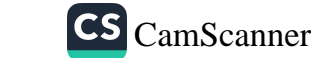

 $w$ 

## $\{\circ\}$ عەودالى زانست و شەيداى ريبازى عيرفانى  $\{\circ\}$

 $\overline{111}$ 

دەكات: ئەي بۆ دايكم دەڭيت نەخۆشە. فەرمووى: نەخێر ھيچم نيه! (عبدالحميد) دەلّتى: منيش زانيم دەچتت بۆ دەستنويْژ گرتن، له نزیکیدا دانیشتم، دایکیشم وتی: کوړم ناتوانیت بړوات بهړیوه، پەكى كەوتوە! جا كاتێك كە ھەستا سەير ئەكەم دەست دەگرێت بە دیوارهکەوه و، زۆر به نارەحەتى دەجولتت، چوومە بەردەمى و، عەرزم كرد: باوه گيان چيته؟ فەرمووى: هيچم نيه! منيش ڕێگەكەيم گرت و. ئەويش پالْٽِكي نا بە سينگمەوە و. فەرمووى: ڕۆلْە ڕێم بەردە با بچم دەسنوێژەكە بگرم، منیش عەرزم كرد: باوە گیان تۆ نهخوشیت و، ناتوانیت رِیْ بکهیت، چیته؟ زانی ههر واز ناهینم، فەرمووى: قاچەكانىم ئېش ئەكات. منيش كەوتەوە بىرم كە لە زەمانی حەزرەتی شیخ (عَلاءُ الدِّيْن)دا پێ ئێشەپەكى ھەبوە، ڕەنگە ههر ئهوه بيت و سهري ههڵدابيتهوه، دهستم دا له ئهژنوي و، عهرزم کرد: ئەمەيە؟ فەرمووى: نەخێر. ئيتر ھەروا بەرەوخوار دەچووم و دەمپرسى ئێرەيە؟ دەيفەرموو: نەخێر، ھەتا لە كۆتايىدا فەرمووى: کوړم قاچهکانم سووتاون.

مالّم له عهٔبابهیلیٰ بوو خهبهریان دامیٰ که باوکت لایهکی شەلەل لیمداوە. منیش گەرامەوە بۆ خزمەتى و. دىم زۆر پەكيەتى. هەلْسوكەوتى زۆر بە ناڕەحەتى پێ ئەكرێت، ئێمەيش ڕەوتمان زۆر بلَّاوه، (زاهد) له گوندی (شکارتهیه) له بیِّتواته، (عبدالحمید) گیری دهستی مهړ و مالات و وولاخ و مالّی خواردووه، ههریهکان .<br>له لایهکین، باوکیش پیویستی به خزمهت ههیه، دوای ورد و کردی دلْمی خۆم وتم: «ئەيبەينە دكتۆر لە سلێہانى، ئەبىٰ بێت بۆ عەبابەيلىٰ».

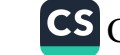

{ a} عەودالّى زانست و شەيداى رِيْبازى عيرفانى <mark>{</mark> 0}

چەند دۆستێکى عەبابەيلەييى لەگەلابوون خستپانە سەپارە بۆ سلتيانى، لەويوە بچينەوە بۆ عەبابەيلى، گەيشتينە عەربەت خالۆ (سەيد كريم) -يەكێ لەو دۆسانە بوو- وتى: «ئەگەر لەگوێم بكەي با بچینهوه بۆ عەبابەیلیٰ، نەچینە لای دکتۆر. خوا شفا ئەنێرێت». دوای هاورد و برد و ړاگۆړينهوه ړاکهي خالْوْ سهيد قهبول کرا، له عهبابه یلیٰ که وهزعهکهی بینرا، خهڵکه بهرِیزهکهی هاتن و، وتیان: «بیکهره سهره بۆمان، ههرشهوێك دوانمان به دیاریهوه ئهبین». خوا جەزايان بەخێر بداتەوە ئەو ھەلوێستەيان لەبير ناكەم، عەرزم كردن: «براینه، ئەمە كارى ئێوه نیە، ئەبێ خۆمان پیي هەڵسین، چونكە پێنج فهرزه تارات و دهستنویْژی گهرهکه بو نویْژهکانی».

ماوهیه کی زوّر بهو شێوه له خزمهتیا بوین، بهڵام خوا ههڵناگریت و بهپانی حەققە، دایکی منالْهکان زۆر مەردانە لە خزمەتیا بوو، دهستی به ههویر و نانهوه بوایه، منالْی شیره خوّرهی به سینگوٌ بوایه، باوکم بانگی بکردایه، دهستی له ههموو کاریك ههڵئهگرت و، ئهچوو به دهنگی باوکمهوه و، ههرگیز نه به رۆژ و نه به شهو بێزاریهکی لهو پارهوه دهرنهېږيوه و، ئهگهر ئهو نهبوايه ئهو خزمهتانهي سهرهمږ به من نه ئه كرا.

ړۆژێ عەرزم کرد: «بۆچى هاوارێ ناکەيتە شێخ (عَلاءُ الدَّيْنِ)؟ خو تو نه توت: خه تن له به پني من و شَيْخ (عَلاءُ الدُّيْن) هه په. بەلام وەھا دېارە خەتەكە بچراوە. نەتانماوە». بەزەردەخەنەپەكەوە فهرمووی: «ړۆلْه. نه تهنبيا و نه تهوليا بهېن ئيزن و ئيرادهۍ خوا هيچيان بن ناكريت. (يَفْعَلُ اللَّهُ مَا يَشَاءُ. وَيَحْكُمْ مَا يُرِيدُ)».

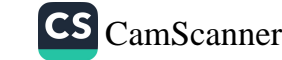

**Follo** 

112

## حک عمودالی زانست و شەیدای ریبازی عیرفانی <mark>حک</mark>

117

داستانٽِکي پەراوي (خەرپوتى شەرجى قەسپدەي بوردە) ھاتەوە خەيالْم، كە سكالاي نەخۆشێكيان بردوەتە خزمەتى رەوزەي شەريفە و. خوا شفای بو ناردووه. منیش سکالایهکم نووسی بو خزمهتی حەزرەت و، سپاردم بە حاجى (ئەورەحمانى عارف عەبابەيلێى) -كه تا ئيستاش له عەبابەيلىٌ له خانوو مالْه شرەكەى خۆيايە (حَيٌّ يُرْزَق)- خۆی رێك خستبوو بۆ زيارەتى مالْمي خوا، وتم: «بەشكو هەرچۆنت كردووه بيخەيتە ژوورى رەوزەوە، نزيكى قەبرى پيرۆزى حهزرهت و، کات و ساتهکهیشی راگره». حاجی بهریکهوت و، پاش ئەداي مەناسكى حەج و عومرە ئەچن بۆ شارى مەدىنەي پيرۆز. خوا جەزاي بداتەوە لەبەرە بەيانێكا سكالانامەكە نزيك ئەخاتەوە له مەقامى پيرۆزى حەزرەت، لە ھەمان ساتە وەختا باوكم بانگى (خانم)ی کرد و، فهرمووی «خانم خانم، ههلسه، خاسۆبوم». بهتانیم لەسەر خۆم فړەدا و، ھەلْپەړيم لە جێگاكەم، نزيكى رۆژۆبوون بوو، وتم: «ئەوە باوكم يەژێ چى؟» (خانم) وتى: «يەژێ خاسۆبووم». چوينه خزمەتى عەرزمان كرد: «چيە؟» فەرمووى: «خاسۆبوم». دیاربوو ئیش و ئازاری نهمابوو، بهڵام حهرهکه و جوڵانی فهرقی نه کردبوو. وه قهت و قهت هاواري ئۆفێکي نهکردووه.

حەجاج ھاتنەوە، حاجى ئەورەحيانى عارف بەسەلامەتى گەرايەوە -(الحمد لله)-، که چووینه خیّراتن و پیشوازی، وتی: «ماموّستا، (وَالله)ى زۆرم هەولْدا مەجال نەئەبوو، تاكو لەبەرەبەيانێكا بۆم ږێککەوت، نامەکەم گەياند». ئێمەيش عەرزمان کرد: (الحمد لله). هەر لەو كاتەوە فەرمووى: «خاسۆبوم».

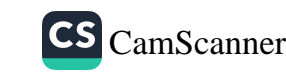

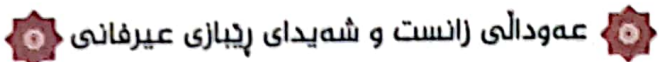

دوای نهو چاکۆبونه به دهست و قاچهکانی خۆی ههموو پیویستاتی خوی جنبهجین ئهکرد، تا ئهو ړوژهی که وهفاتی کرد پێویستی بهکهس نهبوو.

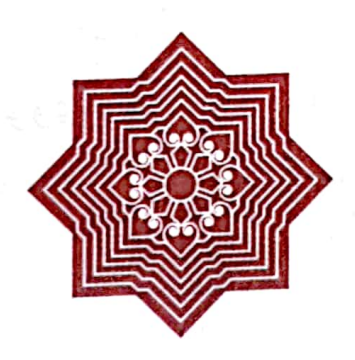

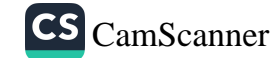

 $M_{\epsilon}$ 

ری<br>در عمودالی زانست و شەیدای ریبازی عیرفانی {<mark>۞</mark>

110

گەواھى ھاوسەردەمانى لەسەر <mark>بەھرەمەندبوونى لە خزمەت شێخانى بيا</mark>رەدا

شیخ (مُحَمَّد)ی خوّراسانی له سلوکی سوْفیهتی و سهیری (إلی الله)دا لهبهر چاو و نیشرافی راستهوخو و موباشیری مورشیدی گەورە حەزرەتى شێخ (عَلاءُ الدِّيْن)دا سالانێکى زۆر خۆی بۆ تەرخان كردووە، شێخ زۆر ئيھتيامى پێكردووە، بۆيە ئەويش بههرهمهندي تهواو بوه لهو مهدرهسه رؤحيه عيرفانيهوه.

له خزمهتي مامۆستا (سەيد عارفى پير خدرى)دا فەقىن بووم، فُهرمووي: شَيْخَى خَوْرِاساني (ثَانيَ اثْنَيْنْ)ى بەهرەمەند بووە لە شێخاني بيارهوه: په کهميان شێخ (مارّفي نهرگسهجار) بووه، دووههم شیْخ (مُحَمَّد)ی باوکت -واته: نووسهری ئهم دیږانه-'''.

(۱) مامۆستا مەلا (عبد الله)ى كاتب لە كتيبى (بريسكەي ياقووت / لا ٤٢ -٤٣)دا باسی سەردانی خۆی و مامۆستا سەيد باقی واژی دەكات بۆ تەوێلە و بياره و. لەوێ بەخزمەت حەزرەتى شێخ (علاء الدين) گەيشتوون و. كۆمەلێك مامۆستا و خەلْكى تر لە خزمەتيا بوون. ئەوان كەسپان لىن نەئەناسيون. حەزرەتىي شێخ ڕووى كردۆتە يەكێك لە مامۆستاكان و. پێې فەرموە: مەلا شێخ (محمد) عەشەرەپەك قورئانمان بۆ بخوێنە. ئەويش بړێك قورئانى خوێندوە، بەلام لەكاتى قورئان خويندنەكەيدا جار جار قاقايەكى كێشاوە. مامۆستا (عبد الله) دەفەرموێت: من سارديەك ړووى تێ كردم، كە چۆن دەبێت لەكاتى قورئان

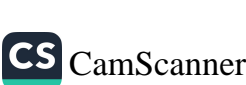

د<mark>ه ب</mark> عمودالی زانست و شەيداى ريبازى عيرفانى ده <mark>.</mark>

له خزمەتى عەلأمەي پايەدار مەرحومى مامۆستا (عَبْدُ الْكَرِيْمِ) ی مودهڕیسدا بووم. له حوجرهی حهزرهتی (قادریه). له بهغداد. عەرزم كرد: «قوربان شتێكم له باوكم بيستووه، ڕێگام بدەيت حەزئەكەم بۆت بگێرِمەوە، فەرمووى «ئادەى بزانم چيە؟» عەرزم کرد: «قوربان باوکم فەرمووی: «ئەو کاتە کە مامۆستا (مەلا کریم) بیارەی بەجىٰ ھێشت، حەزرەتى شێخ (عَلاءُ الدَّيْنِ) زۆر پێي غەمناك بوو. لەسەر بەردە خړەكەي بنى چنارە بەرزەكەي سەر حەوزى خانەقا دانيشتبوو، كۆمەلىٰ مەلا و ئەھلى خانەقا بە دەوريا له خزمهتیا بووین، فهرمووی: «ئێمه نهزهرێکمان کرد له (مهلا کریم)، به نیهتی وسعهتی عیلم، خوا نهزهرهکهی لیٌ قهبوولْ کردین، عیلمیکی فراوانی پێ بهخشی، ئیستا ئهو بیاره بهجیٰ ئههیْلْیْت، به ئێمه رازی نابێت! ئەگەر لەبەر ئەوە نەبێت کە عیلمەکەی نەفعی بۆ موسولمانان ئەبێت، بە دەرچونەكەي سەلبى عىلمەكەمان لىي ئه كرد!! مامۆستا (رَحْمَةُ الله عَلَيْه) فهرمووي: «بهڵي، ئهو نهزەرەي له (پشتقهڵای شهمێران) لین کردووم، خوا ئهوه بگرێت نهیهێشت له بيارهو شيخ (عَلاءُ الدِّيْنِ) ئيستيفادهي تهواو بكهم! رۆلّه تاهير، خۆزگا ئێمەيش وەكو باوكت عاقلْ بوينايە، عەقلْمى شێخ (مُحَمَّد)مان نهبوو، تا وهکو ئهو سوود و بههرهي تهواو له شێخ (عَلاءُ الدِّيْنِ) و

خویندندا قاقا بکیشریت. بهڵام لهو کاتهدا نهمئهزانی و دواتر تیگهیشتم که بگره لهکاتی نوێژکردنیشدا کهسی مهجزووب ههر مهعزووره، چ جای قورئان خونندن. نەوجا پرسیارم کرد: نەو مامۆستا كێيە؟ وتيان: مەلا شێخ (محمد)ى خۆراسانيە. (ئامادەكار).

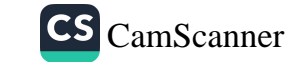

 $\mathbf{M}$ 

## 

 $\mathbf{M}$ 

بیاره وهربگرین! شیْخ (مُحَمَّد) پیْگەیشت و، خۆیشی دەرنەخست و، هەرگیزیش حەزی لە ناو و شوهرەت نەكردووە».

ئەم فەرموودەي مامۆستا -ئەوەنە بايەخدارە- مايەي شانازىيە بۆ لەپاش بەجێباوەكانى، شياوى ئىشارە بۆكردنە كە خوا ئەو حەزەي خۆی -وەكو مامۆستا (مەلا كريم) شايەتى بۆ داوە- بۆ جێبەجێ کردووه، چونکه مامۆستا خۆیشی -له (یادی مەردان)دا- له پیزی خەليفەكانى حەزرەتى شێخ (عَلاءُ الدِّيْن)دا ناوى نەھێناوە. ئەوەيش هەر ئەكەوپتە خانەي خۆدەرنەخستن و شاراوەييەوە.

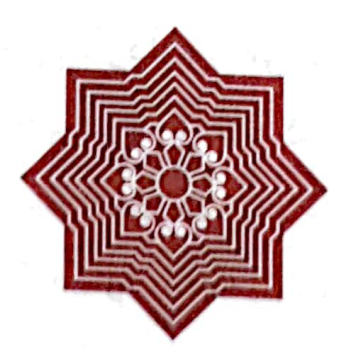

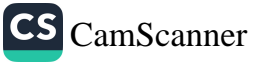

ده) عــودالی زانست و شەيدای ريبازی عيرفانی <0

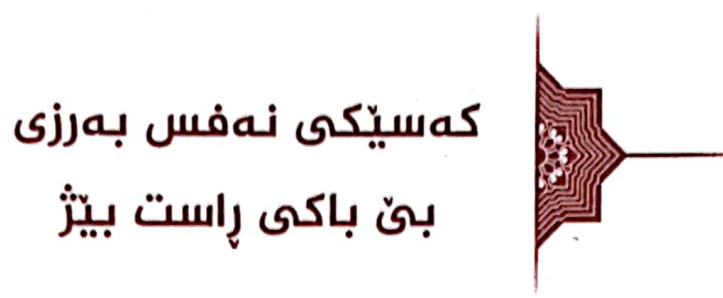

۱۱۸

شَيْخْ (مُحَمَّد)ى خَوْراسانى مەردىْكى (عَزِيْزُ النَّفْس) و بەوەفا و ئازا و نەترس و بەجورئەت بووە، لە ئاستى حەق بى ئەغاز و دووربین بووه، بهمودارا و خِوْگر و بهقهناعهت بووه، بیّ فیز و بیّ تهکهببور و بن خۆههڵکێشان وهڵکردی کردووه، لهگهڵ گهوره و بچووك و ژن و پياو و لات و دهوڵهمهندا لهژيانيدا دڵي تاكه كهسێكي نەرەنجاندووە. ئەگەر بە رێكەوت يەكێ دلْي رەنجاندېێ توشى زيان بووه، چەند نموونە ھەن بەلام من پيم باشە نەيان نوسمەوه. چاوى له حەق نەيۆشاوە.

له پرسەي ژنى (حەمەي حەمەخان شمشيركولْي)دا نانى پرسە باوبوو ئەدرا، مامۆستايەكى ناودارى ئەو سنوورە و چەند كەسێكى تر له خزمهتیا دهستیان نهبردیوو بو نانهکه و، نهیان خواردبوو، به پاساوی ئەوە کە نانى پرسە حەرامە، بەلّام مامۆستا شێخ (مُحَمَّد) خواردبووی، عەرزیان کردبوو: «ئەگەر ئەم نانە حەلالْه ئەوانە بۆ نهیان خوارد و، ئهگەر حەرامە جەنابت بۆ خواردت؟» فەرمووى: «خەلكى ئەم سنوورە با نانى خۆيان لە مالەكانيانا بە حەلالى بخۆن، بچن نافرەتانیان له میرات بێ بەش نەكەن، نانى مالْيان حەرامە! چونکه ژن و کچ و خوشکیان بهشیان ههیه و، نایاندهنیی! تازه ئهم

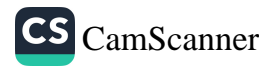

### ده ) عەودالى زانست و شەيداى ريبازى عيرفانى .<br>-

119

خواردنه دروست کراوه و، سینی و سفره دانراوه، نهخواردنی بەفيرِۆدانێتى، بەفيرِۆدانى مالْيش كارێكى حەرامە، لە ھیچ مالٚێكى ئەم سنوورەدا نانى لەم نانە حەلالتريان نييە».

بەمەش ھەموو خەلْكە ئامادەبووەكە -بە مامۆستاكەيشەوە- كپ داديْن و، ئەزانن ئەو قسە راستە و حەقە.

جاریْك كا فەتاح -فەتاحی حەمەی وەسپان بەگ- لە بانی خیلانق هاتەوە، وتى: «مامۆستا، (حاجى مەحموى هارونى) لەبەرى بانى خێڵاناخەرمانى چەڵتوكى ھەڵئەگرت، وتى پيم:مامۆستاشيخ(مُحَمَّد) هۆړ و گونى بنيريت، با چەلتوكى بۆ بنيرم». له جوابى كافەتاحا فەرمووى: «(حاجى مەحمو) ئەگەر بيەوێت چەلتوك بنێرێت، بۆ گونێ و کێشه پهکی ناکهوێت، من لێرهوه هۆړ نانێرم چهڶتوکم بۆ بنێرێت».

حاجی (شیخ عثمانی نەرگسەجاری) له وەرزى خەرمانانا ئەگەرا، دەغلْمى كۆ ئەكردەوە، جارێك ھاتە گەرمك و، ئێمەش لە خزمەتيا بووين، ھەندێكى بۆ كۆكرايەوە، باوكم پێ<sub>ى</sub> فەرموو: «شێخ عثمان، تۆ كوړى شێخ مارفى نەرگسەجاړى، سەرت سپيە و مەلاى، ئەم شێوە گەڕانە لايەق بە تۆ نييە!، وەھا زەن نەبەيت كە من لەبەر خۆم يەژم، پزق مەقسومە، كەس پزقى كەسى تر ناخوات، ئەگەر له مالّی خوّت دانیشی تاعهت و عیبادهت بکهیت ههرچیت بوّ هات کەم بى يان زۆر دەستى پێوە مەنى، ڕەدى مەكەرەوە».

شیاوی باسه حاجی (شێخ عثمان) ئهگەړا و. شتی کۆئەکردەوە. بهلام -وهکو ئهوترا- دابهشی ئهکرد له فهقیر و ههژار و نهداران. ده <mark>،</mark> عەوداڵى زانست و شەيداى ړيبازى عيرفانى ﴿ ۞ <mark>﴾</mark>

سند.<br>د افغا و له بهرچاوبوونی چاکهی خملکی <mark>.</mark>

120

**International** 

له بابی وهفایا بریاری دابوو کچهکانی بدات به ههردوو خێڵی خەزورانى: خێڵى مەحموي سەليم و، خێڵى مەلا حەمۆمين.

(ئامینه)ی دا به (حهمه شهریف)ی خالْوْزای له کاتی سیحهت و ساغی خوّیا، به پیتهکیهکی زوّر بایهخدارهوه لهو سهردهمهدا کهس کاري وههاي نه کردبوو.

له دوای کپبوون و وازهینانی له تهدابیری مال و منال و مالّداری، ئێمەيش لەسەرەي سەرپەرشتى خۆمانا (حميدە)مان دا بە (جەمە سعيد)ي خالۆزامان.

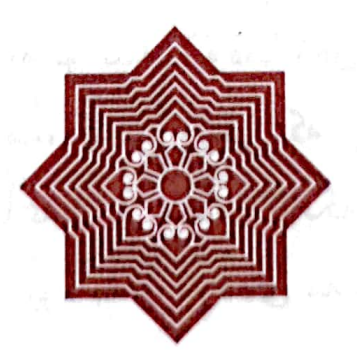

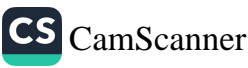

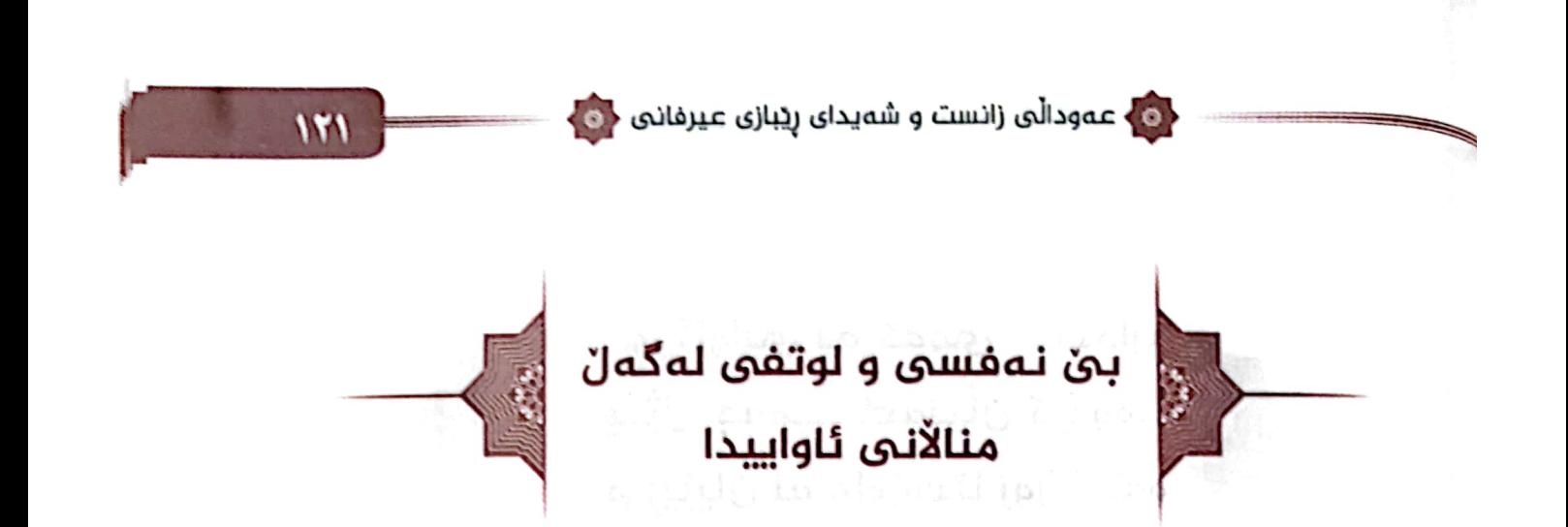

له بابی کهم نهفسی و بنی فیزی و بنی تهکهبوریا: له ړێگای هاتوچۆي دەستنوێژ گرتن و نوێژ كردنيا منالّي ورد و چلّمن و چلّكنى ئاوايي بەراكردن پۆل پۆل ئەھاتن بە پېرىيەوە، بۆ يەكەبەيەكەيان دائهچهمیوه و، ماچی ئهکردن و، پهکێکی نهئهبوارد<sup>(۱)</sup>.

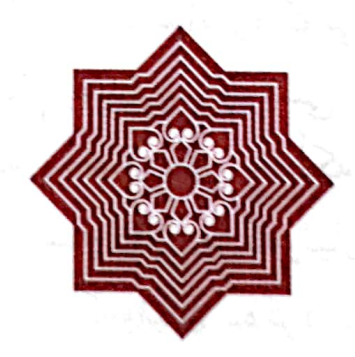

(۱) نەنوەرى كا تۆفيق بۆى گێڕامەوە كە ئەو يەكێك بوە لەو مندالانە و. چەندين جار ئەو كارەي كردوه. (ئامادەكار).

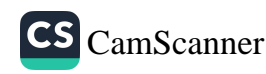

ده)<br>- معودالی زانست و شەیدای ریبازی عیرفانی (۱۵<mark>۰</mark>

که ئهچمهوه به مێژووي ئهو مهرده گهورهدا، لهو شوێنه کرێنهدا، چۆن وەلكردى كردووە؟ قەناعەتم دێت كە خواى گەورە ئيشى پێ سپاردوه، خستویهتیه ئهو سنورهوه، له مزگهوتێکی شر و بێ فهرش و بـێ بهرماڵا پێنج فهرزه له دوورهوه به دهستنوێژهوه ئاماده ئهبوو، بهو دهنگ و مهقام و ئاوازه خوشه بنی وینهیهوه -که بانگ و صلای شەوانى جمعه و صلاي پارشێوانى پێ ئەكرد-وەكو زەنگلْه قانجەكانى دهوروبهری ئاوایی گەرمك و هاجەر و زالواو دەنگى ئەداپەوە، ئەگەر سوێن بخۆي: باڵندە بە ئاسپانەوە گوێي لێبوايە ئەوەستا! زۆر چاوەڕوانى ئەكرد، بەلام بەپنىي سرووشتى ھەلكەوتەي جوگرافى ئاوایی و، کار و پیشه و سهرقالی خهلکهکهی به ئاژهلْداری و کشتوکال و باخداریهوه سهردانی مزگهوتیان کهم کردوه، لهوانهی که زور جار هاتوچوی مزگهوتیان دهکرد بهدیاریکراوی (سالْحی ئەلىي تەمر) بوو، خوا لێي خۆش بێت، بەردەوام ئامادەي نوێژەكان دهبوو، لهم دواييانهشدا مهجى لاله مهحمو ههر ئاماده دهبوو.

شایانی وتنه: خەلْکی ئاوایی -خوا پاداشتی چاکەیان بداتەوە-باوەڕێکی زۆر تايبەتيان بە باوکم ھەبوە و، ړێزێکی کەموێنەيان لێ گرتوه، ، بهوپهړي ئهدهېهوه ههڵس وکهوتيان لهگهڵدا کړ دوه. ده ) عەودالى زانست و شەيداى ړيبازى عيرفانى < <mark>6</mark>

185

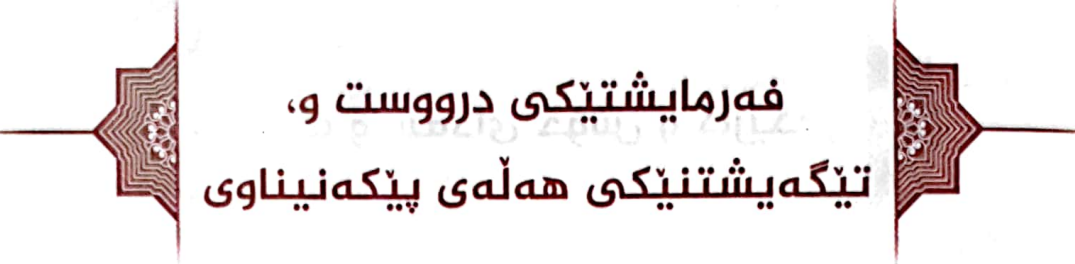

ههموو جاریك كه باس له مردن و وهفاتی كهسیك دهكرا، باوكم دەيفەرموۋ: (تُوُفِّيٌّ). خەلكى ناوچەكەش تێنەدەگەيشتن، وايان دەزانى دەفەرمويت: تۆپى. لەروشيان نەدەھات رووبەروو عەرزى خۆي بكەن. بۆيە تاوەكو ئىستەش ھەندىك لە دۆستانمان ئەو فەرمايشتە دەدەنەوە بەگوێهاندا و، بە پێکەنينێکەوە دەڵێن: لەبريتانە مامۆستا هەموو جاريك دەيفەرموو: فلانە كەس تۆپى! باشە بنيادەم چۆن دەتۆپىخ؟! ئێمەش بۆيان ڕوون دەكەينەوە، كە نەيدەفەرموو: تۆپى، بەلْكو دەيفەرموو: (تُوُفِّيُّ). جا ئێوە لێې تێنەدەگەيشتن.

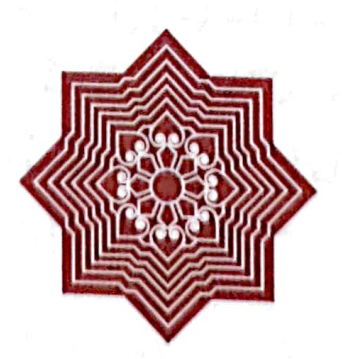

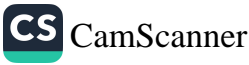

< 6 عەودالى زانست و شەيداى ړيبازى عيرفانى < <mark>6</mark>

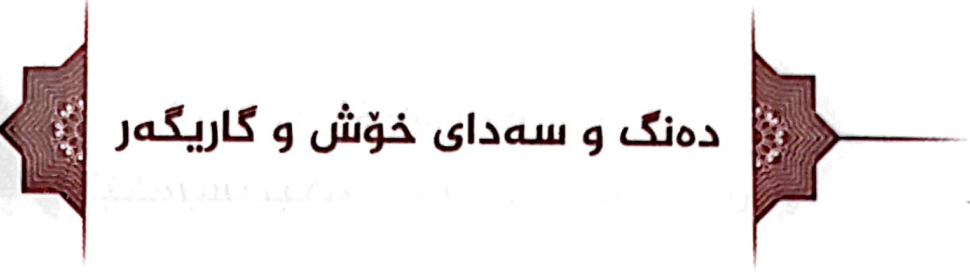

1 T L

قیرائه و مهقامیکی زوّر کاریگهر و ناپایی زانیوه، مهشهور له ناو مهلا و مورید و مهنسوبانی شیخانی بیاره و ههوراماندا له ههردوو دیوی کوردستانهوه، بهڵکو تا گهرمیان و بهغدایش.

لەو سەڧەرەي خزمەتىي حەزرەتىي شێخ (عثمان) -كە لە سالمى (١٩٤٨) بِقِ ئيرِشاد له گەرميان و خانەقين و باقوبه و بەغا کردبووی- حەزرەتى شێخ (عثمان) لەو سەفەرەدا بردبووی لەگەلْ خۆي، مالِّي له شمشێرکوڵ بوو، شەکراوي بۆ سازدَابوو، عەبا و ميزهري خەلافەتى لەسەر شان و سەر نابوو، قورئانخوينى زۆر هاتبوونه خزمهتی حهزرهتی شیخ و، له مهجلیسیا و له خهتمهکانا خوێندوویانه، یهکێ لهوانه قارئی مهشهوری بهناوبانگی مهقاماتی عیْراقی، مەرحومی (شیخ خلیل إسپاعیل) بووه، زۆر ئارەزومەندى دهنگ و مەقامى شێخ (مُحَمَّد) بووه. لە خزمەتى شێخا عەرزى شنیخ ئەكات: «با شنیخ (مُحَمَّد) بخوێنێ بۆمان. دەنگ<sub>ى</sub> بە تەئسىيرە. ئەمانباتە عالەمێكى ترەوە!».

هەر لەو سەڧەرەدا لە كەلار شێخ ئەڧەرمووێت: «با شێخ (مُحَمَّد) خەتمەكە بكات». كە ئەگاتە زكرى: (يا بَاقى أَنْتَ الْباقىْ)،

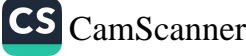

## ده) عمودالی زانست و شەیدای ریبازی عیرفانی <mark>ده)</mark>

(کەريم بەگى جاف) لە خەتمەکەدا ھەلْ ئەسپت و سىّ جار دەستى مامۆستا شێخ (مُحَمَّد) ماچ ئەكات ۋ، عەرزى ئەكات: « مامۆستا بۆ خاتري ئەو قورئانە كە خويندووتە ئيتر ئەو زيكره مەخوينە، توخوا مەيخوێنە. ئەويش ئەڧەرموێت: كەرىم بەگ ئاخر ئەوە بەشێكە له خهتمه کهمان و، زیکر و ئهورادی ناو خهتمه کهمانه. ئهویش عهرزی کرد: قوربان من ئیپانم بهخوا ههیه و، ئهزانم مهوجوده، بهلام وهلاهی که تۆ ئەو زیکره ئەخوێنی، وا ئەزانم چاوم بەخواوەيە و، خەريكە زىرە ئەكەم و گيانم دەرئەچێت!».

هەر لەبارەي كارىگەرىي دەنگيەوە، بە حوزورى مەرحومى مامۆستا (مەلا باقرى مەريوانى) داواي لێكراوه عەشەرەيە بخوێنێ، ئەويش بە [كَيْفَ تَكْفُرُونَ بِاللهّ وَكُنْتُمْ أَمْوَاتًا فَأَحْيَاكُمْ ثُمَّ يُمِيتُكُمْ ثُمَّ يُخْيِيكُمْ ثُمَّ إِلَيْهِ تُرْجَعُونَ] [البقره: ٢٨] دەستى پێكردووە، مامۆستا (مەلا باقر) قریشکەیەکی کردووه و، بێھۆش کەوتووە! کە ھۆشى هاتووەتۆ فەرموويەتى: «ئەگەر مردم خوێنەكەم بەلاي ئەم شێخ (مُحَمَّد)ەوەيە! ئايەتەكە موناسبى حالْي من بو كە خوێندى».

له سەرەتاي حەفتاكانى سەدەي ړابردوودا حەزرەتى شێخ (عثمان) له دوړووه ئارەزووى دەنگى قورئانخوێندنى ئەكات، ناردى فەرمووى «شریتێکم بۆ بنێرن». لە دەربەندیخانەوە لەگەڵ (ساڵحى حاجی عەزیز سەلیم پیرکی) -که برا و دۆستێکی بەردەوامانە-ږۆيشتين بۆ خزمەتى، لە گەرمك چەند عەشەرەيەكمان پێخوێند و، تەسجیلمان کرد و، ناردمان بۆ خزمەتىي حەزرەتى شێخ لە دووړۆ،

CS CamScanner

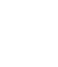

120

< ) عەودالّى زانست و شەيداى ريبازى عيرفانى < <mark>.</mark>

كه گوێى لێ ئەگرێ -بەئەسەڧەوە- ئەڧەرمووێت: «مَن بۆ ئەم دەنگەم نهناردووه! شێخ (مُحَمَّد) دەنگێکی زۆر خۆش و بەتام و نايابى بووه، بِهڵام ناساغی و پیری کاری خوْیانیان کردووه».

شیاوی وتنه: ئەو شریته نوسخەی بەلای (عبدالحمید)ی برامەوە پارێزراوە.

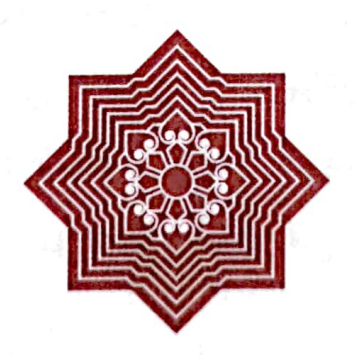

المحارب المجالس والمحاربين والمحافظة والمحاربة والمحافظة والمحاربة والمحافظة والمحافظة والمحافظة والمحافظة والمحافظة

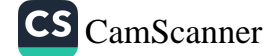

 $111$ 

#### ده <mark>و</mark> عمودالی زانست و شەیدای ریبازی عیرفانی ﴿۵ ﴾

128

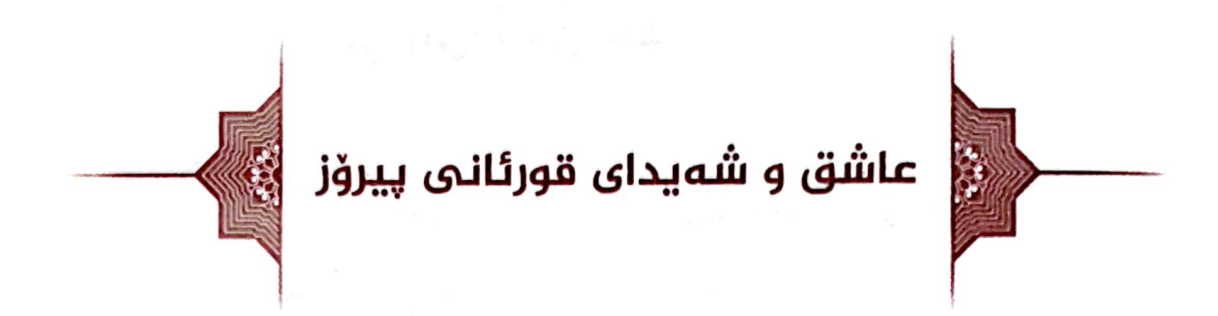

زۆر عاشقی قورئانی پیرۆز بووه، له هەر مەجلیسێکا دانیشتبیٌ بەبىّ خوێندنى عەشەرەپە ئاپاتى قورئان ھەلْنەساوە، ئەگەر شايى و زەماوەندىش بووبى.

به میوانی چوبێته ههر مالّی دۆست و ناسر اوێك ذكر و تههلیله و وهعــز و ئـــامۆژگارى و قورئـــانى بۆ خـــوێندووه و، ئەيفەرموو: «بيضاعەتى ئێمە مانان ھەر ئەمەيە».

له ســـهفەرى ئەمسەرەوســـەرى بيــــارەدا بەسەر ھـــەلْەبجەدا ئەرۆشتين، له مالِّي (حاجى ميرزا تۆفيق) له هەردوو سەرەوە ميوان ئەبوو، شەو ئەمايەوە. حاجى -رەحمەتى خواي لێبێت- زۆر حەزى له قورئانخويندنهکەي ئەکرد، شەوانە داواي ئەکرد عەشەرەيەکے بۆ بخوێنى، كە ئەپخوێند، حاجى (عَلَيْة الرَّحْمَة) لەسەر پشت ئەكەوت، وەكو تۆپ ھەلەگۆزيوە، دەست و قاچەكانى لە زەوى ئەبران.

شیاوي ئیعتر اف به جهمیله و، وهفایه، ئهو (حاجی میرزا تۆفیق)ه زۆر حورمەتى باوكمى ئەگرت و، زۆرى خۆشگەرەك بوو، دۆستى بوو، پیاوێکی زۆر سالْح و گوساخ و میواندار بوو. حهقیمان زۆر

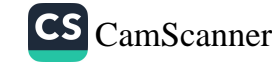

.<br>وی<mark>کی عمودالی زانست و ش</mark>میدای ریبازی عیرفانی <mark>(</mark>C

لەسەرە و، لە زمنى (مَنْ لَهُ حَقٌّ عَلَيْنا)يە، لە فاتيحەي ئێمە بێ بەش نابٽت.

شیاوی گێرانهوهیه لێرهدا، له سهردهمی شهړی (ئێران -عێراق)دا که گیرابووم به عهسکهر، بهرودوا (فاطمة)و (بشری) م له مهکتهب دابرٍان، رِوْژێ له مهدرهسهکهی (بشری)وه نامهیهکم بۆ ھات، با وەلى ئەمرىي (بشرى) بيت بۆ ئىدارەي مەدرەسە، تا بکۆلينەوه بۆچى (بشرى) له مەدرەسە دابراوە، بە ئيمزاي (چنور على ميرزا). گورج هاته دلْمەوه: (ميرزا تۆفيق). چووم بۆ ئىدارەي مەدرەسە، بەرێوەبەر و مامۆستاكان زۆر لە خۆيان بوونەوە، كە وتم: «بۆچى بانگتان كردم؟» وتيان: «بمانبوره، نەمانزانيوه كچى تۆيە» دوای گفتوگۆیەکی دوستانه وتم: «باشه کوا خاوەنبی ئیمزای ئەم نامه؟ ئايا كچى (على ميرزا تۆفيق)ى هەلەبجەيە؟» وتيان: «بەلْمِن هەلْەبجەييە. بەلَام بەئيشێك چووەتە دەرەوەي مەدرەسە». وتم: «پێي بلْیْن: باوکی (بشری) هاتبوو، ئەیوت: من و باوکی من حەقی باوانی ئەومان زۆر لەسەرە. من وەكو مامى حسێب بكات، چ ئەمرێكى ههیه به خوّم و مالّ و منالّهوه له خزمهتیاین».

جا مەبەستم لێرەدا ئەمەيە:

له یادکردنهوهی (حاجی میرزا) و عهشهرهکانی باوکمهوه دلْم هاته کول و. چوومه حوجرهى مزگەوت -مزگەوتى (ئىبان)-چەند سورەتتىكم لە جوزئى (عَمّ) خوێندوو، بۆم ھەديە كرد. پاش نيوهړۆی ئەو پۆژه لەو حوجرەدا چاوم چووه خەو، وام ئەزانى لە

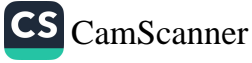

**174** 

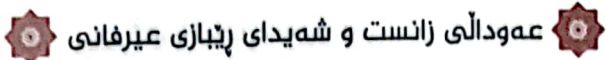

189

خزمەتى باوكما لە مالْين (حاجى ميرزا تۆفيق) داين، باوكم قورئان ئەخوتنىن و، (حاجى ميرزا تۆفيق) وەكو خۆى بەرز ئەبتتەوە لە شوێنى خۆى. خەبەرم بويەوە، زۆر خۆشحال بووم. كە (إنْ شاءَ الله) رۆحى (حاجى ميرزا) به نوابى ئەو خويندنەي من شادبووه. خۆشحالٰمییەکەم زیاتر لەوەوە ھات، کە باوکم لە خەوەکەدا ئەو سورەتانەي ئەخوێند كە من خوێندبووم. ديارە ئەڕواح بە ئاگان، تايبەتى ئەرواحى ئەو مەردانە.

ھەر لە باق ئاگادارى ئەرواحى مەردانى گەورەدا:

سالبی (۱۹۶۸) دەعوەت كرام بۆ مەلايەتى بانبى خێڵان، چوومە دهمي دهعوهته كهيان و، له مالِّي مهرحومي (كوێخا عزيزي محمودي نادرهوه) چوومه مزگەوت بۆ نوپژ، كتيبخانەپە لە مزگەوتا بوو. تۆز گرتبووي، چومه خزمهتي و، كهميٰ تهكاندم، چوار بهرگ (بُخاري) تيابوو، تەبعێكى زۆر جوان، (مجلد قايم). ھات بەخەيالْما: «بۆچى لەم كتێبخانەدا بكەوێت، سودى لێ نەكرێت، تۆز بێگرێت؟» خستمە بندهستم تا نزیکی دهرگای حهوشی مزگهوت بردم، لهناکاو پهشیهان بوومەوە، وتم: «ياران، مَن هاتووم بە دەمى بانگى پياوباشانى بان*ى* خَيْلَانەوە مەلايان بىم، قەبوولْم نەكردووە، ئَيْستا ئەم كتَيْبانەيش ببهم! حەقيانە بلْيْن: «بانگمان كرد، مەلايەتيپان بكات، نەيكرد و، کتیبهکانیشی برد» گەړاندمەوه شوێنی خۆی.

له ئاخر و ئۆخرى حەفتاكانى سەدەي بيستدا، لە عەبابەيلێوە هاتبوومهوه بۆ دەربەندىخان. مىمكە (رابىعەی دايكى حسين بەگ) ده ) عەودالى زانست و شەيداى ړيبازى عيرفانى <mark>( G</mark>

وەفاتى كردبوو، چوينه سەر قەبرستانى بانى خێڵان، زۆر قەرەباڵغ بوو، پۆل پۆل خەلك سەريان كردېوو بەيەكا قسەيان ئەكرد. ھات بە خەيالْما: بۆچى نەچمە خزمەتى مەزارى مامۆستا (مەلا قادر) و، هەندێ قورئان نەخوێنم، بۆی چووم و، چيم لێهات خوێندم و، سەوابەكەيم بۆ ھەديە كرد. شەو لە خەودا بە خزمەت مامۆستا (مەلا قادر) گەيشتم، بە كەواو سەلتە و جوتىٰ فەقيانەوە، (بُخاري)يەكەي پێچابوو به فەقيانەكەيەوە، ڕووبەڕووم ھات و، فەرمووى: «ئەم کتێبانه بۆ تۆ». بەخەبەر ھاتمەوە، حالْ<sub>ى</sub> بووم کە ڕۆحى مەرحومى مامۆستا (مەلا عبدالقادرى سۆفى) شاد بووه بە ثوابى ئەو فاتيحە و قورئان بۆ خويندنەي من.

شیاوی باسه باوکم پهیوهندی رۆحی زۆر قایم بوو له گهڵ مامۆستا (مەلا قادرى سۆفى) و مامۆستا (شێخ وەھابى نەرگسەجارى)، زۆر حەزى ئەكرد ئێمە بگەيەنێتە خزمەتيان. من بە خزمەتى مەرحومى شنیخی نەرگسەجاړی گەیشتم. بەلْام (مَعَ الْأَسَف) دووجار بردمی بۆ بانىي خێڵان. تا بگەمە خزمەتىي مەرحومى مامۆستا (مەلا قادر). خوا بوَّى رِيْك نەخستم. (رَحمَهُمُ اللَّهُ وَجَعَلَنا منْ تَلاميْذهمْ).

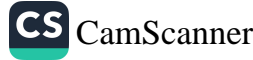

13.

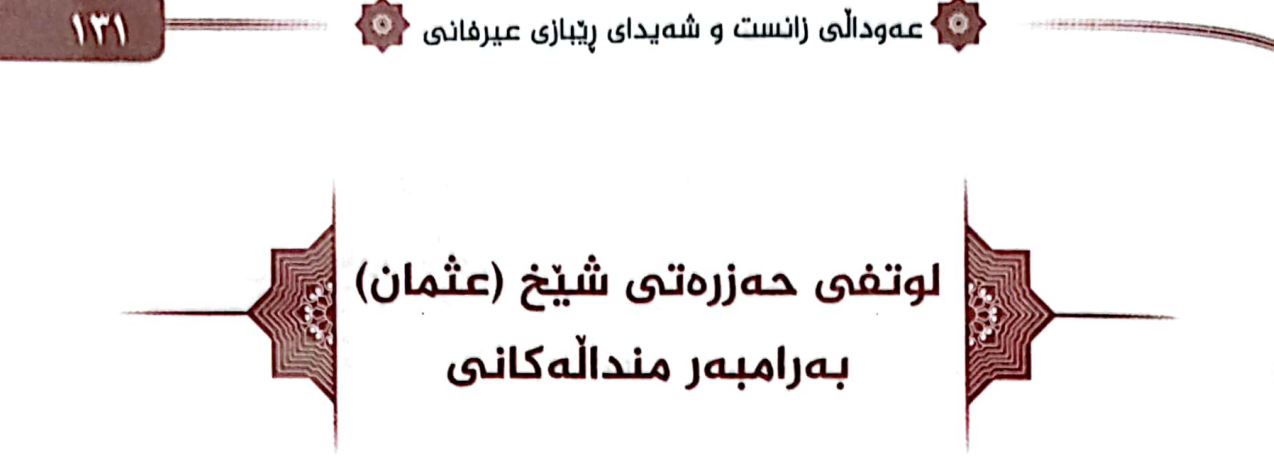

له سالّی (١٩٦٤)دا له ریّگای چونی دوورۆدا نهخۆشینیٚکی زوّر سهخت و گرانی گرت، دوای مانگێك مانهوه له خزمهتی حهزرهتی شینخ (عثمان)دا، به ناساغی گەراینەوه مالْ. موراجەعەی دکتور و نەخۆشخانەي سلێپانيپان يې كرد، بيست رۆژێك لە خەستەخانە بوو، پاشان گەراندمانەوە مالْ، رِۆژ لەدواي رِۆژ وەزعى ناړەحەت تر ئهبوو، تا وای لێهات زیاتر له مانگێك خواردن و خهوتن و ھەلْسوكەوتى ئاسايى نەما، بوو بە ھەيكەلێكى وشكۆ بوو، بە ناچاری کردمانه نوْبه ئیشکمان ئهگرت، نهوا ههڵسیْت و، بروات و، پێی نەزانین، یاخۆ لە ماو کەنەکانی چواردەورى ماڵ ھەڵدێرێت، وْهزعمان زۆر پەرێشان بوو، بە حالْ و مەقامەكە ئاشنا نەبووين، پۆژێ سۆفى (أحمدى محمدى مەحمود) بارێ دارى زەنگە بەړووى نابوو لە گوێدرێژێکى سپى، ھات بۆ ماڵمان، من کە سۆفيىم دي گورج خوړيمه براکان: «بچنه پيري سۆفيوه، گوێدرێژ و بارهکه وەربگرن و، گوریسەكان ھەڵچنن، ئالف بدەنە گوێدرێژەكە». سۆڧى رێگای نەدان. ھەر بەخۆی ئەو كارانەی ئەنجامدا. كاو جۆيشى هەر لە مالەوە ھێنابوو بۆ گوێدرێژەكەي. بەو وەزعەي سۆڧى زۆر

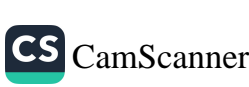

ده <mark>)</mark> عمودالی زانست و شەیدای ریبازی عیرفانی <mark>( ه</mark>

پهست بووم، ئەم وت: «ئەگەر بە زەلام و بە مالْمان نازانێت بۆچى زەحمەتى كێشاوە ھاتووە؟»

دوای ندو کارانه هاته بهردهمی ماموستا و، دهستی ماچ کرد و، عەرزى كرد: «شێخ (مُحَمَّد). چۆنى؟» بزەيەك گرتى و، فەرمووى: «سۆفى (أحمد) گيانم تيايە». ھەوا سارد بوو لە حەوشا، جێگامان بۆ گوێزانەوە بۆلاى كوان و ئاگردانى مالْەوە، چاييهان نايە بەردەمى سۆفى نەيخواردەوە، ئێمە زياتر نارەحەت بووين و، تێك چوين. تمەزە سۆفى بە رۆژوە، قسە بۆ ئێمە ناكات، لەگەلْ مامۆستا كەوتنە گفتوگۆ، وەكو عادەتى جارانى لەگەلْ سۆفى ھاتە قسەكردن. بەوە زۆر دلْمان گەشايەوه و. وتمان دياره ئەمە حالْ و قۆناغێکە لە سلوك و سۆفيەتيدا. بەلام من وتم بە سۆفى: «پيرۆزتان بێت ئەنجامى سۆفيەتى ئێوە لێتێکچوونه». لەړووى نازەوە دەمم كوتا بۆ حەزرەتى شَيْخُ (عَلاءُ الدِّيْنِ) و، وتم: ئەوە حالّه تۆو باوكمى تێدايە! باوكم هاته سهر ئهژنۆ و به گرژی ړووی تێکردم و، فهرمووی: «قسهی زياد نهكهيت». منيش دلّم ئارام بوو وتم: «الْحَمْدُ لله ئێمه وامان ئەزانى تۆ لێت قەوماوە، بەلًام شوكر بۆ خوا ساغى و، ھيچت نيە، دەي ئېمەش ئەوەمان بەسە».

دواي ئەو سەردانەي سۆڧى (أحمد) رۆژێك چومە ئاوبار، شەو له مالی حاجی (فهتاحی ناوباری) مامهوه. سۆفی (تۆفیقی شهریف) و (حەمەعەلى كاكەحمەدى بانى بى) لەوێ بوون. سۆڧى (تۆڧيق) خەيالْمى خزمەتىي شێخى بوو. بە ھەلم زانىي. كاغەزێكم بۆ خزمەتى

137

## ده) عمودالی زانست و شەیدای ریبازی عیرفانی <mark>ده.</mark>

177

حەزرەتى شێخ (عثمان) نوسى، سۆڧى (تۆڧيق) بۆمان بگەيەنێت، شهکوای حالْمی خوْمان و، بەيانکەرى وەزعى باوكم بوو، دلْم زۆر گەرمە و، لە نوسينەكەما بەسەر حەزرەتى شێخا ناز ئەكەم، ھەر ئەو شەوە لە خەودا بە خزمەتى حەزرەتى شێخ گەيشتم، كاغەزەكەم ئەخوێنێتەوە، لە ئاستى رستە نازاويەكانم تەماشايەكم ئەكات، وه کو بفهرموويت: «بۆچى وەهات نوسيوه؟» بەخەبەرا هاتم، بەيانى گەرِامەوە ماڵ، باوكم فەرمووى: «(سَلْمَى) ئاوم بۆ گەرم بكەن، خۆم ئەھێنمەوە نوێژ». بەر لەوە كاغەزەكە بگات و، سۆڧى (تۆڧيق) له باني بي بکهويته رِيْ، خويندرايهوه و، کاريگهري خۆي نواند. (الْحَمْدُ لله) لەو رۆژە بەدواوە رۆژ بەرۆژ باشتر ئەبوو، ھاتەوە سەر حالّٰي خۆي و جارانبي.

هەر لە ھەشــــتاكانى سەدەي پێشوودا، لە گەرمــــەي جـــەنگے<sub>،</sub> نیْوان عیْراق و ئیْراندا، له خزمهتی حهزرهتی شیْخ (عثمان)دا له دەربەندىخانەوە رۆيشتين تا كەلار. لە مالْمى (محمود خانى عثان بهگی شهرهفبیانی) مهنزلْی گرت و دابهزی. (زاهد)ی برام عەسكەر بوو لە مەركەز تەدرىبى نەجەف، لەگەلْ (عبدالحميد)ى براما که گەرەکمان بوو ئىزنى لىن بخوازين و بگەړێينەوە، عەرزمان کرد: «قوربان (زاهد) عەسکەرە، بەلْکو حەزرەت*ى شێخ لوتف*ێ بفەرمووێت، چارەپەكى بكرێت». ئێمە بەھيوا بووين، كە بفەرموێت به (ليوا نجم الدين)ي ئامۆزازاي''' نەقلْي بكات بۆلاي خۆي، يان

(۱) كوړى شێخ (زَيْن الدين)ى كوړى شێخ (نجم الدين). (ئامادەكار).

## 

بۆ جێگایه خەتەرى كەمتر بێت، فەرمووى: «لە كوێ عەسكەرە؟» عەرزمان كرد: «قوربان لە نەجەفە» فەرمووي: «دەي با لە نەجەف بیّت». نزیکهی (۳) جار ههر فهرمووی: «با له نهجهف بیّ». عهرزمان كردەوە: «قوربان لە نەجەف نابىن، ھەموو رۆژىٰ پێرٍ پێر ئەياننێرنە (شیب و طیب) -که قهسابخانهیه-، کوړی عالهمیان تیدا فهوتاند! ئیمه خۆمان ئەناسین -كەرى ئەو بارە نین!- پەكێكان تیا بچپن یان نوقسان بین بهرگه ناگرین! ههریهکمان کوّژهڵمی مناله ورده،ی سەروپاچكەمان ھەيە». دواجار فەرمووى: «(زاھد) لە كوێيە؟» عەرزمان كردەوە: «لە نەجەفە». فەرمووى: «دەبا لە نەجەف بێت». ئیمه له فهرموودهکهی نهگهیشتین (سیحان الله)، نزیکهی ههشت مانگ له نهجهف مایهوه، ههموو وهجبهیهکیش ناوی خراوهته قایمه ی نقلهوه، خوا ئیراده ی وهها بووه بهر نهکهوتووه، دواجار به پٽي بريارٽك دەربارەي سەربازە كوردەكان بۆ ناردنەوەيان بۆ شيهال نهقل کرا بۆ سنووری کوردستان و، له دوای مانگیٰ تهسریح بوو! ئێمه له ړووی زاهیریهوه به تهمای لوتفی حهزرهتی شێخ بووین، بهلام ئەو لە رووى مەعنەويەوە پەرژىنى بەدەورا تەندېوو، خواي گەورەپش پەرژىنەكەي لىن قەبوول كرد.

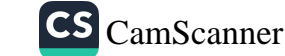

**ITE** 

#### ره ) عمودالی زانست و شەیدای ریبازی عیرفانی (C

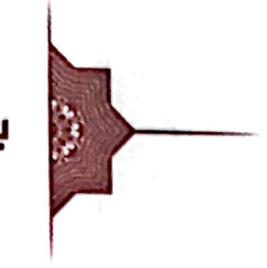

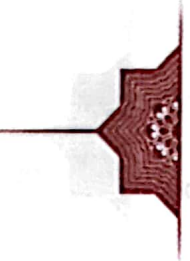

120

بەروارى لەدنيا دەرچوونى<br>بەروارى لەدنيا دەرچوونى

دوای تهمهنێکی پر بهرهکهتی زیاد له نهوهد سالْهی لیپاولیپ له نهێنی و لوتفی خوایی و، دوای ململانێیهکی توند و سهخت لهگهڵ نهخوشی دریزهخایهندا، له بهرواری (۲ / جمادی الأولی / ۱٤۰۷ ك ـ ٣ / ١ / ١٩٨٧) له گەرەكى شارەوانى له دەربەندىخان رۆحى پیروزی دنیای پر له نههامهتی و غهریبی بهجنهپشت و، بهرهو بارهگای پیرۆزی پەروەردگاری بەرێکەوت، بۆ خزمەتى خواناسان و چاکهکاران و خانهی حهوانهوه و شادبوون به ږهزامهندی خوای میهرهبان و. لاشهی پیروزیشی له گورستانی سهید حهقی کانی سارد ئەسپەردەي خاك كرا.

> ھەرزاران رەحمەت لە رۆحى پاكى ئٽمــەش خزمــەتكار رێبـازى چاكى

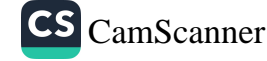

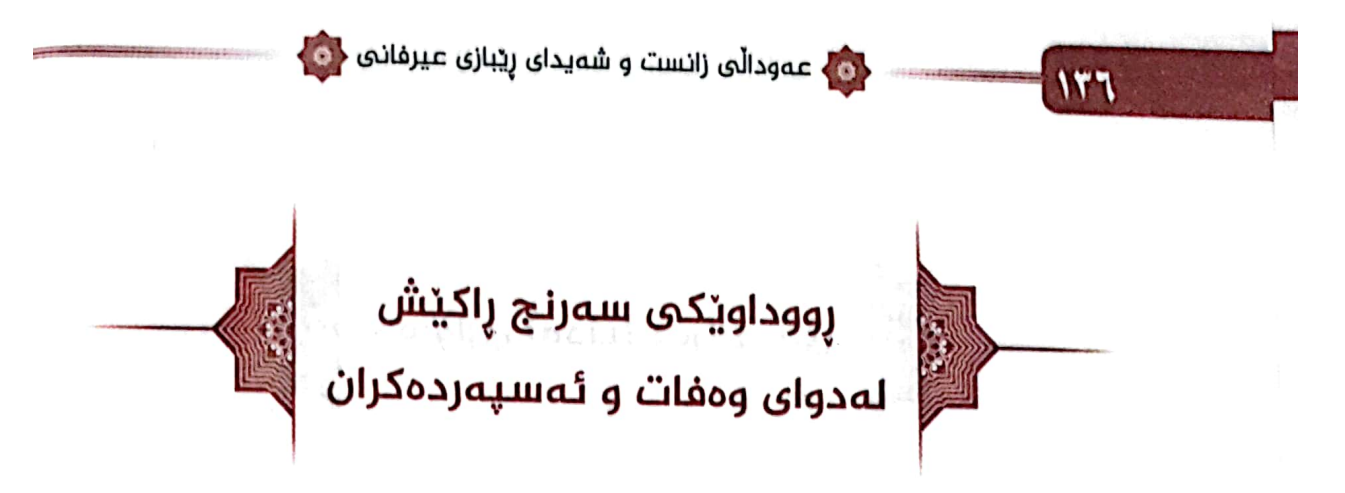

دواي وهفات و ئەسپەردەكرانى لە گۆرستانى سەيد حەق سوپاي عێراق لەو بەرزاييانەي كە دەيانروانى بەسەر ناوچەكەدا بنكە و بارەگاپان ھەبوو، يێشمەرگەش جوڵەجوڵى ھەبوڧ. بۆيە ئەوانىش چاودێری بەردەوامی ناوچەکەيان دەکرد بەو گۆرستانەشەوە، جا شهوانه دهیانبینی وا شهوق و رِۆشناییهك له جێگهیهکی دیاریکراوی گۆرستانه کەوه پەيدا دەبێت و، دواي چەندبارەبوونەوەي رووداۈەکە دیْن و دەپرسن لە خەلْکانى ئەو دەورە، کە ھەستیان بە شتیْکی لەو جۆرە كردوە، كەسێكيش پێيان دەڵێت: رۆشناييەكە لەكوێدايە و، له کهپهوه ههستي پێ دهکهن؟ ئهوانيش دهڵێن: لاي فلانه گۆړدايه و، له فلانه شەوەوە ھەستى پێ دەكەين. كەسەكەش پێيان دەڵێت: نەخێر ، ئەوە نوورى گۆړى پياوێكى باشە كە لەم رۆژانەدا وەفاتى كردوە و، لەوپدا ئەسپەردە كراوە. دەپرىنىن كێيە؟ دەڵێت: مامۆستايەكى بەتەمەن بوو، باوكى مامۆستاي مزگەوتى ئىپانە لە دەربەنديخان.

ئەوەبوو پۆژێك بە جێبێکى سەربازيەوە دێنە گەړەك و، ھەوالْمى مالیان دهپرسن و، دوای دهستنیشان کر دنی له دهرگا دهدهن و، دینه ژوورەوە، گەورەكەيان پاش يەكتر ناسىن يېشنيار دەكات: ئەگەر

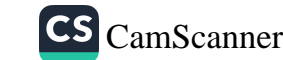

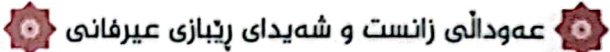

**ITV** 

جەنابتان رازى بن ئێمە گۆڕەكەي ھەڵدەواسىن. ئێمەش پێبان وتن: نەخێر، ئێمە ئەگەر خۆمان بمانويستايە تواناي ئەوەمان ھەبوو، بەلًام باوکپان سەتر و خۆدەرنەخستنى پێ خۆشبوو، بۆيە ئێمەش ئەو کارە ناكەين.

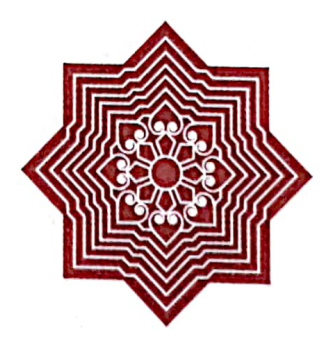

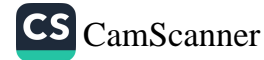

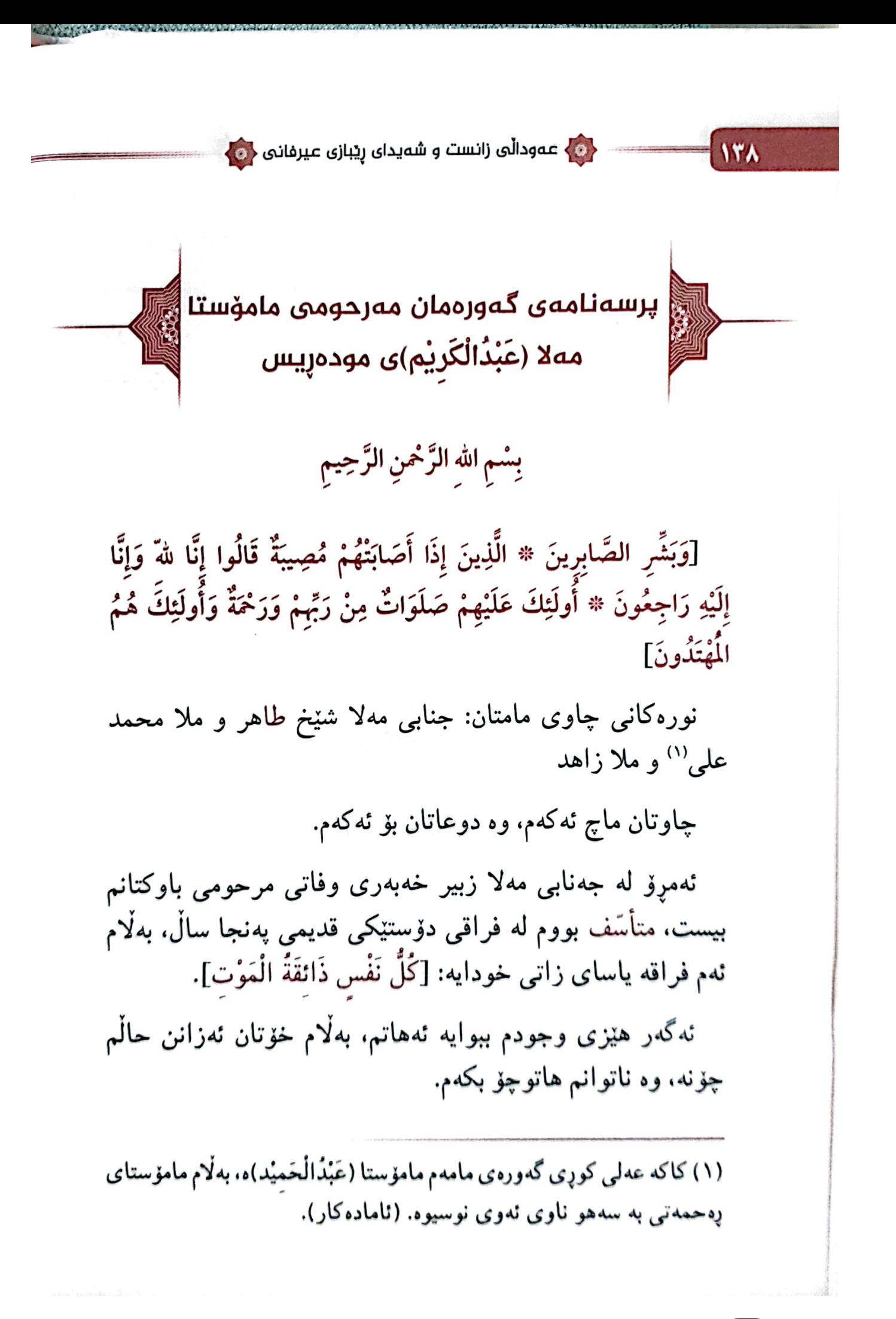

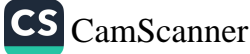

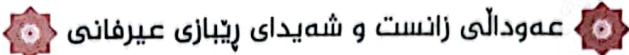

أَعْظَمَ اللهُ أَجْرَكُمْ، وَأَحْسَنَ عَزائَكُمْ، وَغَفَرَ لمَيِّتكُم الْمَرْحُوْم بحُرْمَة النَّبيِّ وَسُوْرَة الْفاتحَة

مامتان: عبد الكريم المدرس

1179

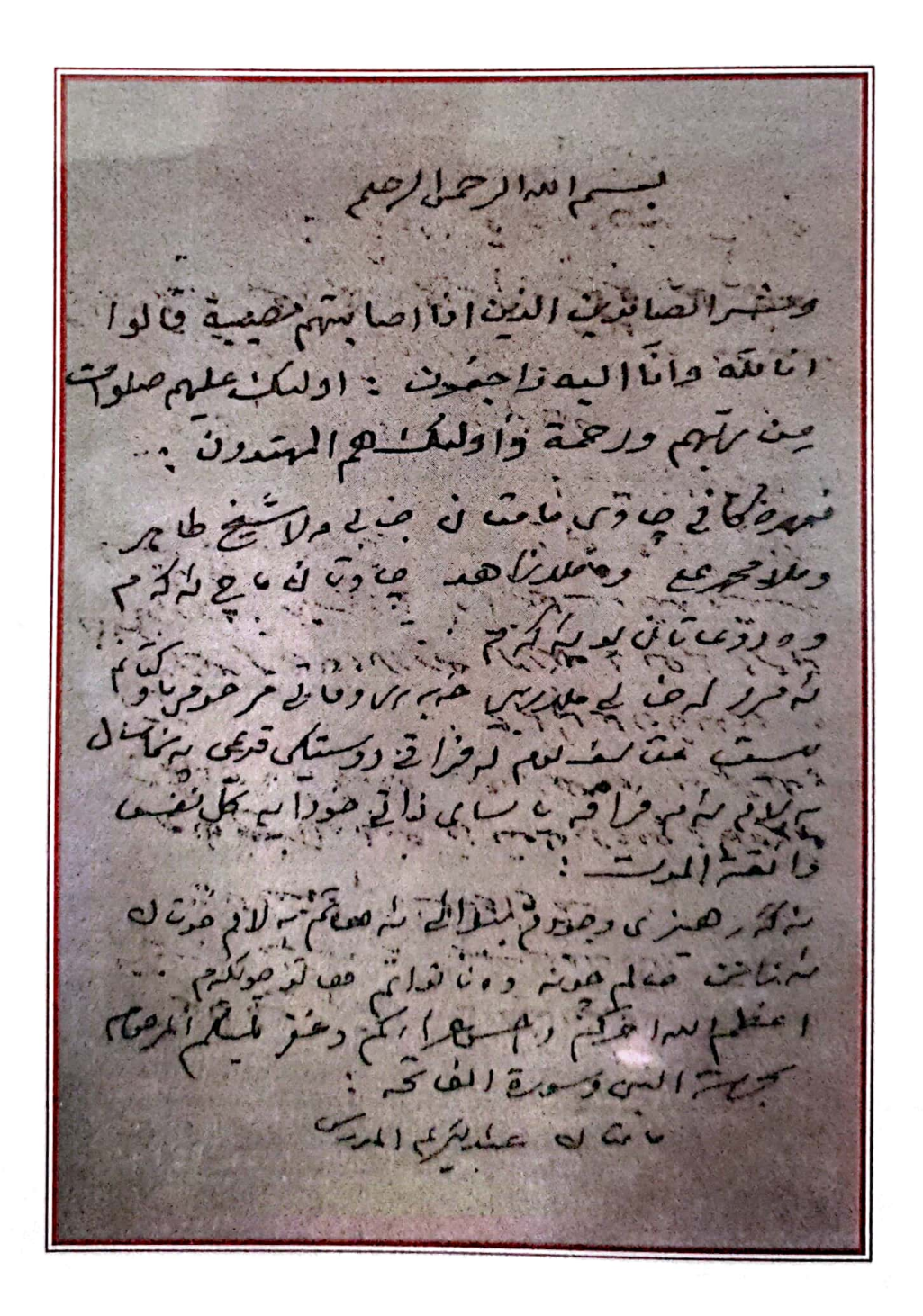

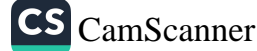

< و ) عەودالى زانست و شەيداى ريبازى عيرفانى < 0

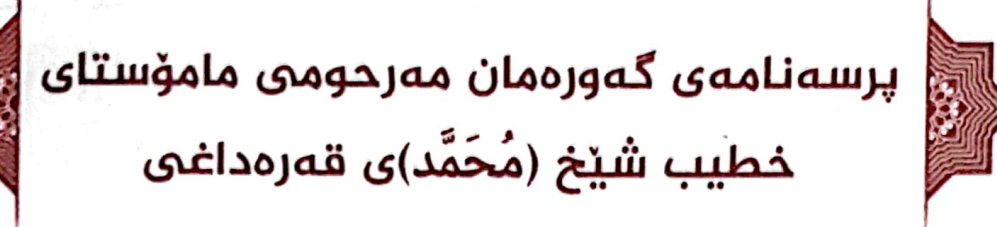

مزگەوتى گەورە  $19AY/1/7$ برای شیرین و دانا و بهړیز و هونهرمهندم: کاك شیخ طاهر يێشكەش

دويننيّ رۆژى (٥ / ١ / ١٩٨٧) خبرى ناخۆشى وفاتى جنت مکان مرحوم باوکتانم پێ گەیشت، بەراستى زۆر پێی دلگیر و ناړهحّەت بوم! عمرى درێژى بۆ ئێوه بەجێ هێشتبێ و، بەھەشتى بەرىن جێگەي دائمى بێ.

ئەو كە لەطاعەتى خوا و خزمەتى ديندا تەمەنى درێژى بەسەربرد، دلْنیام که له ړیزې خوّشهویستاني خوادا دائهنرێ.

ههرچهند باری مصیبهت و فراقی زاتی وا مبارهك ناخْوِشه، بِهِلْامٍ: إِنَّا لَلَّهُ وَإِنَّا إِلَيْهِ رَاجِعُونَ

تعزيه و سەرخۆشيم بۆ براكانت: أَعْظَمَ اللَّهُ أَجْرَكُمْ، وَأَحْسَنَ عَزانْكُمْ، وَغَفَرَ لمَيِّنكُم بِخُرْمَة سُوْرَة الْفاتحَة.

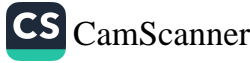

1٤.

سلێانی

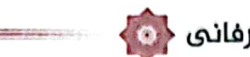

ده ) عەودالى زانست و شەيداى ريبازى عيرفانى ﴿۞<mark>﴾</mark>

وَالسَّلاَمُ عَلَيْكُمْ وَرَحْمَةُ الله وَبَرَكَاتُهُ

براتان له سلێمانی

 $\mathbf{M}$ 

خطيب محمد القرداغي

والمتوافق  $GN^{V}/l^{1}$ مان شهره دراناد به بررهها ره نام بالا من  $\frac{1}{2}$  .<br> $\frac{1}{2}$  .  $\frac{1}{2}$  .  $\frac{1}{2}$  .  $\frac{1}{2}$  .  $\frac{1}{2}$  .  $\frac{1}{2}$  .  $\frac{1}{2}$  .  $\frac{1}{2}$  .  $\frac{1}{2}$ مصابلكنام بالدين ماستان بعد المردار عصابى عن درتر مادايوه مەم هر فيش و به هم شتى به دن عند ماراغ نقط ماحة مؤار منعد في دمنا بقدمان در ثرى به المرد دلينا) محد معدن خور منا مؤادان من دار بم من الري بعده في زائن ذلك ما ما عام الموت بدام): المالله داما الله را علون. ن يده بر بين م براه كان اعظيم المع داعمة المكر لمنكبط ويتأسرن المأاقية ل P \_ \_ P . P . P . P . P . P . . عضب والاذلخاني

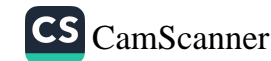

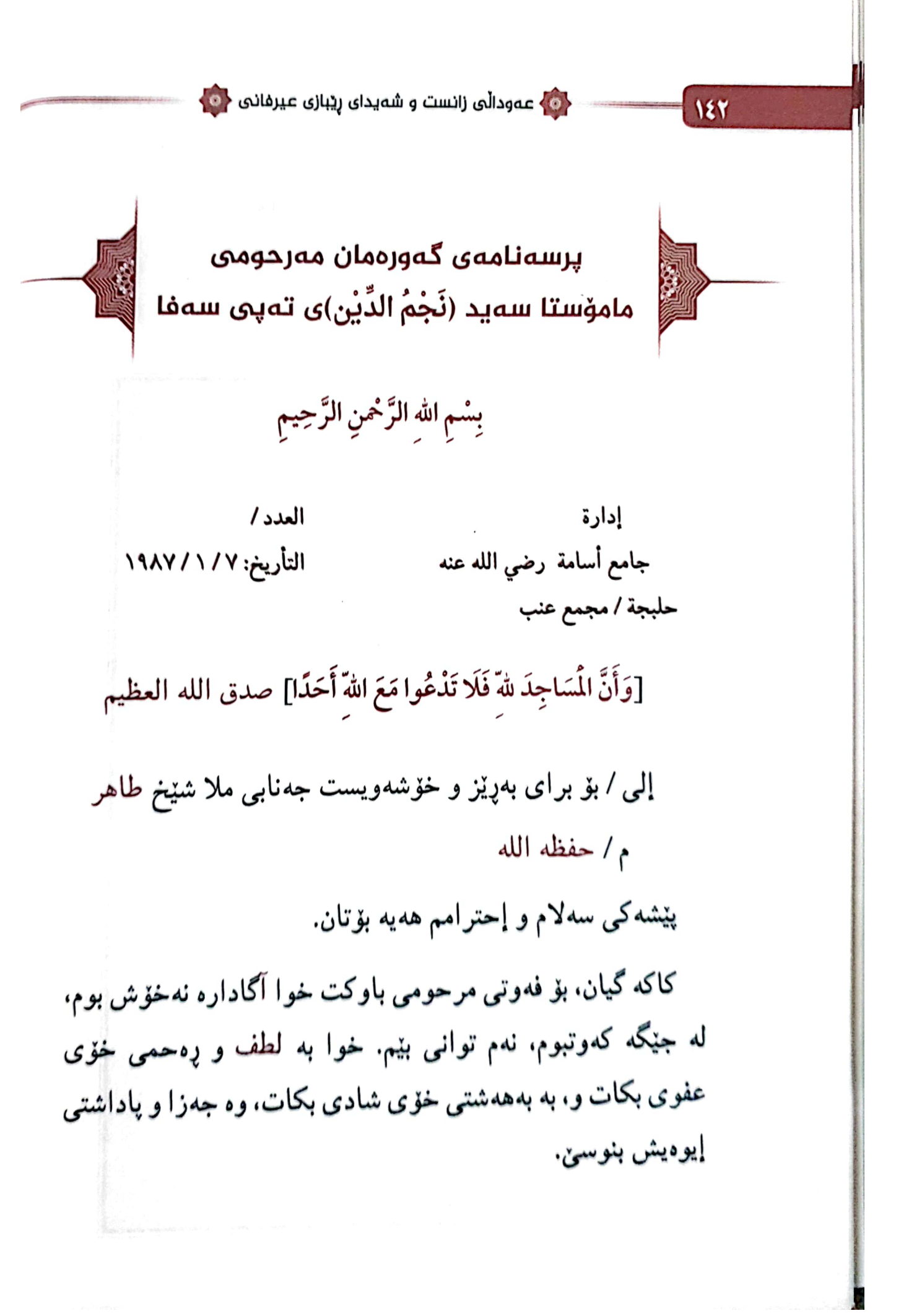

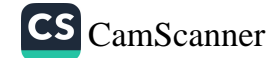

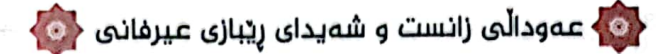

ئەبىّ ليّم ببورن، ئەبوايىّ لە تەعزيەكەدا دانيشتايم، بەلّام نەخۆشى حەرەجى لەسەر نيە. أَعْظَمَ اللهُ أَجْرَكُمْ، وَأَحْسَنَ عَزِائَكُمْ، وَغَفَرَ لمَيِّتكُم بِحُرْمَة الْفاتحَة.

إمام وخطيب الجامع

184

نجم الدين طه رسول

يسبانا الرحمن الرحيم أدارة العدداء  $\max_{\mathbf{f}}\mathbf{f}(\mathbf{f})\propto\mathbf{f}(\mathbf{f})$ جباءع استامية و إنَّ السَّيَاجِدِ بله فلا تسدعوا مع الله أحسداً / مدى اله السَّيْم للدا بلولا بالمرزوخة بزيت فيزاني تدشي فاهر بتركة الأدام احوامل وجاساته الكملكة المحافية والمتعارفية خبا (كارا، وندهمْتُ مِيرولِه هِلْكُهْ كَرْمَلِيعُ وَمَوْلَا مَاسِيَ عَزَلَهُ لِمَا يَدْلِطُهُ، Mar C Ves de virgina es Currentes بالمتهابعة كمحاض المحار للهوم لأنزا ويراد تتريمان of children in margareton be (2). واحتفظوا كم والإلمنكم المحوم الفاتحي  $-1$ أمسام وخطيب العسامع الشنيخ تجمالدين طه رستول بطيعه والومان

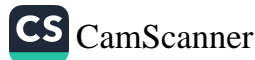

VEE

ان عمودالی زانست و شەیدای ریبازی عیرفانی (C)

# ناوەړۆك

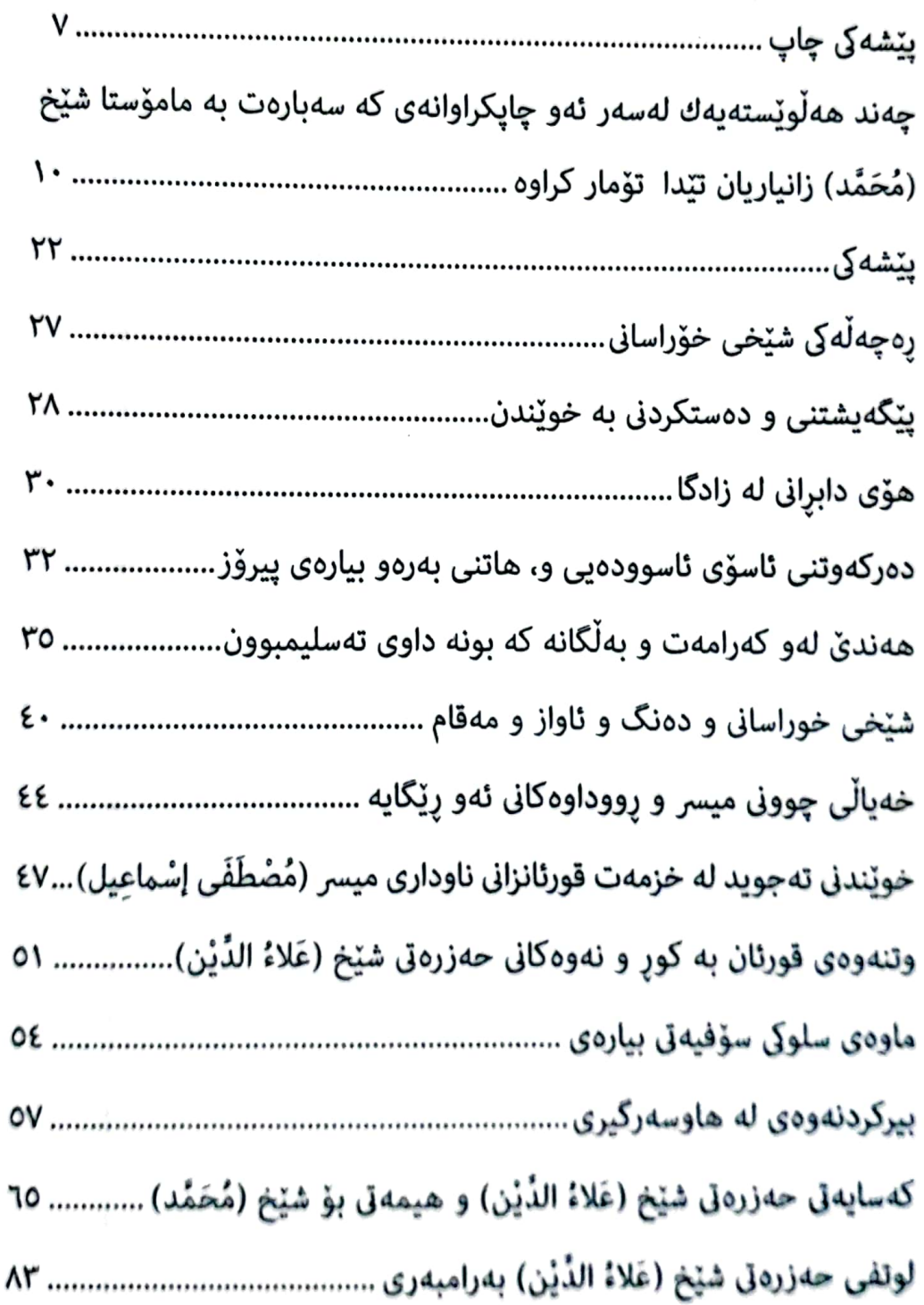

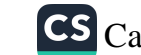

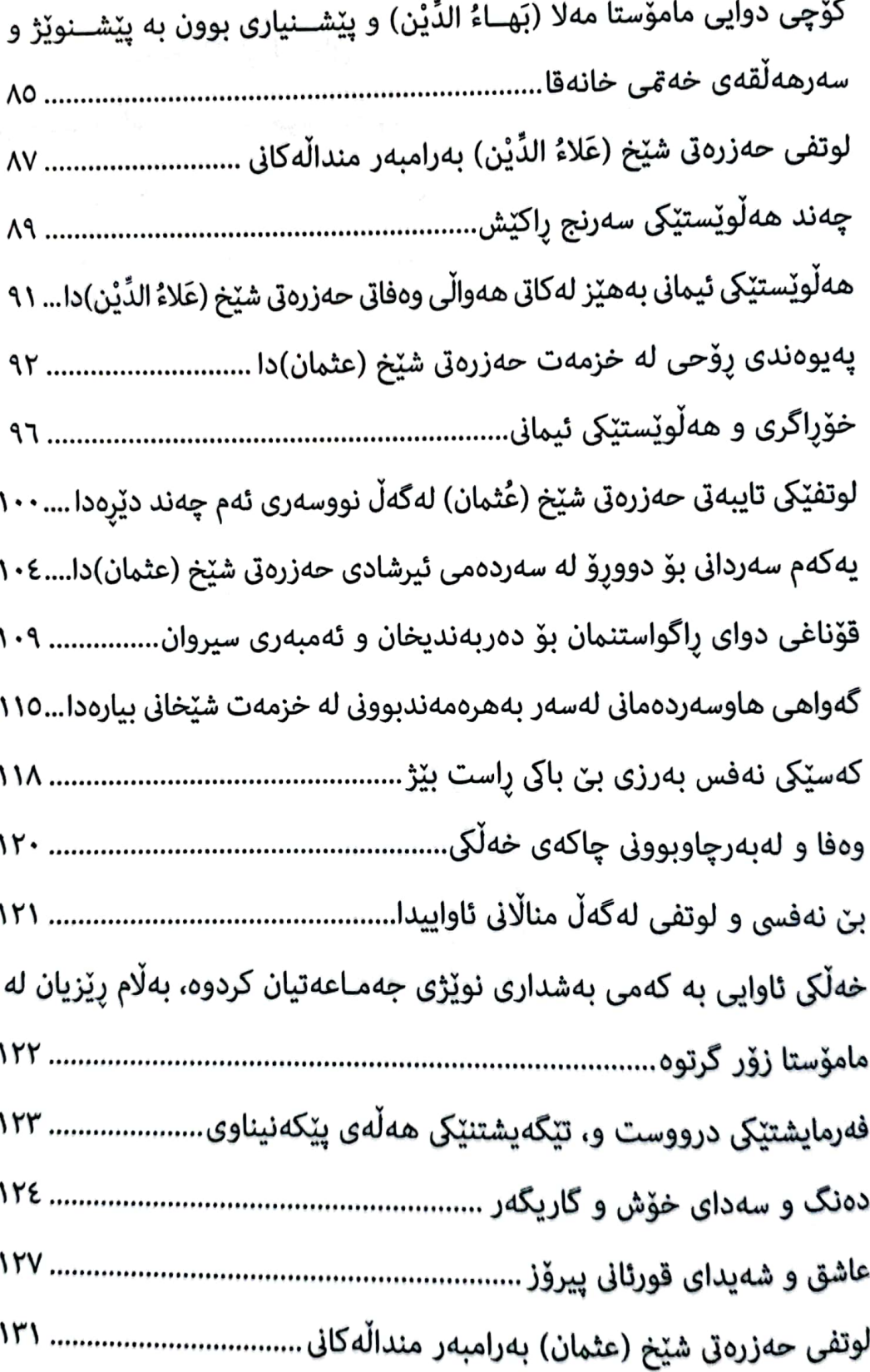
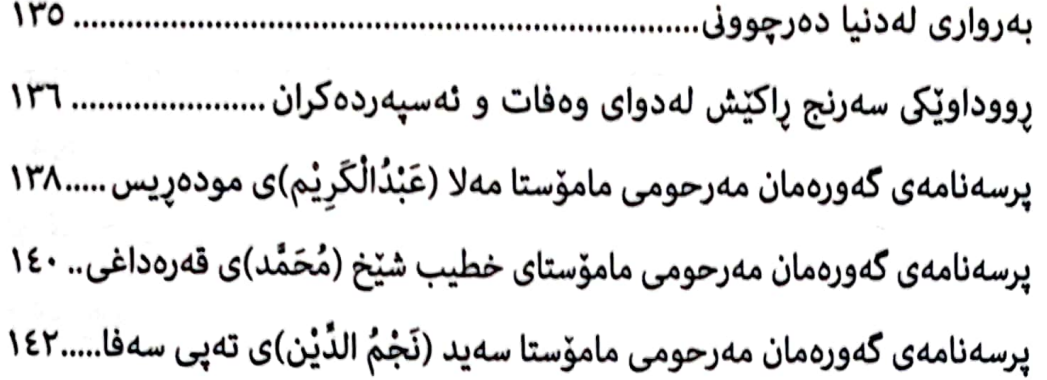

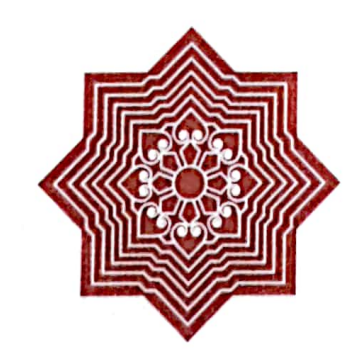

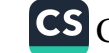

 $187$